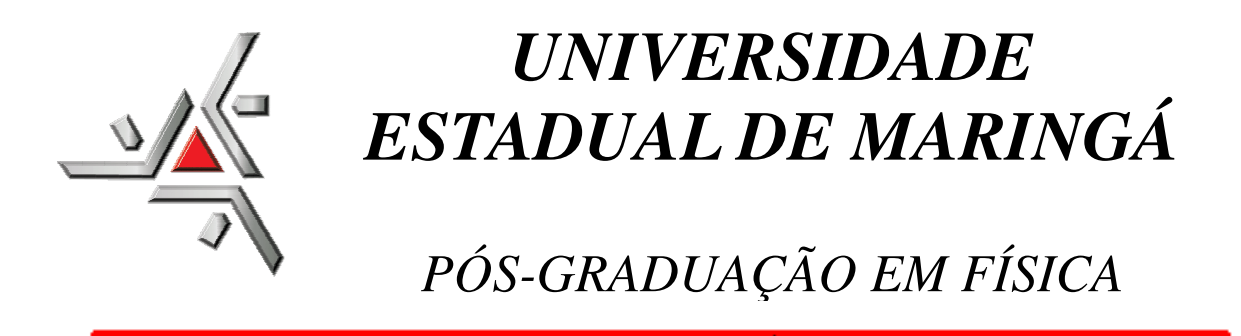

### **Junior Reis Silva**

### **ESTUDO DE LENTE TÉRMICA E GANHO ÓPTICO NOS VIDROS ALUMINOSILICATOS DE CÁLCIO DOPADOS COM TiO<sup>2</sup>**

 **Orientador: Prof. Dr. Antonio Medina Neto Co-Orientador: Prof. Dr. Luis Humberto da Cunha Andrade** 

> Dissertação apresentada ao Departamento de Física da Universidade Estadual de Maringá, como requisito para obtenção do título de Mestre em Física.

## **Livros Grátis**

http://www.livrosgratis.com.br

Milhares de livros grátis para download.

Aos meus pais Jairo e Gilma

e minha irmã Tatiane.

"Escondi a Tua palavra no meu coração

para não pecar contra Ti". (Salmo 119:11)

### Agradecimentos Agradecimentos

Primeiramente a Deus pela proteção e cuidado que tem tido comigo. Sinto sempre a Sua santa presença em minha vida. Pelas Tuas mãos tenho sido grandemente abençoado. Obrigado meu Deus, pela oportunidade de estudar a natureza que o Senhor criou...

 À minha Família, pelo incentivo e ajuda nos desafios enfrentados durante este trabalho. Em especial, aos meus pais e minha irmã que estão sempre ao meu lado.

 À minha noiva, pelo carinho e amor demonstrado durante esses anos. Obrigado minha Jaque, pela compreensão, paciência e por estar sempre disposta a me ouvir.

 Aos meus amigos, Paulinho e Andréia, Jefferson e Suzan, pelo apoio, ajuda, momentos de alegria e diversão que passamos juntos "lá e aqui"!

 Aos meus colegas de curso, Bruna, Fábio, Márcio e Patrícia. A todos, obrigado pelos momentos de discussão a respeito da dissertação, e pela ajuda durante a montagem do Interferômetro. Vocês foram essenciais! Tomara que possamos continuar trabalhando juntos.

 Ao FUNDECT, CAPES, CNPq e Fundação Araucária pelo suporte financeiro durante a realização deste trabalho.

 Ao Prof. Dr. Antonio Medina Neto pelas correções dos relatórios e ter aceitado me orientar durante este projeto de Mestrado Interinstitucional (MINTER).

 E por último, um agradecimento especial aos Profs. Drs. Luis Humberto da Cunha Andrade e Sandro Marcio Lima, pelas orientações e conselhos no trabalho, pelos gestos de amizade demonstrados desde os anos de graduação até agora. Sem a ajuda de vocês este sonho não teria se realizado. Com certeza vocês são pessoas especiais que Deus colocou em minha vida!

 A todos que de alguma forma contribuíram para a realização deste trabalho, os meus sinceros agradecimentos!

## Sumário

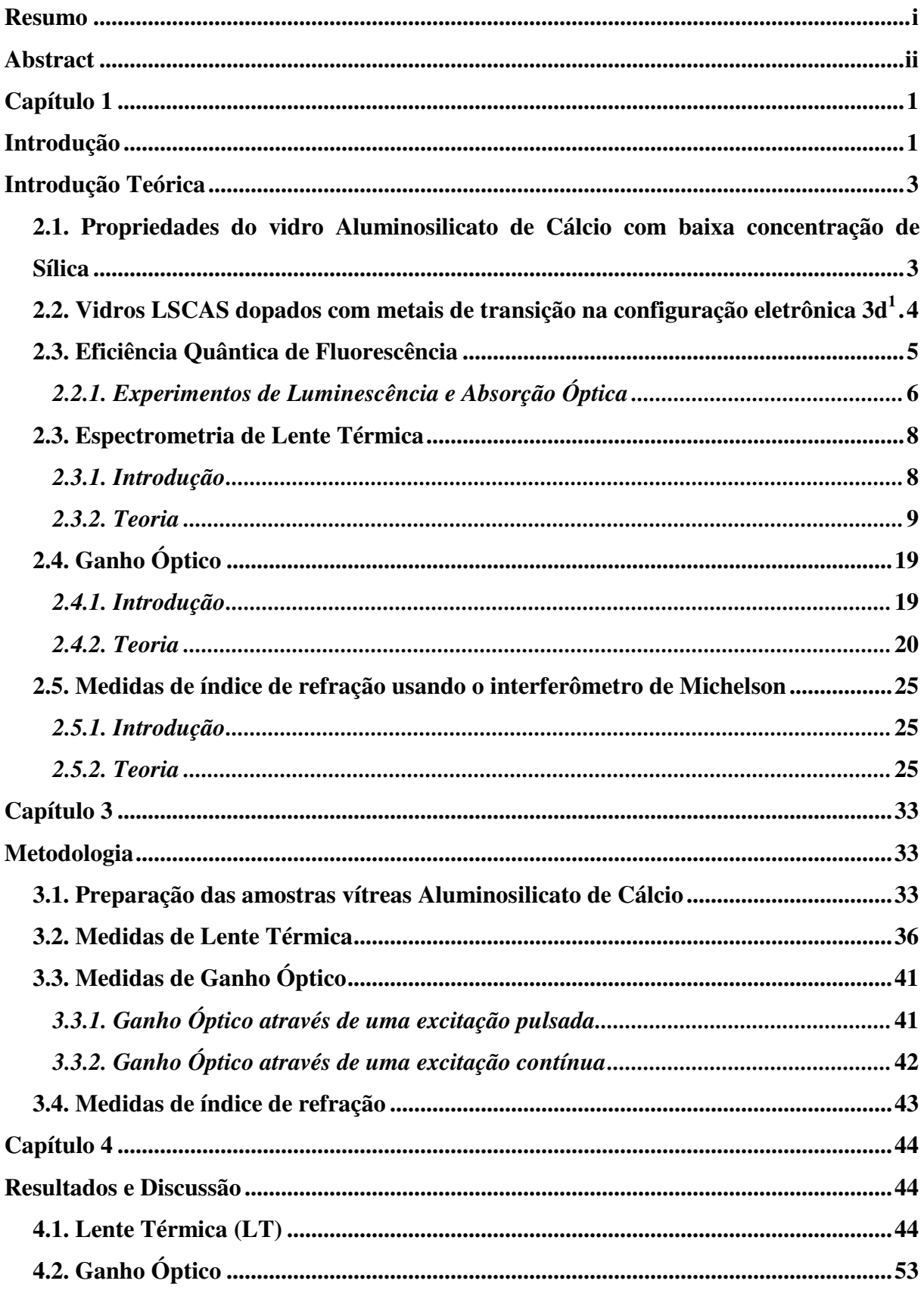

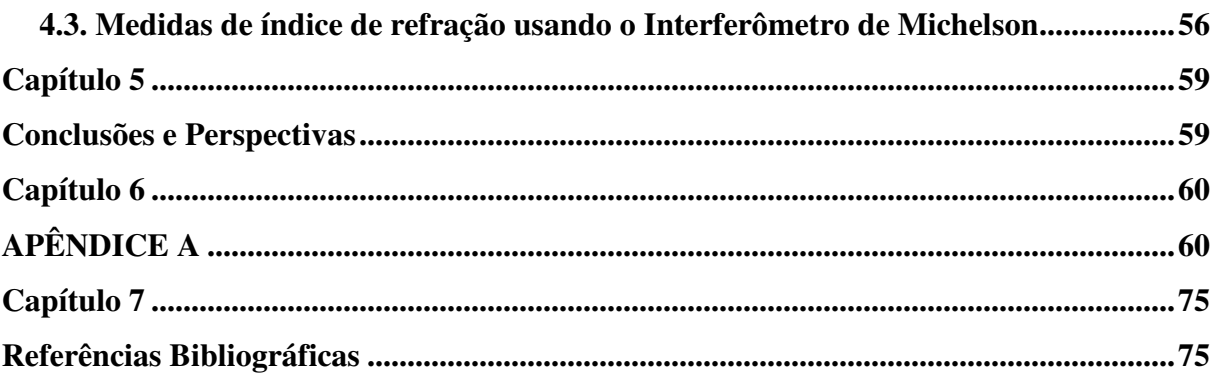

## **Índice de Figuras**

**Figura 2.1:** *Diagrama de níveis de energia para um sistema de quatro níveis. As setas pontilhada representam decaimento não radiativo.* λ*e é o comprimento de onda de excitação e* λ*em o comprimento de onda de emissão.***.................................................................................. 6 Figura 2.2:** *Esquema ilustrando o mecanismo proposto para explicar o longo tempo de vida para o Ti3+ e também a configuração dos níveis de energia para as amostras vítreas LSCAS dopadas com este íon.* **................................................................................................................. 8 Figura 2.3:** *Mostra a posição geométrica do plano focal dos dois feixes utilizados para a realização do experimento de LT no modo descasado de feixe duplo.* **.................................... 10 Figura 2.4:** *Campo elétrico difratando-se na amostra e observado no detector.* **................... 12 Figura 2.5:** *(a) Esquema de absorção estimulada onde um fóton excita um elétron para o*  estado  $\ket{\psi_{2}}$  e em (b) emissão estimulada onde um fóton faz decair um elétron do nível metaestável  $\ket{\psi_1}$  para o estado fundamental  $\ket{\psi_0}$  emitindo dois novos fótons. **....................21 Figura 2.6:** (a) *Interferômetro de Michelson. (Laser: Fonte luminosa; E1 e E2: Espelhos; M: divisor de feixes; d1 e d2: tamanho dos braços (distância dos espelhos ao divisor de feixes); D: detector).* (b) *Franjas de interferência.* **............................................................................... 26 Figura 2.7:** *Configuração experimental para medidas de índice de refração usando um interferômetro modificado de Michelson.* **................................................................................ 27 Figura 2.8:** *Incidência do feixe de laser, em um ângulo* θ *com relação a normal, numa amostra dentro da cubeta.* **........................................................................................................ 28 Figura 2.9:** *(a) Incidência do feixe de laser, em um ângulo* θ *com relação a normal, sobre uma das paredes da cubeta. (b) Incidência do feixe de laser, em um ângulo* θ *com relação a normal, sobre a amostra.* **.......................................................................................................... 30 Figura 3.1:** *Foto do forno a vácuo [18].* **................................................................................. 34 Figura 3.2:** *Representação esquemática do forno à vácuo [37].* **............................................ 34 Figura 3.3:** *Foto de amostras LSCAS dopadas com 1,0 e 1,5wt% de TiO2.* **........................... 35 Figura 3.4:** *(a) Diagrama esquemático do arranjo experimental utilizada para determinação dos parâmetros ópticos geométricos da técnica de LT, (b) esboço ampliado da região focal de varredura do chopper e (c) visualização frontal da pá do chopper, onde o ponto vermelho representa o feixe de laser a uma distância r do centro da pá.* **............................................... 38**

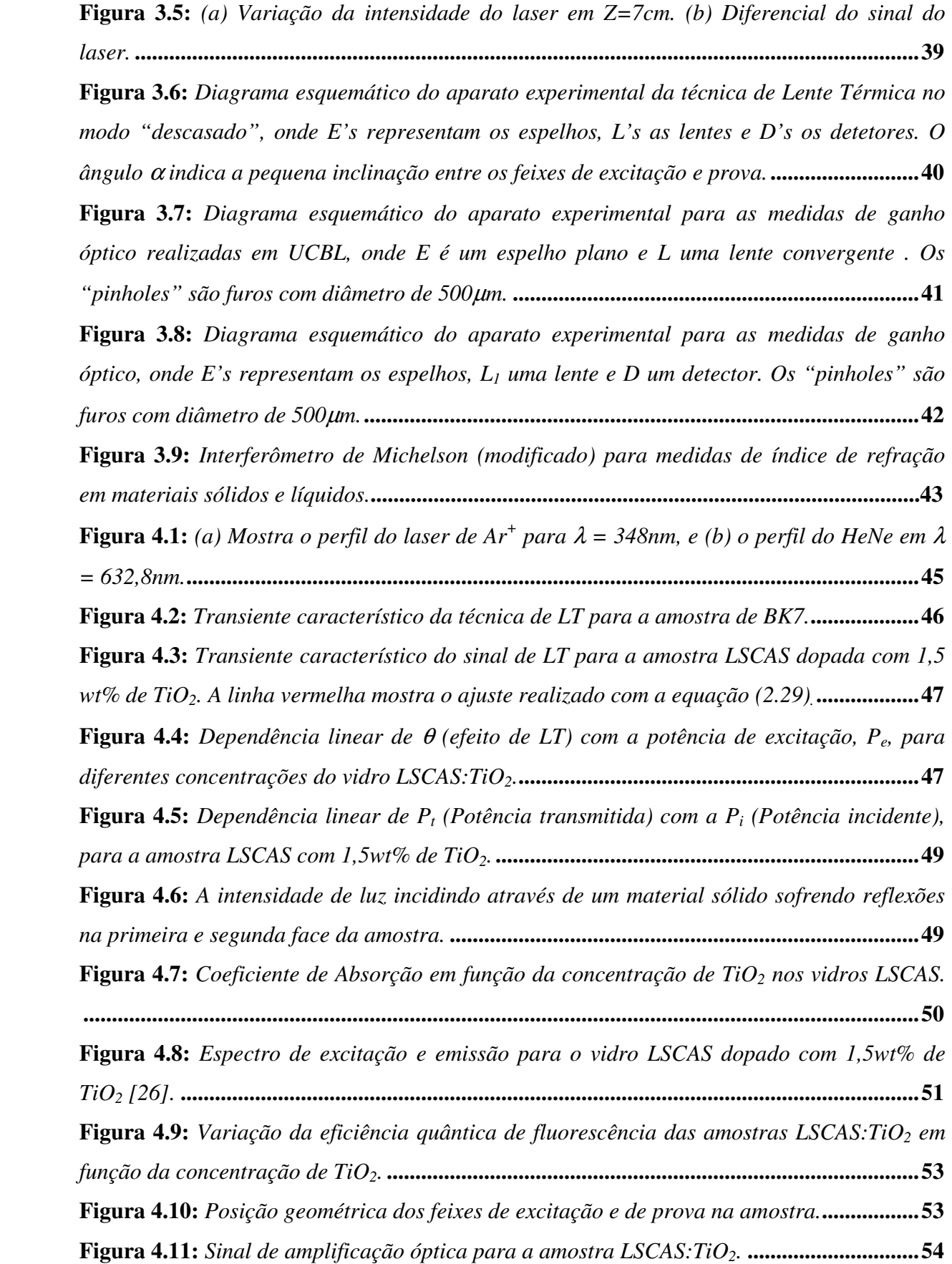

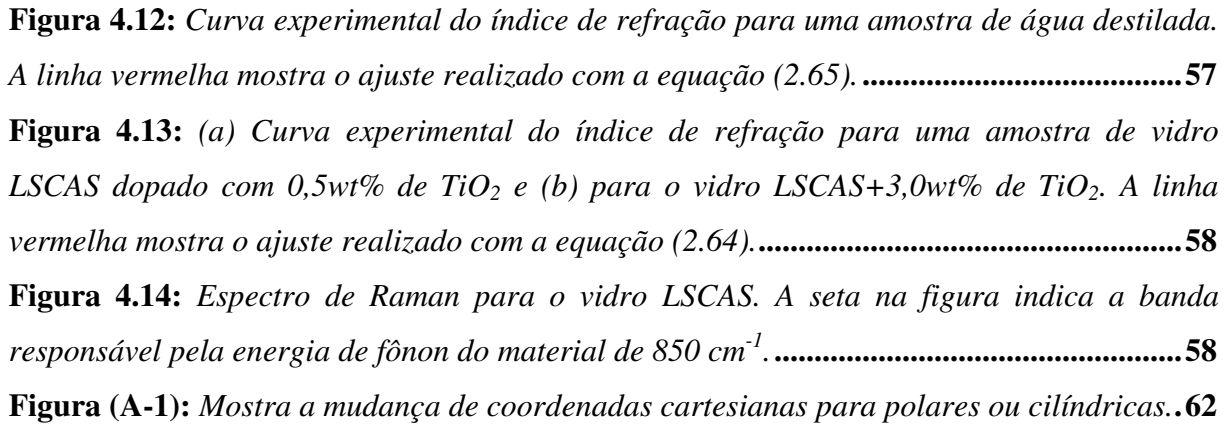

# **Índice de Tabelas**

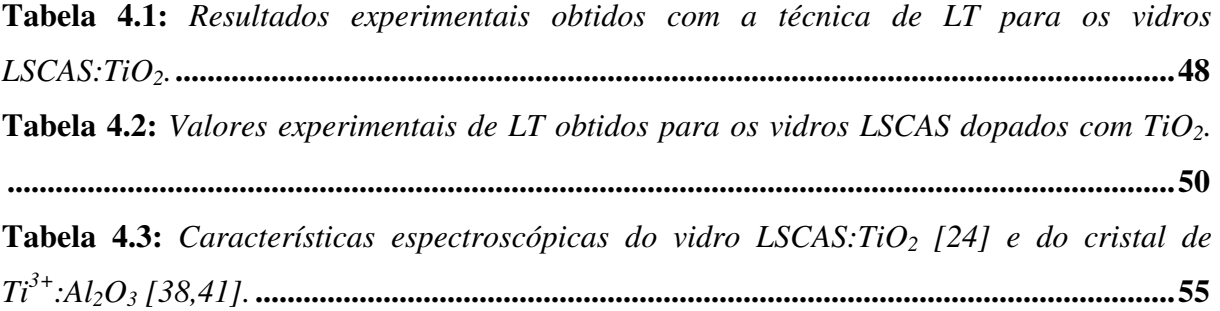

#### **Resumo**

 Neste trabalho aplicamos a técnica de Lente Térmica, de feixe duplo em mododescasado, para calcular o valor absoluto da eficiência quântica de fluorescência do vidro LSCAS (Low Silica Calcium Aluminosilicate) dopado com TiO2. Os resultados mostraram uma variação da eficiência quântica de 35 à 87% para a emissão de banda larga centrada em torno de 640nm, com concentrações de TiO<sub>2</sub> variando de 0,5 à 4,0wt%. Foram também realizados experimentos de Ganho Óptico com o objetivo de medir a amplificação óptica do sistema e a potenciabilidade desses materiais como meios ativos laser. As medidas realizadas para a amostra LSCAS com  $3,0$ wt% de TiO<sub>2</sub> apresentaram uma significativa amplificação óptica de aproximadamente 25% no comprimento de onda de 632,8nm para excitação de 3mJ com  $3^\circ$  harmônico de um laser de Nd<sup>3+</sup>:YAG em 355nm. Através desta amplificação calculamos a seção de choque de emissão do vidro, e encontramos um valor de  $(4.7 \pm 0.9) \times 10^{-7}$  $19$ cm<sup>2</sup>, o qual é maior que o encontrado na literatura para o conhecido cristal de Ti:Safira  $(3,8x10^{-19}cm^2)$ , confirmando os resultados já publicados na literatura sobre a possibilidade desse material como meio ativo laser sintonizável na região visível de 570 a 720nm. Medidas de índice de refração realizadas nestes materiais com diferentes concentrações de TiO<sub>2</sub>, usando o interferômetro de Michelson, juntamente com medidas de espalhamento Raman, confirmaram que a presença do titânio não altera as propriedades estruturais do vidro LSCAS.

#### **Abstract**

 In this work we have applied thermal lens technique on mismatched dual-beam mode, to calculate the absolute value of fluorescence quantum efficiency (FQE) of LSCAS (Low Silica Calcium Aluminosilicate)-doped  $TiO<sub>2</sub>$  glass. The results showed a variation of FQE from 35 to 87% for the red broad emission band centered around 640nm, with concentrations of TiO<sub>2</sub> ranging from 0.5 to 4.0 wt%. In order to evaluate the optical amplification system and the potential of these materials as active laser media, we have also performed experiments of Optical Gain (OG) in this glass. The results obtained of LSCAS sample with 3.0 wt% of  $TiO<sub>2</sub>$ , showed a significative optical amplification of 25% at a wavelength of 632.8 nm for excitation under 3mJ at 355nm of a  $Nd^{3+}$ :YAG laser. Through this amplification we calculated the emission cross section of the glass of  $(4.7 \pm 0.9) \times 10^{-19}$ cm<sup>2</sup>, which is higher than that found in the literature for the well known laser crystal Ti: Sapphire  $(3.8 \times 10^{-19} \text{cm}^2)$ , confirming the results already published in the literature about the possibility to use this material as active media for tunable laser in the visible region from 570 to 720nm. Measures of refractive index performed in these materials with different concentrations of  $TiO<sub>2</sub>$ , using the Michelson interferometer in conjunction with measures of Raman scattering, confirmed that doping LSCAS glass with  $TiO<sub>2</sub>$  does not affect the structural properties of glass LSCAS.

## **Capítulo 1**

### **Introdução**

 A eficiência quântica de fluorescência *(*η*)* é uma importante propriedade óptica de materiais luminescentes. Sabe-se que materiais de estado sólido com perfil para aplicações fotônicas devem apresentar alto valor de η. Este parâmetro fornece a eficiência do meio ativo, medindo o número de fótons que foram emitidos a partir dos absorvidos. Sendo assim, materiais candidatos a meios ativos laser, tanto vidros como cristais, dopados com íons luminescentes, devem apresentar valores altos para η. Portanto, a determinação do valor absoluto desse parâmetro é importante no processo de caracterização óptica e indispensável para diversas aplicações, como por exemplo, meio ativo laser.

Devido à  $\eta$  ser uma das principais características ópticas a determinar para materiais luminescentes, várias técnicas de detecção deste parâmetro já foram propostas [1,2]. Entre as mais usadas está a "Esfera de Integração". Esta técnica baseia-se na excitação de uma amostra luminescente, com luz refletida dentro de uma esfera integradora oriunda da emissão óptica do material. Entretanto, as dificuldades de preparação da amostra, calibração da esfera e limitação da faixa de excitação da amostra, fazem desse método um meio inconveniente para determinação de  $\eta$  [3].

A técnica de Lente Térmica (LT) já tem sido usada na determinação dos valores de  $\eta$ para vários materiais dopados com íons luminescentes. Através desta metodologia podemos avaliar a fração de energia absorvida pela amostra, que foi convertida em calor por meio de transições não-radiativas. Em trabalho anteriores, para o cristal de YAG: $Nd^{3+}$ , o método de LT forneceu um valor de  $\eta = 0.95 \pm 0.09$  o qual está em acordo com o valor esperado, calculado através da técnica de Judd-Ofelt [4]. Para o vidro ZBLAN também dopado com Nd<sup>3+</sup> o valor obtido foi  $\eta = 0.93 \pm 0.09$ , o qual possui boa concordância com o valor calculado pela teoria de Judd-Ofelt ( $\eta = 0.9 \pm 0.1$ ) [5]. Além desses, outros materiais foram estudados usando esta metodologia com o objetivo de conhecer  $\eta$ . Entre estes estão os vidros Fosfatos dopados com Yb<sup>3+</sup> e Nd<sup>3+</sup> [6,7] e também os vidros LSCAS (Low Silica Calcium Aluminosilicate) dopados com  $\text{Tm}^{3+}$  [8],  $\text{Er}^{3+}$  [9] e Nd<sup>3+</sup> [10].

 Sabe-se que grandes esforços vêm sendo feitos para encontrar novas fontes lasers sintonizáveis de sólidos, não-cristalinos, que tenham emissão no visível. Entre os diferentes íons dopantes candidatos para este fim, destacam-se os íons com configuração eletrônica  $3d<sup>1</sup>$ . Estes íons, inseridos em matrizes vítreas ou cristalinas, apresentam características espectroscópicas importantes para aplicações lasers, tais como: alto ganho óptico do visível até o infravermelho próximo [11], larga banda de emissão [12], possibilidade de chaveamento em tempos ultracurtos [13]. Recentemente estudos em vidros LSCAS dopados com Ti<sup>3+</sup> foram relatados. Verificou-se que estes materiais possuem alto tempo de vida (170µs) e larga banda de emissão (190nm) na região visível do espectro eletromagnético [14].

 Esta dissertação apresenta a técnica de LT como um método satisfatório para medidas de  $\eta$  e discute os altos valores medidos nos vidros LSCAS dopados com TiO<sub>2</sub>. Paralelamente aos resultados de LT, apresentamos os de Ganho Óptico, que também mostraram valores promissores para utilização desses materiais como meios ativos para laser. Por fim, serão apresentadas medidas de índice de refração feitas nesses materiais, com o intuito de verificar uma possível variação desse parâmetro causada pela presença de Titânio na matriz.

## **Capítulo 2**

### **Introdução Teórica**

 Neste capítulo faremos uma abordagem sobre as propriedades dos vidros, assim como do processo de dopagem e sua implicação nos resultados experimentais que serão posteriormente apresentados no Capítulo 4. Apresentaremos também a abordagem teórica sobre a eficiência quântica do processo de luminescência, a técnica de Lente Térmica, amplificação óptica (Ganho Óptico) e as medidas de índice de refração usando o interferômetro de Michelson.

### **2.1. Propriedades do vidro Aluminosilicato de Cálcio com baixa concentração de Sílica**

 Um vidro tem uma estrutura não ordenada semelhante a um líquido resfriado abaixo do seu ponto de congelamento, sem cristalização. Porém, ele também apresenta propriedades elásticas de um sólido isotrópico, ou seja, quando aquecido possui expansão volumétrica uniforme. De modo geral, dizemos que um líquido ao ser resfriado torna-se vidro quando sua viscosidade é igual a 10<sup>13</sup> poise [15]. Isto define a temperatura de transição vítrea,  $T_g$ . Portanto, em temperaturas acima de  $T_g$  temos líquido e abaixo dela, vidro.

 Existem várias matrizes vítreas interessantes para estudos e aplicações ópticas. Entre elas está o vidro LSCAS (Low Silica Calcium Aluminosilicate). Este vidro óxido exibe boas características térmicas, ópticas e mecânicas, conforme mostrado em diversos trabalhos [16], além de possuírem uma energia de fônon da ordem de  $850 \text{cm}^{-1}$ , que é intermediária quando comparada aos vidros fluoretos  $(500 \text{cm}^{-1})$  e silicatos  $(1100 \text{cm}^{-1})$  [17], e serem livres de radicais OH- quando o processo de fusão e solidificação é realizado em vácuo [18]. Outra propriedade interessante é sua alta energia da banda de condução (~240nm), que confere uma boa transparência na região UV do espectro [19].

 Por outro lado, até recentemente, pouco havia sido estudado sobre as propriedades ópticas do vidro LSCAS dopado com íons de transição. Os trabalhos realizados pelo grupo de pesquisa GEOF-UEMS (Grupo de Espectroscopia Óptica e Fototérmica-Universidade Estadual de Mato Grosso do Sul) em colaboração com GEFF-UEM (Grupo de Estudos dos Fenômenos Fototérmicos-Universidade Estadual de Maringá) e LPCML (Laboratoire de Physico-Chimie des Matériaux Luminescents), deram início a exploração do estudo das propriedades ópticas desses vidros dopados com íons de transição.

### **2.2. Vidros LSCAS dopados com metais de transição na configuração eletrônica 3d<sup>1</sup>**

Materiais dopados com metais de transição na configuração  $3d<sup>1</sup>$  tais como íons de  $V<sup>4+</sup>$ ,  $Cr^{5+}$ ,  $Mn^{6+}$  e  $Ti^{3+}$  tem sido tema de estudo de muitos trabalhos [20-23]. Isto se deve as interessantes propriedades espectroscópicas que alguns materiais exibem quando dopados com estes íons, tais como: alto ganho óptico na região entre 670-1100nm [24,12], banda larga de emissão [12] e, possibilidade de chaveamento óptico em tempos ultracurtos da ordem de fento segundos [13]. Apesar dessas interessantes propriedades mencionadas, existem relativamente poucos trabalhos acerca das propriedades espectroscópicas de materiais dopados com metais de transição quando comparado com materiais dopados com terras raras. As dificuldades no estudo de materiais dopados com estes íons ocorrem devido à dificuldade do controle do estado de valência do íon de transição durante a dopagem, principalmente em altas temperaturas. Outras dificuldades advêm da própria natureza do íon de transição, cuja ausência de blindagem eletrônica (que ocorre em terras raras) fazem com que as bandas de emissão e absorção óptica apresentem um comportamento largo além de a maioria exibir baixa eficiência quântica de emissão [25]. Estas características somadas as presença de íons de transição com outras valências indesejáveis, tornam o estudo desses materiais um desafio.

Vidros LSCAS dopados com  $TiO<sub>2</sub>$  apresentaram características promissoras para aplicação ópticas. Trabalhos recentes sugerem que estes materiais são um sistema promissor para a produção de lasers de estado sólido sintonizáveis operando na região visível do espectro. Este trabalho apresenta medidas de Amplificação Óptica e Eficiência Quântica de Luminescência que complementam trabalhos prévios já realizados nestes materiais [14,26]. Os resultados serão apresentados no Capítulo 4.

### **2.3. Eficiência Quântica de Fluorescência**

A eficiência quântica de fluorescência,  $\eta$ , é definida como a razão entre o número de fótons emitidos pelo número de fótons absorvidos. Este parâmetro é uma importante propriedade óptica de materiais luminescentes, pois o mesmo fornece a parcela da quantidade de energia absorvida convertida em luz. Uma das técnicas possíveis que permite obter o valor absoluto de  $\eta$  para um determinado material, é a técnica de Lente Térmica (LT). Desde 1978 a técnica de LT tem sido utilizada para determinar este parâmetro [27]. O primeiro material sólido estudado pela LT, com o intuito de encontrar o valor absoluto de  $n$ , foi o vidro LSCAS dopado com Nd<sup>3+</sup> [10]. Para exemplificar o processo de obter *n*, usando essa técnica fototérmica, vamos considerar um sistema de quatro níveis de energia, conforme esquematizado na Figura 2.1.

 O sistema é excitado do nível (0) para o nível (1) o qual decai através de processo não-radiativo para o nível metaestável (2). Do nível (3) o sistema decai para o estado fundamental (0) não-radiativamente. Já o processo de transição do nível (2) para o (3) pode ser radiativo ou não. Caso seja totalmente radiativo  $\eta$  será igual a 1. Entretanto, se o processo de transição não for completamente radiativo, então o calor gerado fica definido pela equação:

$$
\varphi = 1 - \eta \left( \lambda_e / \langle \lambda_{em} \rangle \right) \tag{2.1}
$$

sendo a diferença de energia entre os fótons de excitação e de emissão corresponde à fração de energia que é absorvida e convertida em calor pelo material. Note que para a determinação de η é preciso conhecer como se dá o processo de transição eletrônica no material. Estas transições eletrônicas podem ser definidas através dos experimentos de espectroscopia óptica de Absorção, Excitação Óptica seletiva e Luminescência.

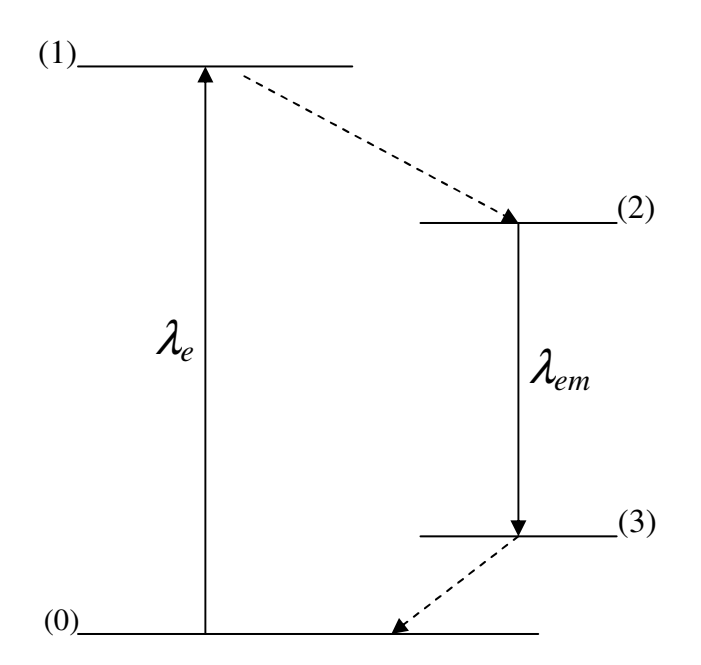

**Figura 2.1:** *Diagrama de níveis de energia para um sistema de quatro níveis. As setas pontilhada representam decaimento não radiativo.* λ*<sup>e</sup> é o comprimento de onda de excitação e* λ*em o comprimento de onda de emissão.*

#### *2.2.1. Experimentos de Luminescência e Absorção Óptica*

 Os experimentos de Absorção Óptica (AO) fornecem informações a respeito do estado de valência do metal de transição no material, assim como a identificação das bandas de absorção do mesmo. A equação (2.2), mostrada a seguir, define a absorção óptica para um material em termos da probabilidade de transição por absorção de um fóton sob as seguintes condições:

- A densidade de fótons *N* é pequena, considerando somente casos lineares de absorção;
- Antes da absorção, a probabilidade do átomo estar no estado *m* era um;
- Os estados considerados são discretos;
- Somente transições envolvendo dipolo elétrico são consideradas, valendo assim as regras de seleção.

$$
\log \frac{I_o}{I_f} = \frac{4\pi e^2 |E_k - E_m|}{3\hbar c} N_A l |\vec{r}_{km}|^2 \delta\big(|E_k - E_m| - \hbar \omega\big) \tag{2.2}
$$

sendo *Ek* e *Em* as energias dos estados *k* e *m* respectivamente, *NA* é o número de átomos por unidade de volume, *l* é a espessura da amostra, *rkm* é o elemento da matriz do dipolo elétrico e

 $\omega$  é a frequência da luz incidente no material. Com este experimento podemos saber em qual região do espectro eletromagnético devemos excitar a amostra [28].

 Já os experimentos de Luminescência têm como objetivo caracterizar a emissão óptica do material. Estes experimentos permitem observar o decaimento radiativo de um estado populado a partir da excitação óptica até o seu estado fundamental. Portanto, através das informações obtidas com os experimentos de Luminescência, Absorção Óptica e LT, η pode ser calculado.

Estudos recentes feitos nos vidros LSCAS dopados com  $TiO<sub>2</sub>$  definiram algumas das propriedades ópticas e térmicas destes materiais. Diversos experimentos realizados nos vidros LSCAS:TiO<sub>2</sub>, inclusive experimentos de Absorção Óptica e Luminescência permitiram determinar as bandas de absorção e emissão do íon. Estas medidas ainda mostraram a presença de íons de  $Ti^{3+}$ ,  $Ti^{4+}$  e pares de  $Ti^{3+}/Ti^{4+}$ . Experimentos de tempo de vida mostraram que o tempo de decaimento radiativo do estado excitado dos íons de Ti<sup>3+</sup> nos vidros LSCAS é de 170 $\mu$ s. Este longo tempo de vida encontrado para a emissão do íon  $Ti^{3+}$  é aproximadamente duas ordens de grandeza maior do que valores anteriormente encontrados na literatura [14]. A Figura 2.2 ilustra os níveis de energia do íon  $Ti<sup>3+</sup>$  e sua interação com defeitos estruturais (vacâncias de íons negativos) no vidro LSCAS. Um fóton com energia igual a 3,5 eV (comprimento de onda de 353nm) excita um elétron do íon  $Ti^{3+}$  do estado fundamental  ${}^{2}T_{2}$  para níveis de estado excitado  ${}^{2}E$ . Deste nível excitado, o elétron é aprisionado em uma vacância vizinha, podendo retornar ao estado fundamental por dois possíveis caminhos: a primeira hipótese sugere que a energia térmica promove o elétron da vacância novamente para o íon, o qual relaxa ao nível metaestável de onde decai radiativamente, emitindo um fóton com energia de 1,9 eV ( $-\lambda = 637$ nm). Uma vez que esta vacância deve estar próximo ao íon de  $Ti^{3+}$  para que haja compensação de carga local no sistema, o segundo caminho poderia ser o elétron "tunelar" diretamente da vacância para o íon de Ti3+, sem gerar calor, de onde a emissão ocorreria. Como os resultados de tempo de vida, realizados a baixa temperatura (10K), mostraram que o tempo de vida continua sendo longo e a intensidade de luminescência permanece quase que inalterada então esta última hipótese deve ser a mais provável que esteja ocorrendo neste material que explique o longo tempo de vida medido para estes vidros.

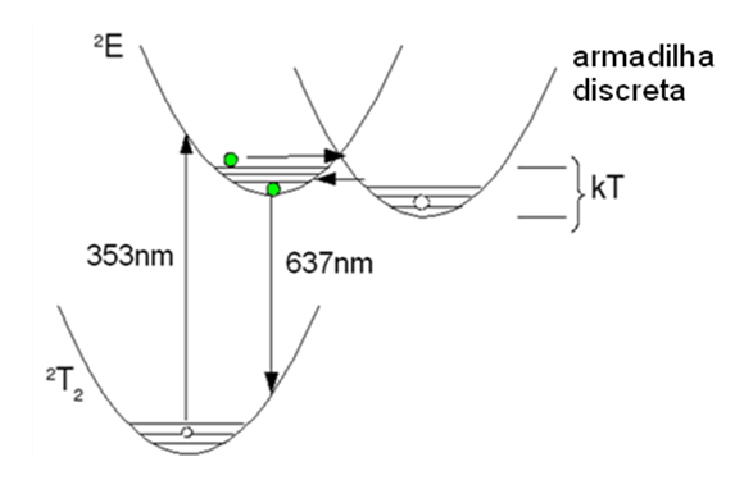

**Figura 2.2:** *Esquema ilustrando o mecanismo proposto para explicar o longo tempo de vida para o Ti3+ e também a configuração dos níveis de energia para as amostras vítreas LSCAS dopadas com este íon.* 

### **2.3. Espectrometria de Lente Térmica**

#### *2.3.1. Introdução*

O efeito de Lente Térmica (LT) surge basicamente, quando uma amostra é aquecida através da absorção de energia. Este efeito foi observado pela primeira vez em 1964 por Gordon e colaboradores [29]. Eles incidiram luz laser (HeNe operando em 632,8nm) sobre amostras líquidas e observaram formação e decaimento de transientes. Os mesmos efeitos, embora menores, foram observados em materiais sólidos. As constantes de tempo da ordem de poucos segundos para ambos os materiais sólidos e líquidos indicavam fenômenos térmicos, como foi verificado posteriormente.

 Vários modelos foram descritos para explicar o efeito de LT, entre eles o proposto por Gordon, conhecido como o modelo parabólico. Ele supôs que o efeito de lente gerado, era semelhante ao de uma lente fina sem aberrações. Em seu trabalho, Gordon determina o comprimento focal da LT gerada no material e descreve quantitativamente a variação de temperatura produzida no mesmo.

 Em 1982, S. J. Sheldon e colaboradores deduziram um novo modelo para o efeito de LT [30]. Esse modelo predizia a variação que a intensidade do centro do feixe de laser sofria, em um campo distante, devido ao efeito de lente gerado no material. O novo modelo também levava em conta a natureza aberrante da LT. O modelo de Sheldon foi derivado para a situação de feixe único, mas podia ser aplicado na configuração de dois feixes modo-casado, isto é, dois feixes de laser com suas cinturas sobrepostas uma sobre a outra.

 Uma década depois do trabalho de Sheldon, J. Shen e colaboradores propuseram um novo modelo mais geral e mais sensível para o efeito de LT, denominado espectrometria de Lente Térmica [31]. Neste trabalho, Shen deriva uma expressão simples e conveniente para ambas as medidas de estado estacionário e resolvida no tempo. Esse modelo também leva em conta a natureza aberrante da LT e descreve a situação de feixe duplo modo-descasado. O modelo ainda é apropriado para as situações de feixe único e feixe duplo modo-casado.

 Nesse capítulo será apresentada a dedução do modelo teórico para a técnica de LT de feixe duplo modo-descasado descrito por Shen e colaboradores.

### 2.3.2. Teoria<sup>1</sup>

 $\overline{a}$ 

 O experimento de LT de feixe duplo modo-descasado, é mostrado na Figura 2.3. Um feixe de laser contínuo, de perfil Gaussiano (modo transversal  $TEM_{00}$ ) excita a amostra de absorção fraca, causando um efeito de lente. Outro laser, de menor potência, está incidindo na amostra para provar a LT. A posição da cintura do feixe de prova ( $w_{0<sub>p</sub>}$ ) é definida como a origem do eixo Z. A amostra de comprimento L está posicionada em Z<sub>1</sub> e o plano do detector está localizado em  $Z_1 + Z_2$ , sendo  $Z_1$  a distância entre a cintura do feixe de prova até a posição da amostra e Z<sub>2</sub> a distância entre a posição da amostra e o plano do detector. A posição da cintura do feixe de excitação *w<sup>e</sup>* é dada pela distância focal *Z*<sup>0</sup>*<sup>e</sup>* e a posição de *w*<sub>0</sub>, que é o raio na cintura feixe de prova é dada por  $Z_{0p}$ , sendo que o raio do feixe de prova na posição da amostra é dado por  $w_{1p}$ .

 Para derivação do modelo teórico foi usada a teoria de difração [32]. Quando o feixe de excitação incide na amostra, provoca uma variação de temperatura, levando ao surgimento de um gradiente de temperatura. Esse efeito faz com que ocorra uma mudança no índice de refração do material, o que induz uma mudança de fase no feixe de prova. Dessa maneira,

*<sup>1</sup> A dedução completa das equações deste tópico é apresentada no Apêndice A.* 

cria-se um tipo de difração na frente de onda desse feixe, que pode ser deduzida a partir da Integral de Difração de Fresnel-Kirchholff (IDFK).

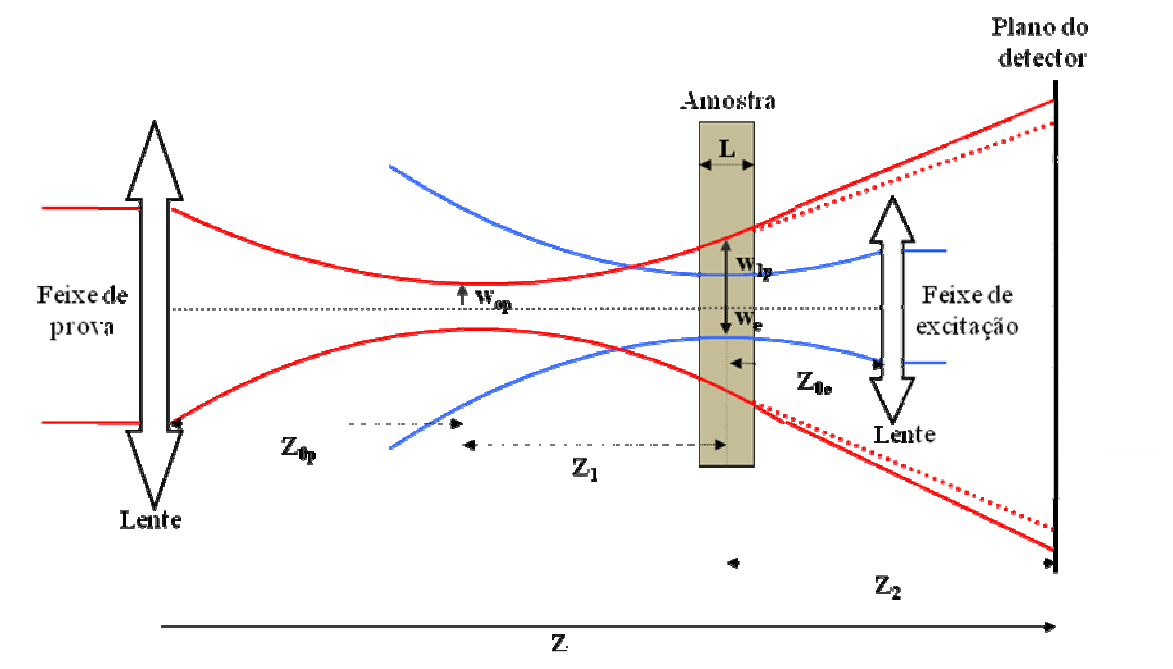

**Figura 2.3:** *Mostra a posição geométrica do plano focal dos dois feixes utilizados para a realização do experimento de LT no modo descasado de feixe duplo.*

O modelo de LT definido por Shen é valido nas seguintes situações:

- i. A espessura da amostra precisa ser pequena comparada com a menor distância confocal de um dos dois feixes. Isto porque deve-se garantir que o diâmetro do feixe seja constante dentro da amostra;
- ii. As dimensões da amostra precisam ser grandes comparadas com o raio do feixe de excitação na amostra, para evitar efeitos de borda;
- iii. A potência absorvida pela amostra é pequena, e efeitos de convecção não são induzidos;
- iv. O coeficiente da variação do índice de refração com a temperatura, *dn | dT*, mantémse constante com o aumento de temperatura do sistema.

 As informações termo-ópticas da amostra estão no centro de intensidade do feixe de prova. A equação (2.3) mostra a *IDFK*, a qual nos dá o campo elétrico complexo difratado  $U(x_1, y_1)$ , sendo  $\lambda$  o comprimento de onda da luz e  $U(x, y)$  o campo elétrico complexo no plano da abertura. O termo  $cos(\hat{n} \cdot \hat{d})$  $\overline{a}$ dá a inclinação entre a onda no plano da abertura e um ponto qualquer após ter sofrido a difração. Já o termo exp (*−idk*) / d, dá o formato esférico da onda.

$$
U(x_1, y_1) = \frac{i}{\lambda} \iint_{s} \frac{\exp(-ikd)}{d} \cos(\hat{n} \cdot \vec{d}) U_s(x, y) dx dy
$$
 (2.3)

 Para que esta equação possa ser aplicada no experimento realizado foi feito algumas aproximações necessárias à equação (2.3). Deste modo, supondo que Z<sub>2</sub> é muito maior que a máxima dimensão linear de onde ocorre à difração (observe a Figura 2.4), ou seja,  $Z_2 \gg r$ , e que vamos observar o campo numa região próxima ao eixo *Z* , podemos considerar  $\cos(\hat{n} \cdot \hat{d}) \equiv 1$  $\overline{a}$ . Nestas condições, também podemos aproximar o fator  $\frac{1}{2}$ *d* para 2 1 *Z* . Mas ainda é importante notar que na exponencial, *d* não pode ser aproximado para  $Z_2$ , pois como *k* é muito grande, da ordem de  $10^5$  cm<sup>-1</sup> para a luz visível, esta aproximação geraria erros de fase maiores que 2<sup>π</sup> [33]. Fazendo apenas as aproximações permitidas, teremos a *IDFK* escrita na seguinte forma:

$$
U_p(x_1, y_1) = \frac{i}{\lambda Z_2} \iint_S \exp(-ikd) U_p(x, y) dx dy
$$
 (2.4)

 Observando a Figura 2.4 podemos determinar *d*. Fazendo a aproximação de Fresnel obtemos:

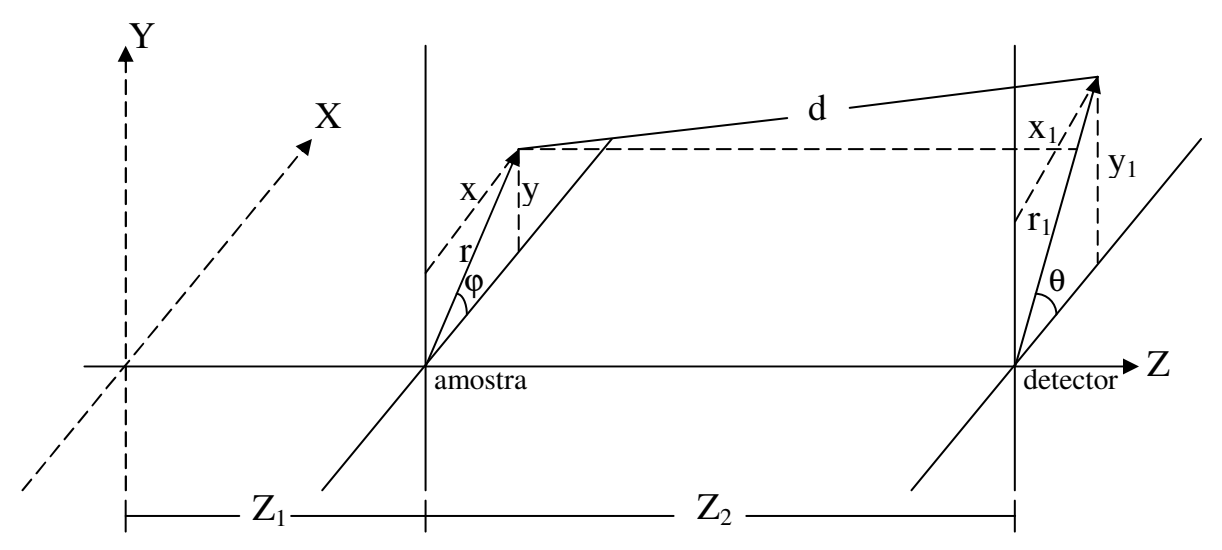

**Figura 2.4:** *Campo elétrico difratando-se na amostra e observado no detector.*

$$
U_p(x_2, y_2) = \frac{i}{\lambda Z_2} \exp(-i\xi) \iint_s \exp\left\{-ikZ_2 \left[\frac{x^2 + y^2}{2Z_2^2} - \frac{(x_1x + y_1y)}{Z_2^2}\right]\right\} U_p(x, y) dxdy \tag{2.5}
$$
  
sendo  $\xi = kZ_2 \left(1 + \frac{x_1^2 + y_1^2}{2Z_2^2}\right)$ 

 Como a simetria do nosso problema exige coordenadas cilíndricas, vamos reescrever a equação (2.5).

$$
U_p(r_1, \theta) = \frac{i}{\lambda Z_2} \exp\left(-i\xi\right) \int_0^2 \left\{ \int_0^{2\pi} \exp\left[ik \frac{rr_1 \cos(\varphi - \theta)}{Z_2}\right] d\varphi \right\} \exp\left[-ik \frac{r^2}{2Z_2}\right] U_p(r) r dr \tag{2.6}
$$
  
\nsendo  $\xi = kZ_2 \left(1 + \frac{r_1^2}{2Z_2^2}\right).$ 

Note que na equação (2.6) o termo entre as chaves se multiplicado por  $2\pi$ , corresponde a uma função de Bessel de ordem zero. Assim a equação torna-se:

$$
U_p(r_1, \theta) = \frac{i}{\lambda Z_2} \exp\left(-i\xi\right) \int_0^\infty \exp\left[-ik\frac{r^2}{2Z_2}\right] 2\pi J_0\left(\frac{krr_1}{Z_2}\right) U_p(r) \, r dr \tag{2.7}
$$

 Como já se sabe as informações das propriedades termo-ópticas do material estão no centro da mancha do feixe de prova, logo,  $r_1$  tende a zero. Então, podemos reescrever a equação (2.7) como:

$$
U_p(Z_1 + Z_2, t) = \frac{i2\pi}{\lambda_p Z_2} \exp\left(-i\frac{2\pi}{\lambda_p} Z_2\right) \int_0^\infty U_p(r, Z_1) \exp\left(-i\frac{\pi}{\lambda_p} \frac{r^2}{Z_2}\right) r dr \tag{2.8}
$$
  
sado  $k = \frac{2\pi}{\lambda}$ .

onde foi us  $\lambda_{_p}$ 

 Observe que para concluirmos os cálculos, e assim, deduzirmos a intensidade do feixe de prova difratado, é preciso determinar  $U_p(r, Z_1)$ . Em seu livro, *"An introduction to laser and masers"*, A. E. Siegman [34] deduz a expressão do campo elétrico complexo para um feixe de laser Gaussiano. Em nossas considerações,  $U_p(r, Z_1)$  representa o feixe de prova em frente à amostra, e é dado na equação (2.9) como:

$$
U_{p}(r, Z_{1}) = \sqrt{\frac{2P_{p}}{\pi}} \frac{1}{\omega_{1p}} \exp\left[-i\frac{\pi}{\lambda_{p}}\left(2Z_{1} + \frac{r^{2}}{R_{1p}}\right) - \frac{r^{2}}{\omega_{1p}^{2}}\right]
$$
(2.9)

onde *Pp* e *R1p* são a potência total do feixe de prova e o raio de curvatura do feixe de prova em *Z1*. O feixe de prova após atravessar a amostra é sujeito a uma mudança de fase Φ provocada pela LT, e deste modo, é dado por:

$$
U_p(r, Z_1) = Be \exp\left[-i\left(\frac{\pi}{\lambda_p} \frac{r^2}{R_{1p}} + \Phi\right) - \frac{r^2}{\omega_{1p}^2}\right]
$$
 (2.10)

onde  $B = \sqrt{\frac{1-p}{n}} \frac{1}{\epsilon_0} \exp\left(-i\frac{2\pi}{n}Z_1\right)$ 1  $\frac{2P_p}{i}$   $\frac{1}{2}$  exp $\left(-i\frac{2}{3}\right)$ *p p*  $B = \sqrt{\frac{2P_p}{m} \frac{1}{2} \exp\left(-i\frac{2\pi}{g} Z\right)}$  $\pi$   $\omega_{1p}$   $\lambda_{p}$  $\left(2\pi\right)$  $=\sqrt{\frac{2\pi}{g}}\frac{1}{2}$  exp $\left[-i\frac{2\pi}{g}Z_1\right]$  $\begin{pmatrix} \lambda_p & \lambda_p \end{pmatrix}$ . Aqui a potência absorvida do feixe de prova pela amostra

é assumida ser desprezível comparada com a do feixe de excitação.

Prosseguindo na dedução do modelo teórico, com o termo  $U_p(r, Z_1)$  já determinado, podemos retomar a equação (2.8), e assim dar continuidade as nossas considerações. Fazendo

a substituição de (2.10) em (2.8) e chamando 2 1*p*  $g = \frac{r}{\omega}$  $(r)^{2}$  $=\left(\frac{\cdot}{\omega_{1p}}\right)$  e 2 1 2 2  $\int_{0}^{2} \exp\left(-i\frac{2}{a}\right)$  $p^2$   $\qquad \qquad p$ *i*  $C = B \frac{m \omega_1 p}{2 \pi} \exp \left(-i \frac{2\pi}{g} Z\right)$ *Z*  $\pi \omega_{\rm in}$  |  $2\pi$  $\lambda_{\scriptscriptstyle p} Z^{\scriptscriptstyle -}{}$   $\qquad \qquad$  $\left( \begin{array}{c} 2\pi \end{array} \right)$  $= B \frac{m \omega_{p}}{2 \pi} \exp \left(-i \frac{2\pi}{2} Z_{2} \right)$  $\begin{pmatrix} \lambda_p & \lambda_p \end{pmatrix}$ , temos:

$$
U_{p}\left(Z_{1}+Z_{2},t\right)=C_{0}^{\infty}\exp\left\{-g-i\left[\frac{\pi}{\lambda_{p}}\left(\frac{\omega_{1p}^{2}}{R_{1p}}+\frac{\omega_{1p}^{2}}{Z_{2}}\right)g+\Phi\right]\right\}dg
$$
\n(2.11)

Para um feixe com perfil Gaussiano temos as seguintes relações [34]:

$$
\omega_{1p}^2 = \omega_{op}^2 \left[ 1 + \left( \frac{Z_1}{Z_c} \right)^2 \right]
$$

$$
R_{1p} = \frac{\left( Z_1^2 + Z_c^2 \right)}{Z_1}
$$

$$
Z_c = \frac{\pi \omega_{op}^2}{\lambda_p}
$$

onde *Z<sup>c</sup>* é chamada a distância confocal do feixe de prova. Assim, podemos reescrever a equação (2.11).

$$
\frac{\pi}{\lambda_p} \left( \frac{{\omega_{1p}}^2}{R_{1p}} + \frac{{\omega_{1p}}^2}{Z_2} \right) = \frac{Z_1}{Z_c} + \frac{Z_c}{Z_2} \left[ 1 + \left( \frac{Z_1}{Z_c} \right)^2 \right], \text{ chamando } V' = \frac{Z_1}{Z_c}.
$$

Note que o primeiro membro é um fator constante que chamaremos de *V*, assim:

$$
V = V' + \frac{Z_c}{Z_2} (V'^2 + 1), \text{ quando } Z_2 \gg Z_c:
$$
  

$$
V \approx V', \text{ logo a equação (2.11) fica:}
$$

$$
U_p (Z_1 + Z_2, t) = C \int_0^\infty \exp[-(1 + iV) g] e^{-i\Phi} dg
$$
 (2.12)

 A integral acima é de difícil solução. Uma aproximação é freqüentemente feita para adquirirmos uma expressão analítica. Portanto, fazendo a aproximação para Φ <<1, isto é,  $e^{-i\Phi}$  ≈ 1 − *i* $\Phi$ . Então a integral de difração torna-se:

$$
U_p (Z_1 + Z_2, t) = C \int_0^{\infty} (1 - i\Phi) \exp[-(1 + iV) g] dg
$$
 (2.13)

 Antes de propor a resolução da equação (2.13), precisamos determinar Φ , que é o termo de fase. Sabemos que quando o feixe de excitação, com perfil Gaussiano  $TEM_{00}$ , incide na amostra uma parcela dessa luz é absorvida e convertida em calor. Este efeito provoca um gradiente de temperatura na amostra. Assim, o índice de refração muda com a temperatura, e um gradiente de índice de refração é estabelecido. Dessa maneira, surge um efeito de lente no material, o que chamamos de LT, por ter sido originada através do calor produzido na amostra. Essa LT é que induz uma mudança de fase no feixe de prova, definida por [30,31]:

$$
\Phi = \frac{2\pi}{\lambda_p} L \Big[ n(r,t) - n(0,t) \Big] \tag{2.14}
$$

O índice de refração muda com a temperatura da seguinte forma:

$$
n(r,t) = n_o + \frac{dn}{dT} \Delta T(r,t)
$$
\n(2.15)

o qual é uma função do raio e do tempo, e funciona como um elemento óptico, causando a mudança de fase do feixe de prova. A mudança de fase é então dada como:

$$
\Phi = \frac{2\pi}{\lambda_p} L \frac{dn}{dT} \Big[ \Delta T \left( r, t \right) - \Delta T \left( 0, t \right) \Big] \tag{2.16}
$$

15

Note que precisamos obter o valor de  $\Delta T(r,t)$  para determinarmos  $\Phi$ . Para tal, vamos usar uma equação de difusão. Assim, temos que:

$$
c\rho \frac{\partial}{\partial t} \Big[ \Delta T(r,t) \Big] - k \nabla^2 \Big[ \Delta T(r,t) \Big] = Q(r) \tag{2.17}
$$

sendo *c* , ρ e *k* o calor específico, a densidade e a condutividade térmica da amostra respectivamente.

Sabe-se que a intensidade de um feixe com perfil Gaussiano é dado por:

$$
I(r) = \frac{2P_e}{\pi \omega_e^2} \exp\left(\frac{-2r^2}{\omega_e^2}\right)
$$
 (2.18)

onde  $\omega_e^2$  é o raio do feixe de excitação na cintura, e corresponde a 86% da potência total do feixe.

O termo de fonte  $Q(r)$ , da equação (2.17) representa o aquecimento devido ao calor gerado pelo feixe de excitação, ou seja, o fluxo de energia por unidade de comprimento e por unidade de tempo à uma distância *r* do eixo. Este termo pode ser escrito como sendo:

$$
Q(r) = \frac{\Delta I(r)}{L} = \frac{I(r) - I_r(r)}{L}
$$
\n(2.19)

onde  $I_t(r)$  indica a parcela de luz transmitida.

 Usando a lei de Beer e supondo que a amostra tem baixa absorção, a equação (2.19) fica escrita como:

**Lei de Beer:**  $I_t(r) = I(r)e^{-AL}$  $I_t(r) = I(r)e^{-r}$ 

$$
Q(r) = AI(r) \tag{2.20}
$$

Substituindo (2.18) em (2.20):

$$
Q(r) = \frac{2P_e A}{\pi \omega_e^2} \exp\left(-\frac{2r^2}{\omega_e^2}\right)
$$
 (2.21)

 Deste modo, a solução da equação (2.17), usando as seguintes condições de contorno é:

$$
\Delta T(r,0) = 0
$$
  

$$
\Delta T(\infty, t) = 0 \text{ para } (t > 0)
$$

$$
\Delta T\left(r,t\right) = \int_{0}^{\infty} \int_{0}^{t} Q\left(r'\right) G\left(r,r',t'\right) dt' 2\pi r' dr' \tag{2.22}
$$

sendo  $G(r, r', t')$  a função de Green dada por:

$$
G(r, r', t') = \frac{1}{4\pi k t'} \exp\left(-\frac{r^2 + r'^2}{4Dt'}\right) I_o\left(\frac{rr'}{2Dt'}\right)
$$
 (2.23)

onde  $D = k / c \rho$  e  $I_o$  são a difusividade térmica e a função modificada de Bessel de ordem zero, respectivamente.

Substituindo (2.21) e (2.23) em (2.22):

$$
\Delta T(r,t) = \frac{2P_e A}{\pi c \rho \omega_e^2} \int_0^t \frac{1}{1 + 2t'/t_c} \exp\left[\frac{-2r^2/\omega_e^2}{1 + 2t'/t_c}\right] dt'
$$
(2.24)

onde  $t_c = \omega_e^2 / 4D$  é uma constante de tempo característica da formação do efeito de lente térmica. Esta derivação supõe que a energia absorvida é totalmente convertida em calor. Se ocorrer fluorescência, além de calor, a equação (2.1) deve ser introduzido na equação (2.24), e a mesma torna-se:

$$
\Delta T(r,t) = \frac{2P_e A}{\pi c \rho \omega_e^2} \Big[ 1 - \eta \big( \lambda_e / \langle \lambda_{em} \rangle \big) \Big] \int_0^t \frac{1}{1 + 2t' / t_c} \exp \Big[ \frac{-2r^2 / \omega_e^2}{1 + 2t' / t_c} \Big] dt' \qquad (2.25)
$$

Substituindo (2.25) em (2.14), podemos finalmente determinar a mudança de fase:

$$
\Phi = \frac{\theta}{t_c} \int_0^t \frac{1}{1 + 2t'/t_c} \left[ 1 - \exp\left( -\frac{2r^2/\omega_e^2}{1 + 2t'/t_c} \right) \right] dt'
$$
 (2.26)

sendo  $\theta = -\frac{I_e}{I_e}$ *p P AL dn*  $k \lambda$ <sub>n</sub>  $dT$  $\theta = -\frac{P_e}{k\lambda} \varphi \frac{dn}{dT}$  proporcional a amplitude do sinal de LT. Para materiais sólidos *dn/dT* é substituído por *ds/dT*.

Definindo  $m = (\omega_{1p} / \omega_e)^2$  $m = (\omega_{1p} / \omega_e)^2$ , o qual indica o grau do modo-descasado do feixe de prova com relação ao feixe de excitação, podemos escrever a mudança de fase do feixe de prova, como:

$$
\Phi = \frac{\theta}{t_c} \int_0^t \frac{1}{1 + 2t'/t_c} \left[ 1 - \exp\left( -\frac{2mg}{1 + 2t'/t_c} \right) \right] dt'
$$
 (2.27)  
lembrando que:  $g = \left( \frac{r}{\omega_{1p}} \right)^2$ .

 Finalmente, substituindo (2.27) em (2.13), podemos determinar a intensidade do centro do feixe de prova no plano do detector:

$$
I(t) = I(0) \left\{ \left[ 1 - \frac{\theta}{2} \tan^{-1} \left( \frac{2mV}{\left[ (1 + 2m)^2 + V^2 \right] (t_c / 2t) + \left[ 1 + 2m + V^2 \right]} \right) \right]^2 + \left[ \frac{\theta}{4} \ln \left( \frac{\left[ 1 + 2m/(1 + 2t/t_c) \right]^2 + V^2}{\left( 1 + 2m \right)^2 + V^2} \right) \right]^2 \right\}
$$
(2.28)

onde:  $I(0)$ 2 0 1  $I(0) = \left| \frac{C}{A} \right|$ *iV* = + , é o valor de  $I(t)$  quando t ou  $\theta$  são zero. Quando  $m=1$ , que é a

situação de LT para o modo-casado de feixe duplo ou feixe único, a equação (2.28) torna-se da mesma forma como a de Sheldon [30,35].

 A equação (2.28) só mostra-se de acordo com nossos dados experimentais quando o termo "ln" é desconsiderado. Isto se deve a aproximação feita na equação (2.12). A equação (2.28) sem o termo "ln", fornece um resultado semelhante ao que se apresentaria para o modelo de LT, caso a aproximação não tivesse sido realizada [31]. Assim, a equação usada para ajustar os dados experimentais é dada por:

$$
I(t) = I(0) \left[ 1 - \frac{\theta}{2} \tan^{-1} \left( \frac{2mV}{\left[ (1 + 2m)^2 + V^2 \right] (t_c / 2t) + \left[ 1 + 2m + V^2 \right]} \right) \right]^2 \tag{2.29}
$$

A expressão (2.29) é a equação de ajuste para as curvas experimentais da técnica de LT obtida em nossos experimentos. Os parâmetros geométricos constantes *m* e *V* foram determinados através das medidas de perfil dos feixes de excitação e de prova, sendo que todos os resultados e discussão serão apresentados no Capítulo 4.

### **2.4. Ganho Óptico**

#### *2.4.1. Introdução*

 O Ganho Óptico ou amplificação óptica é a amplificação da intensidade de um feixe luminoso que passando por um meio óptico, no qual os elétrons do mesmo estão no estado excitado, são estimulados a decaírem ao estado fundamental por este feixe de luz. Este decaimento estimulado dissipa sua energia produzindo fótons na mesma freqüência e direção de propagação do feixe luminoso (emissão estimulada). Estes fótons são somados ao número de fótons do feixe luminoso incidente fazendo com que haja amplificação do feixe original.

 A amplificação da luz, através da emissão estimulada de radiação em uma cavidade óptica ressonante caracteriza o fenômeno laser. Medidas de Ganho Óptico (GO) são experimentos que permitem quantificar esta amplificação, e por isso são importantes no processo de verificar o potencial laser de um material. Entretanto, quando um material se encontra eletronicamente excitado, outros efeitos podem ocorrer, além da emissão estimulada, como, absorção do estado excitado, efeitos de transferência de energia para outras impurezas, relaxação eletrônica não radiativa. Estes mecanismos também podem dificultar o processo de amplificação do sistema e diminuir o GO no material. Portanto, se o mecanismo emissão estimulada é superior a estes outros efeitos, o sinal será amplificado e algum GO será medido. Caso a emissão estimulada seja inferior, por exemplo, ao processo de absorção do estado excitado, o sinal sofrerá uma diminuição e nenhum ganho será verificado.

#### *2.4.2. Teoria*

 O modelo de GO aqui descrito considera alguns dos processos de absorção e emissão óptica existentes na interação entre a radiação e a matéria. A Figura 2.5(a) exemplifica o mecanismo de absorção estimulada onde um fóton promove um elétron do seu estado fundamental  $|\psi_0\rangle$  para um estado de maior energia  $|\psi_2\rangle$ . A intensidade absorvida nesse processo está em acordo com a lei de Lambert-Beer [36]. Assim, a intensidade transmitida pode ser escrita da seguinte forma:

$$
I = I_o \exp(-\sigma_{abs} N_{max} L) \tag{2.30}
$$

sendo  $I_o$  a intensidade inicial,  $\sigma_{abs}$  a seção de choque de absorção,  $N_{max}$  a concentração do elemento absorvedor e *L* o comprimento da amostra. A Figura 2.5(b) ilustra o mecanismo de emissão estimulada onde um fóton faz com que o elétron, que está no estado metaestável  $(|\psi_1\rangle)$  retorne ao estado fundamental liberando dois novos fótons de coerência iguais. Agora, a equação que representa este processo fica escrita da seguinte forma [36]:

$$
I' = I_o \exp\left(\sigma_{em} N_{ex} L^*\right) \tag{2.31}
$$

sendo *I<sub>o</sub>* a intensidade inicial,  $\sigma$ <sub>*em*</sub> a seção de choque de emissão,  $N$ <sub>*exc*</sub> a densidade de elétrons no estado excitado e *L \** o comprimento efetivo da amostra, onde houve a inversão de população.

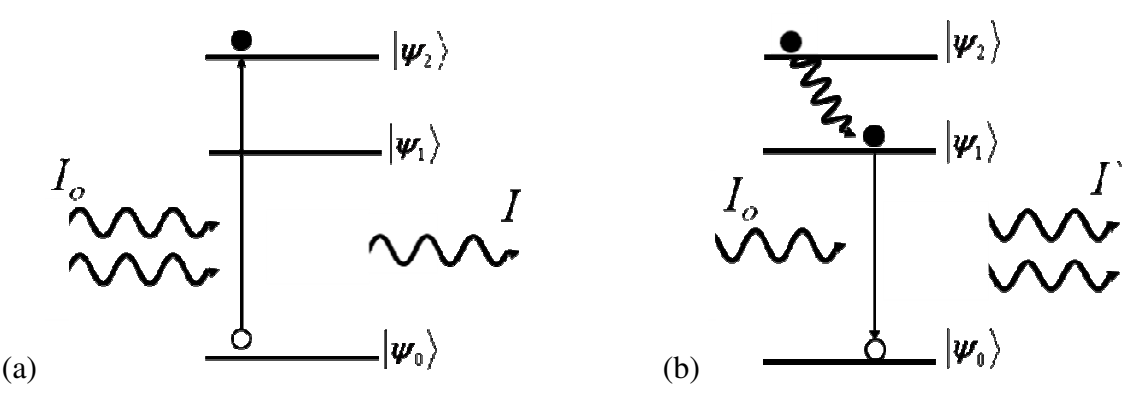

**Figura 2.5:** *(a) Esquema de absorção estimulada onde um fóton excita um elétron para o estado*  $|\psi_2\rangle$  $e$  em (b) emissão estimulada onde um fóton faz decair um elétron do nível mestaestável $\ket{\psi_1}$  para o estado fundamental  $\ket{\psi_{\text{0}}}$  emitindo dois novos fótons.

O GO é definido por:

$$
G = \sigma_{em} N_{exc}
$$
 (2.32)

 Para determinar a amplificação óptica do sistema, vamos supor que cada fóton promove um elétron para o estado excitado, assim, podemos escrever *Nexc* em função da intensidade de fótons absorvidos pela amostra:

$$
N_{\text{exc}} = I_o - I \tag{2.33}
$$

Substituindo a equação (2.30) em (2.33) temos:

$$
N_{\text{exc}} = I_o \left[ 1 - \exp(-AL) \right] \tag{2.34}
$$

onde  $A = \sigma_{abs} N_{max}$  é o coeficiente de absorção do material.

Substituindo a equação (2.34) em (2.32) o GO fica dado por:

$$
G = \sigma_{em} I_o \left[ 1 - \exp(-AL) \right] \tag{2.35}
$$

21

 No entanto, ainda precisamos determinar *Io*. Considerando que a intensidade inicial do bombeio incide em um volume *V* através da amostra, *Io* fica escrito da seguinte forma:

$$
I_o = \frac{N}{V} \tag{2.36}
$$

sendo *V* o volume atingido pelo feixe através do material e *N* o número de fótons absorvidos nesse volume.

A energia do sistema, escrita em relação ao número de fótons é dada por:

$$
E = \frac{Nhc}{\lambda} \tag{2.37}
$$

onde *h* é a constante de Planck, *c* é a velocidade da luz e λ é o comprimento de onda da luz incidente.

 Assim, substituindo a equação (2.37) em (2.36), a intensidade inicial do feixe fica escrita em termos da energia:

$$
I_o = \frac{E}{\pi \left(\frac{d}{2}\right)^2 L \frac{hc}{\lambda}}
$$
 (2.38)

onde *d* é o diâmetro do feixe na amostra. Dessa forma *Io* fica definido como a energia distribuída ao longo do comprimento da amostra para uma área de seção transversal com diâmetro igual a *d*.

Portanto, a expressão para o GO fica dada por:

$$
G = \frac{4\sigma_{em} E \lambda \left[1 - \exp(-AL)\right]}{hc\pi d^2 L}
$$
 (2.39)

 Para escrever a expressão (2.39) em termos da potência de excitação será considerada a energia total absorvida durante o tempo de vida τ do material. Esta parcela dependerá do

tempo de vida de decaimento radiativo do material. Portanto, a potência de excitação fica definida como:

$$
P_{\text{exc}} = \frac{E}{\langle t \rangle} \tag{2.40}
$$

sendo *E* a energia total considerada dentro do tempo médio  $\langle t \rangle$  dos elétrons no estado excitado ou tempo de vida. Esse tempo médio é definido por:

$$
\langle t \rangle = \frac{\int_{0}^{\infty} tf(t)dt}{\int_{0}^{\infty} f(t)dt}
$$
\n(2.41)

sendo  $f(t)$  uma função temporal que descreve o tipo de decaimento radiativo do nível metaestável.

 Assim, substituindo a equação (2.41) em (2.40) e em seguida em (2.39) a equação para o GO fica escrita em termos da potência de excitação. Entretanto, devemos considerar a eficiência quântica  $\eta$ , assim, uma correção é preciso ser feita, pois em muitos materiais, nem todos os fótons absorvidos são convertidos em emissão radiativa. Deste modo, para evitar este problema, vamos aplicar ln à equação (2.31) e introduzir  $\eta$ :

$$
\ln\left(\frac{I'}{I_o}\right) = \eta \sigma_{em} N_{exc} L^*
$$
\n(2.42)

Ou seja:

$$
G = \frac{1}{\eta L^*} \ln \left( \frac{I'}{I_o} \right) \tag{2.43}
$$

Assim, temos uma expressão para o GO escrita em termos de  $\eta$ . No entanto, o parâmetro *L \** é desconhecido, pois representa o volume excitado na amostra.

 Para determinar o parâmetro *L \** deve-se considerar que a densidade de fótons de bombeio diminui ao longo do comprimento *L* da amostra, sendo assim, o ganho *G* depende do comprimento da amostra, de modo que *G = G(L)*. Para um intervalo infinitesimal de
comprimento *L* da amostra a população de elétrons excitados é praticamente constante e, sendo assim,  $d\vec{L} \equiv dL$ . Dessa forma, podemos escrever:

$$
\ln\left(\frac{I'}{I_o}\right) = \eta \int_0^L G(L) dL \tag{2.44}
$$

Substituindo (2.39) em (2.44):

$$
\ln\left(\frac{I'}{I_o}\right) = \frac{4\sigma_{em} E \lambda \eta}{hc\pi d^2} \int_0^L \frac{\left[1 - \exp(-AL)\right]}{L} dL
$$
 (2.45)

 Agora, podemos escrever a amplificação óptica entre o feixe de prova de entrada *Io* e o feixe de saída *I*′ em um comprimento *L*, corrigida pelo fator da eficiência quântica.

$$
\frac{I'}{I_o} = \exp\left\{\frac{4\sigma_{em} E \lambda \eta}{hc\pi d^2} \int_0^L \frac{\left[1 - \exp(-AL)\right]}{L} dL\right\}
$$
(2.46)

A razão *I' | I<sub>o</sub>* é obtida experimentalmente, de modo que a seção de choque de emissão do material pode ser calculada conhecendo os outros parâmetros da equação (2.47):

$$
\sigma_{em} = \frac{\ln\left(\frac{I'}{I_o}\right)hc\pi d^2}{4E\lambda\eta\int_0^L \frac{[1-\exp(-AL)]}{L}dL}
$$
(2.47)

 A expressão (2.47) será usada no Capítulo 4 para determinar a seção de choque de emissão dos vidros LSCAS dopados com TiO<sub>2</sub>, a partir dos resultados de amplificação óptica obtidos em nossos experimentos para estes materiais.

### **2.5. Medidas de índice de refração usando o interferômetro de Michelson**

#### *2.5.1. Introdução*

 O interferômetro é um aparelho utilizado para efetuar medidas de ângulos e distâncias, aproveitando a interferência de ondas eletromagnéticas que ocorre quando estas interagem entre si. É um instrumento sensível a mudanças no caminho óptico.

 O interferômetro de Michelson é a configuração óptica mais comum usada para experimentos de interferometria. Este instrumento foi inventado por Albert Abrahan Michelson com a intenção de provar a existência do meio luminífero éter. Contudo, seus resultados, somados a de outros cientistas da época como Morley e Miler, serviram para provar a invariância da velocidade da luz e reafirmar a teoria da relatividade. Apesar de não ter contribuído para seu propósito inicial, ou seja, de provar a existência do meio luminífero éter, este instrumento se mostrou bastante versátil para medidas que envolvem grande precisão, e por isso está presente em muitos laboratórios de óptica.

#### *2.5.2. Teoria*

 O interferômetro de Michelson possui excelente sensibilidade para pequenas variações no caminho óptico, sendo assim, o mesmo pode ser usado para medir pequenas distâncias e o índice de refração de materiais transparentes ao comprimento de onda da fonte utilizada. Para o cálculo do índice de refração o material a ser analisado é colocado em um dos braços do interferômetro, sendo este alinhado, de forma a visualizar o padrão de interferência em um anteparo. Para determinação do índice de refração do material em estudo a amostra é girada sobre seu eixo, de modo a variar o caminho óptico sobre a mesma e alterar o padrão de interferência. Assim, contando o número de franjas à medida que a amostra é girada, o índice de refração do material pode ser determinado.

A Figura 2.6 (a) mostra um esboço do interferômetro de Michelson e a Figura 2.6 (b) as franjas de interferências que surgem através da interferência entre o feixe que percorre a distância *d1* e o feixe que percorre a distância perpendicular a *d<sup>l</sup>* , *d2*. A equação matemática que descreve estas franjas de interferência é dada pela equação (2.48):

 $\Delta S = m\lambda$ , sendo  $m = 0, \pm 1, \pm 2...$  (para os máximos de interferência) (2.48)

sendo  $\lambda$  o comprimento de onda da luz e,  $\Delta S = |d_2 - d_1|$  é a diferença de caminho óptico.

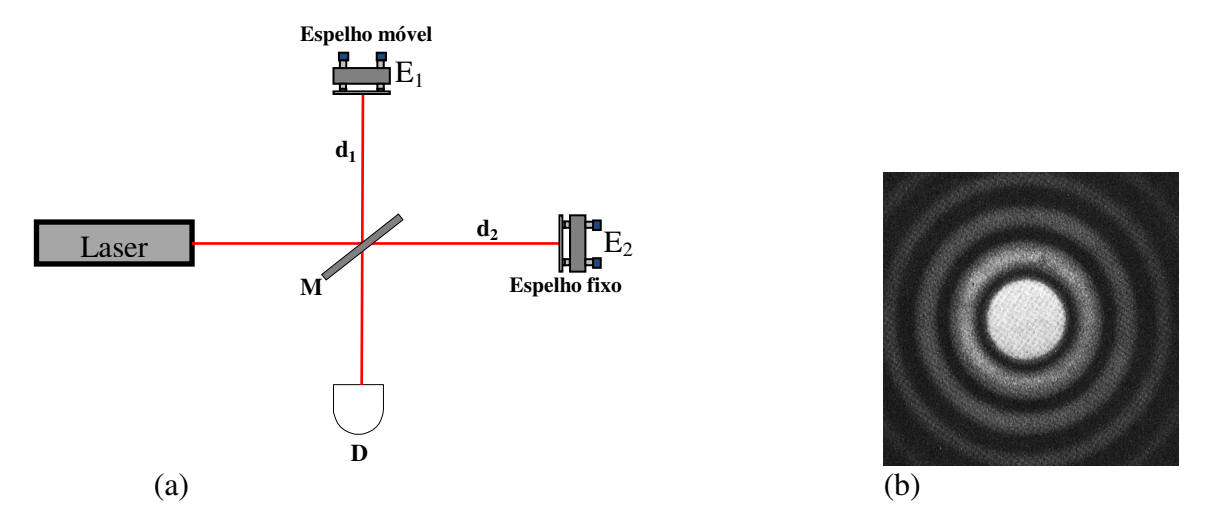

 *Franjas de interferência.***Figura 2.6:** (a) *Interferômetro de Michelson. (Laser: Fonte luminosa; E1 e E2: Espelhos; M: divisor de feixes; d1 e d2: tamanho dos braços (distância dos espelhos ao divisor de feixes); D: detector).* (b)

Note que não haverá franjas de interferência quando *d<sup>1</sup>* = *d2* e ainda, que para uma diferença específica entre *d<sup>1</sup>* e *d2* teremos ausência de luz quando elas interferirem destrutivamente entre si, isto é, quando a equação (2.48) tiver a seguinte forma:

$$
\Delta S = \left( m + \frac{1}{2} \right) \lambda
$$
, sendo  $m = 0, \pm 1, \pm 2...$  (para os mínimos de interferência) (2.49)

 O caminho óptico percorrido pelo feixe monocromático em um meio de índice de refração *n* é dado por:

$$
S = nL \tag{2.50}
$$

sendo *L* o caminho geométrico da luz no meio.

 Para determinar o índice de refração do material que foi colocado em um dos braços do interferômetro como mostra a Figura 2.7, precisamos calcular a diferença de caminho óptico que ocorre ao girar a amostra para um ângulo <sup>θ</sup> com relação a um ponto de referência, que em nosso caso, será o ponto no qual  $\theta$  é igual a zero com relação a normal. Após a rotação da amostra, teremos observado a variação no padrão de franjas de interferência, segundo a equação:

$$
\Delta S_{\theta} - \Delta S_0 = \Delta m \lambda, \text{ sendo } \Delta m = N \tag{2.51}
$$

- *S*∆ <sup>θ</sup> é a variação do caminho óptico (com relação ao ar) para um ângulo θ de incidência com relação a normal;
- $\checkmark$  ΔS<sub>0</sub> é a variação do caminho óptico (com relação ao ar) para θ =0 com relação a normal;
- $\checkmark$   $\lambda \check{\epsilon}$  o comprimento de onda da luz incidente;
- $\mathcal{M}$   $m = 0, \pm 1, \pm 2...$ ;
- *N* é o número de franjas.

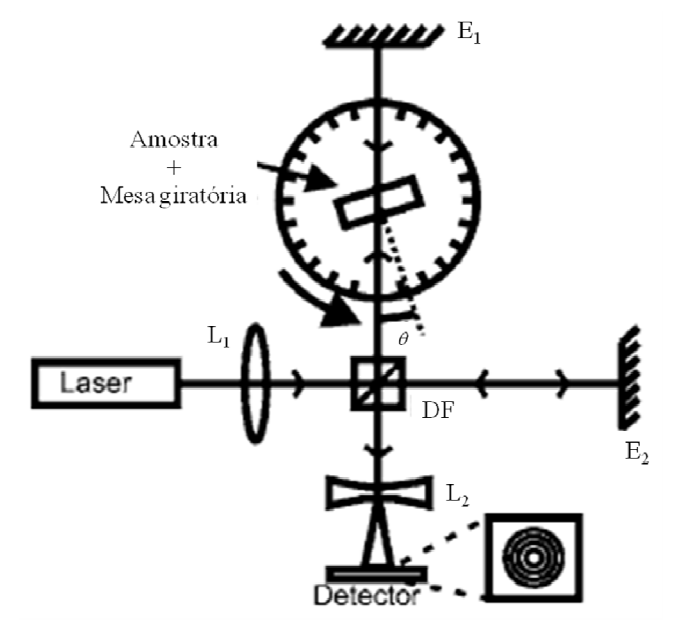

**Figura 2.7:** *Configuração experimental para medidas de índice de refração usando um interferômetro modificado de Michelson.*

Para determinar  $\Delta S$ <sub>θ</sub> na equação (2.51), observe a Figura 2.8. Quando giramos a amostra de um ângulo  $\theta$ , obtemos a variação do caminho óptico correspondente a esse ângulo, que é dado pela diferença de caminho óptico da amostra com relação ao caminho óptico na ausência da amostra (caminho óptico de referência), como está definido na equação  $(2.52):$ 

$$
\Delta S_{\theta} = S_{amostra} - S_{referencia}
$$
\n(2.52)

**Figura 2.8:** *Incidência do feixe de laser, em um ângulo* θ *com relação a normal, numa amostra dentro de uma cubeta.*

Assim, podemos escrever:

$$
\Delta S_{\theta} = [2nt + 2n_c(t_{c1} + t_{c2})] - [2n_o t_o + 2n_o(t_{oc1} + t_{oc2})]
$$
(2.53)

 Agora, precisamos determinar os termos da equação acima. Analisando a Figura 2.9, o feixe incidente refratado ilustra o feixe incidindo em uma cubeta (Figura 2.9 (a)) ou na amostra (Figura 2.9 (b)) para um determinado ângulo  $\theta$ . A linha pontilhada que não sofreu refração, representa o feixe de referência (ausência da cubeta e amostra), incidindo para o mesmo ângulo  $\theta$ , logo, podemos identificar os seguintes termos:

**Para encontrar**  $t_{c1}$ ,  $t_{c2}$ ,  $t_{oc1}$  e  $t_{oc2}$ , utilizamos a Figura 2.9 (a), lembrando que os índices *1* e *2* representam as paredes da cubeta com espessuras diferentes, como mostrado na Figura 2.8. Portanto:

$$
t_{c1} = \frac{d_1}{\cos \theta_1}; \qquad t_{c2} = \frac{d_2}{\cos \theta_1}; \qquad (2.54)
$$

$$
t_{oc1} = \frac{d_1 \cos(\theta - \theta_1)}{\cos \theta_1}; \qquad t_{oc2} = \frac{d_2 \cos(\theta - \theta_1)}{\cos \theta_1}
$$
 (2.55)

Para identificar  $t \in t_o$ , utilizamos a Figura 2.9 (b). Assim:

$$
t = \frac{L}{\cos \theta_2}; \qquad t_o = \frac{L \cos(\theta - \theta_2)}{\cos \theta_2} \tag{2.56}
$$

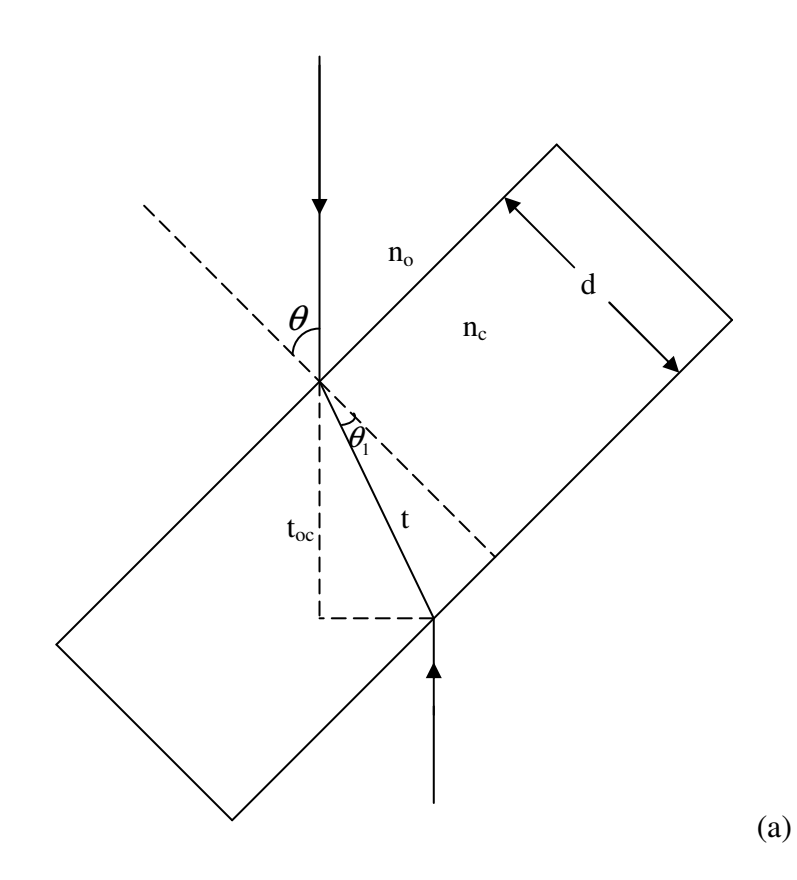

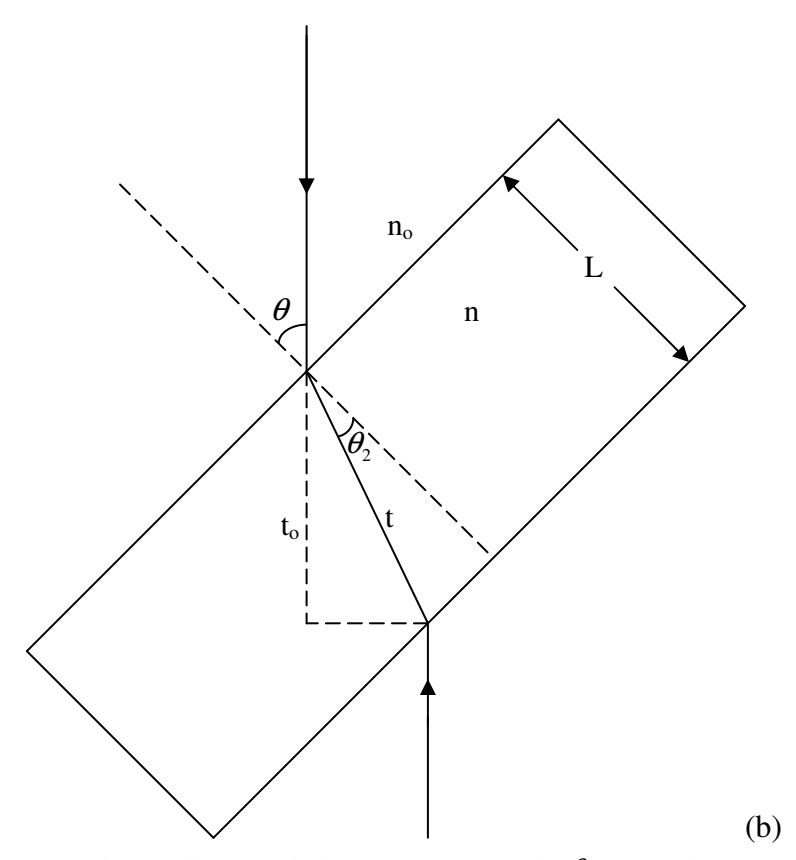

**Figura 2.9:** *(a) Incidência do feixe de laser, em um ângulo* θ *com relação a normal, sobre uma das paredes da cubeta. (b) Incidência do feixe de laser, em um ângulo* θ *com relação a normal, sobre a amostra.*

Substituindo (2.54), (2.55) e (2.56) em (2.53) temos:

$$
\Delta S_{\theta} = \frac{2L}{\cos \theta_2} \Big[ n - \cos (\theta - \theta_2) \Big] + \frac{2(d_1 + d_2)}{\cos \theta_1} \Big[ n_c - \cos (\theta - \theta_1) \Big]
$$
(2.57)

Para  $\theta = \theta_1 = \theta_2 = 0$ , temos:

$$
\Delta S_0 = 2L[n-1] + 2(d_1 + d_2)[n_c - 1] \tag{2.58}
$$

Agora, substituindo (2.57) e (2.58) em (2.51), temos:

$$
N(\theta, \theta_2) = \frac{2L}{\lambda} \left[ \frac{n - \cos(\theta - \theta_2)}{\cos \theta_2} - n + 1 \right] + \frac{2(d_1 + d_2)}{\lambda} \left[ \frac{n_c \cos(\theta - \theta_1)}{\cos \theta_1} - n_c + 1 \right] \tag{2.59}
$$

30

sendo  $\theta_1$  determinado diretamente pela lei de Snell, como se verifica, isto é:

$$
\theta_1 = \arcsen\left[\frac{sen\theta}{n_c}\right]
$$

Note que:

$$
F(\theta, \theta_2) = \frac{2L}{\lambda} \left[ \frac{n - \cos(\theta - \theta_2)}{\cos \theta_2} - n + 1 \right]
$$
 (2.60)

corresponde ao termo referente à amostra, e o termo adicional somado a  $F(\theta, \theta_2)$  na equação (2.59), equivale a contribuição das paredes da cubeta para medidas em amostras líquidas. Para que (2.59) seja a equação de ajuste, precisamos determinar a variável desconhecida  $\theta_2$ . Assim, note que usando propriedades trigonométricas juntamente com a lei de Snell podemos determinar  $\theta_2$ . Das relações trigonométricas temos:

$$
\cos(\theta - \theta_2) = \cos\theta\cos\theta_2 + \text{sen}\theta\sin\theta_2 \tag{2.61}
$$

Precisamos encontrar  $\cos \theta_2$  e  $\text{sen}\theta_2$ . Assim:

$$
sen\theta_2 = \frac{sen\theta}{n} \tag{2.62}
$$

Sendo  $\cos \theta_2$  da forma:

$$
\cos \theta_2 = \frac{\sqrt{n^2 - \text{sen}^2 \theta}}{n}
$$
 (2.63)

Substituindo (2.62) e (2.63) em (2.61) e depois em (2.60), encontramos:

$$
F(\theta) = \frac{2L}{\lambda} \left( 1 - n - \cos \theta + \sqrt{n^2 - \sin^2 \theta} \right)
$$
 (2.64)

 A equação (2.64) corresponde à equação de ajuste para o cálculo do índice de refração de materiais sólidos, isto porque se o termo da cubeta não existir  $F(\theta)$  será igual a  $N(\theta)$ . Portanto, a expressão (2.64) é a equação usada para ajustar os dados experimentais obtidos para os vidros LSCAS dopados com TiO<sub>2</sub>.

 Entretanto, ainda substituindo (2.64) em (2.59) encontramos a equação de ajuste com a correção da cubeta, ou seja, a equação de ajuste para materiais líquidos, a qual fica escrita na seguinte forma:

$$
N(\theta) = \frac{2L}{\lambda} \Big( 1 - n - \cos \theta + \sqrt{n^2 - \sin^2 \theta} \Big) + \frac{2(d_1 + d_2)}{\lambda} \Bigg[ \frac{n_c - \cos(\theta - \theta_1)}{\cos \theta_1} - n_c + 1 \Bigg] \quad (2.65)
$$
  
lembrando que  $\theta_1 = \arcsin \Bigg[ \frac{\text{sen}\theta}{n_c} \Bigg].$ 

 Esta é a equação de ajuste para líquidos e foi utilizada em nossas medidas com o objetivo de ajustar os dados experimentais obtidos para amostra de água destilada, a qual foi utilizada para calibrar o aparato experimental antes de realizar as medidas nos vidros LSCAS dopados com TiO2. Os resultados das medidas tanto para amostra de água destilada quanto para os vidros LSCAS dopados com TiO<sub>2</sub> serão apresentados no Capítulo 4.

# **Capítulo 3**

# **Metodologia**

 Neste Capítulo apresentaremos como foram preparadas as amostras vítreas de Aluminosilicato de Cálcio dopados com  $TiO<sub>2</sub>$ . Também será descrito o processo de montagem dos aparatos experimentais de Lente Térmica e Ganho Óptico, assim como do interferômetro de Michelson para as medidas de índice de refração.

### **3.1. Preparação das amostras vítreas Aluminosilicato de Cálcio**

 As amostras aluminosilicato de cálcio, com baixa concentração de sílica – LSCAS (Low Silica Calcium Aluminosilicate) dopadas com titânio foram preparadas a partir dos seguintes reagentes óxidos (em wt %): 47,4% de CaO;  $(41.5 - X)\%$  de Al<sub>2</sub>O<sub>3</sub>; 7% de SiO<sub>2</sub> e 4,1% MgO, com  $X = 0.5, 1,0, 1,5, 2,0, 2,5, 3,0, 3,5$  e 4,0% de TiO<sub>2</sub>, sendo o Titânio o íon dopante na matriz.

 O processo de produção dos vidros inicia com a pesagem dos reagentes em uma balança analítica de alta precisão e em seguida, passam por um processo de homogeneização. Este processo foi realizado usando um moinho de bolas, onde os reagentes foram colocados em um recipiente e permaneciam ali por doze horas.

 A Figura 3.1 mostra o forno onde foram confeccionadas as amostras LSCAS dopadas com TiO2. A esquerda na foto está o forno, o qual possui dois compartimentos internos, sendo um superior e outro inferior como mostrado na Figura 3.2. No compartimento inferior ficam as resistências de grafite e a saída para a bomba de vácuo. Já no compartimento superior, tem uma haste que é presa externamente por um anel e as janelas de quartzo para observações constantes durante as fusões. Esta é a região onde se aplica o choque térmico. As paredes do forno são duplas em aço inox, com sistema de resfriamento através da circulação de água a alta pressão. Ao lado direito na Figura 3.1 está a fonte de alimentação do sistema.

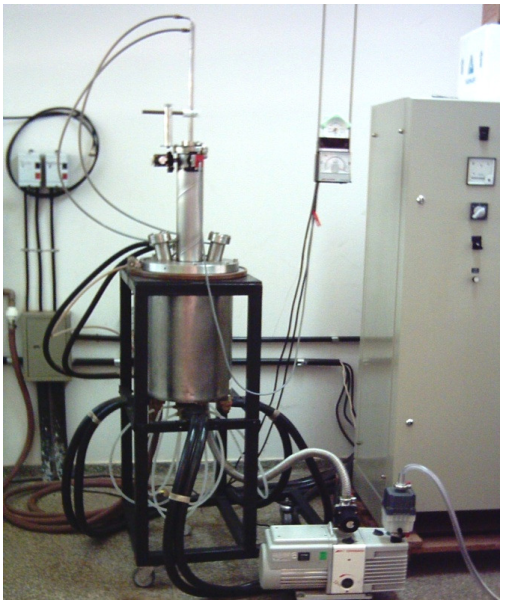

**Figura 3.1:** *Foto do forno a vácuo [18].*

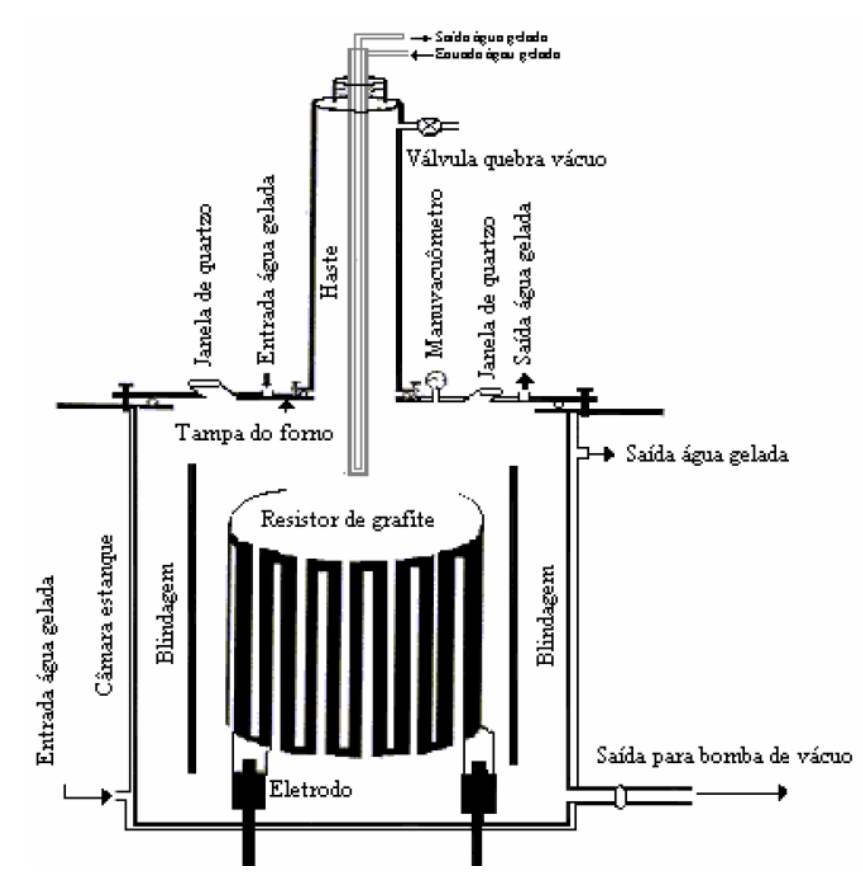

**Figura 3.2:** *Representação esquemática do forno à vácuo [37].* 

 Logo após os processos de pesagem e homogeneização, a mistura é colocada dentro de um cadinho de grafite, o qual fica preso a haste dentro do forno que está ligada ao compartimento superior. Em seguida, o forno é fechado e o ventilador e a bomba de água, que estão fora da sala do forno, são acionados para refrigerar o mesmo durante o processo de fusão do material. A bomba de vácuo também é ligada e quando o vácuo dentro da câmara atinge  $4x10^{-2}$  Torr., a corrente que passa pela resistência de grafite é acionada gradualmente. Durante o aquecimento da mistura, ocorre a reação química entre os reagentes óxidos que estão no cadinho e a liberação de gases, principalmente dos carbonatos em torno de 800  $^{\circ}C$ , que pode ser verificado pelas variações na leitura do vácuo da câmara. O processo de aquecimento deve ser gradativo para evitar que os gases produzidos expulsem a mistura do cadinho.

Quando a temperatura de fusão é alcançada, por volta de 1500  $^{\circ}$ C, a mistura ainda permanece durante aproximadamente duas horas dentro da câmara para eliminar possíveis bolhas existentes. Após este tempo, o choque térmico é efetuado desligando a corrente da resistência e levantando rapidamente o cadinho pela haste de sustentação até o compartimento superior do forno, onde a temperatura está em torno de 800 °C. Após 8 minutos, retornamos o cadinho para dentro do forno para o relaxamento térmico da amostra, onde permanece até o resfriamento total. Cada procedimento como descrito, nos fornece uma quantidade de aproximadamente 6g de amostra. Este processo de fusão a vácuo remove toda a água presente dentro do forno e também na mistura, garantindo a preparação dos vidros livres de radicais OH. Deste modo, a banda de OH em 2,7-3,8µm é totalmente extinta nestes materiais. As amostras produzidas apresentaram uma tonalidade marrom como pode ser visualizado na Figura 3.3.

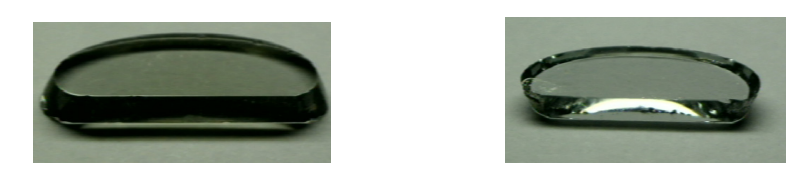

**Figura 3.3:** *Foto de amostras LSCAS dopadas com 1,0 e 1,5wt% de TiO2.*

 As amostras foram cortadas em pedaços com espessuras diferentes por uma lâmina diamantada. Após o corte, foram opticamente polidas sucessivamente, usando lixas d'água de granulação 800, 1000 e 2000. Em seguida, para o espelhamento das faces e retirada de qualquer risco que possa ter restado das lixas anteriores, foi utilizado um pano de polimento com pasta de diamante de 1 micron para finalizar o polimento das amostras. Após todo este processo, as amostras ficaram aptas para realização das medidas ópticas e termo-ópticas. Estes materiais foram preparados no forno do Grupo de Estudos dos Fenômenos Fototérmicos (GEFF) da Universidade Estadual de Maringá – UEM.

## **3.2. Medidas de Lente Térmica**

 Os experimentos de Lente Térmica determinam o calor produzido pela amostra estudada, durante a excitação óptica da mesma. Estes experimentos foram realizados com a finalidade de estimar a eficiência quântica de fluorescência dos vidros LSCAS dopados com íons de Ti.

A caracterização espectroscópica nas amostras de LSCAS: TiO<sub>2</sub> revelaram que a banda de absorção óptica do íon  $Ti^{3+}$  nos vidros ocorre na região de 350nm e a emissão, para esta excitação, na região de 650nm, conforme mostrado na referência [26]. Os experimentos de LT foram realizados em duas ocasiões diferentes. A primeira vez foi realizada no Grupo de Óptica e Fotônica do Instituto de Física de São Carlos – USP. Devido aos resultados alcançados terem mostrado que as amostras possuem uma eficiência quântica comparável ao cristal de Ti:Safira, o qual é uma material que apresenta notáveis características como meio ativo para laser, decidimos repetir este experimento, o qual foi novamente realizado no Grupo de Estudos dos Fenômenos Fototérmicos da Universidade Estadual de Maringá (GEFF-UEM).

 Na montagem da técnica de LT é preciso determinar alguns parâmetros ópticos geométricos, como mostrado na Figura 2.3. Para a configuração de feixe duplo mododescasado os parâmetros são os seguintes: *we*, *wop*, *Zoe* e *Zop*. Com estes valores, podemos calcular *Zc*, *Z1*, e finalmente *m* e *V*, os quais são parâmetros constantes na equação (2.29) usada para ajustar os dados experimentais.

 A medida dos perfis dos lasers de excitação e de prova foi realizada com um método montado no Grupo de Espectroscopia Óptica e Fototérmica da Universidade Estadual de Mato Grosso do Sul (GEOF-UEMS) para medidas do perfil de feixes laser [38]. A Figura 3.4 (a) mostra um esboço do aparato experimental, onde *E* é um espelho, *L1 e L2* são lentes convergentes e *D* é um detector.

 O método utiliza duas lentes convergentes as quais são posicionadas em frente ao feixe. Em seguida, um modulador mecânico ("chopper") é colocado sobre um trilho óptico para varrer toda a região focal da lente *L1* na direção *Z*. Um detector conectado a um osciloscópio, colocado na frente do laser, faz a leitura do sinal a alguns centímetros depois do trilho óptico. Assim, quando a pá do "chopper" intercepta o feixe de laser ao longo de *Z*, curvas do tipo sigmoidal são geradas para cada posição analisada, como está mostrado na Figura 3.4 (b). Note que próximo ao foco da lente a inclinação da curva aumenta, mostrando uma região de menor raio do feixe.

 Em nossos experimentos, foram obtidas curvas sigmoidais semelhantes ao da Figura 3.5 (a), as quais foram observadas no osciloscópio, e então, capturadas e arquivadas no computador para análises posteriores. Após ter sido concluída a coleta de dados, foi preciso corrigir as curvas experimentais obtidas, transformando da escala de tempo para a posição. Assim, o eixo temporal do gráfico foi transformado em termos da posição multiplicando por *2*π*rf/n*, sendo *r* a distância do feixe até o centro da pá do "chopper", *f* a freqüência de rotação do "chopper" e *n* o número de fendas na pá, como mostrado na Figura 3.4 (c). Logo após, calculamos a diferencial da curva experimental da Figura 3.5 (a), e então, foi obtida a Figura 3.5 (b). Para ajustar essa última figura, utilizamos a equação Gaussiana da seguinte forma:

$$
y = y_o + \frac{A}{D\sqrt{\pi/2}} e^{-2\frac{(X - X_c)^2}{D^2}}
$$
(3.1)

com a *A* sendo a área da curva e *D* o diâmetro do feixe do laser.

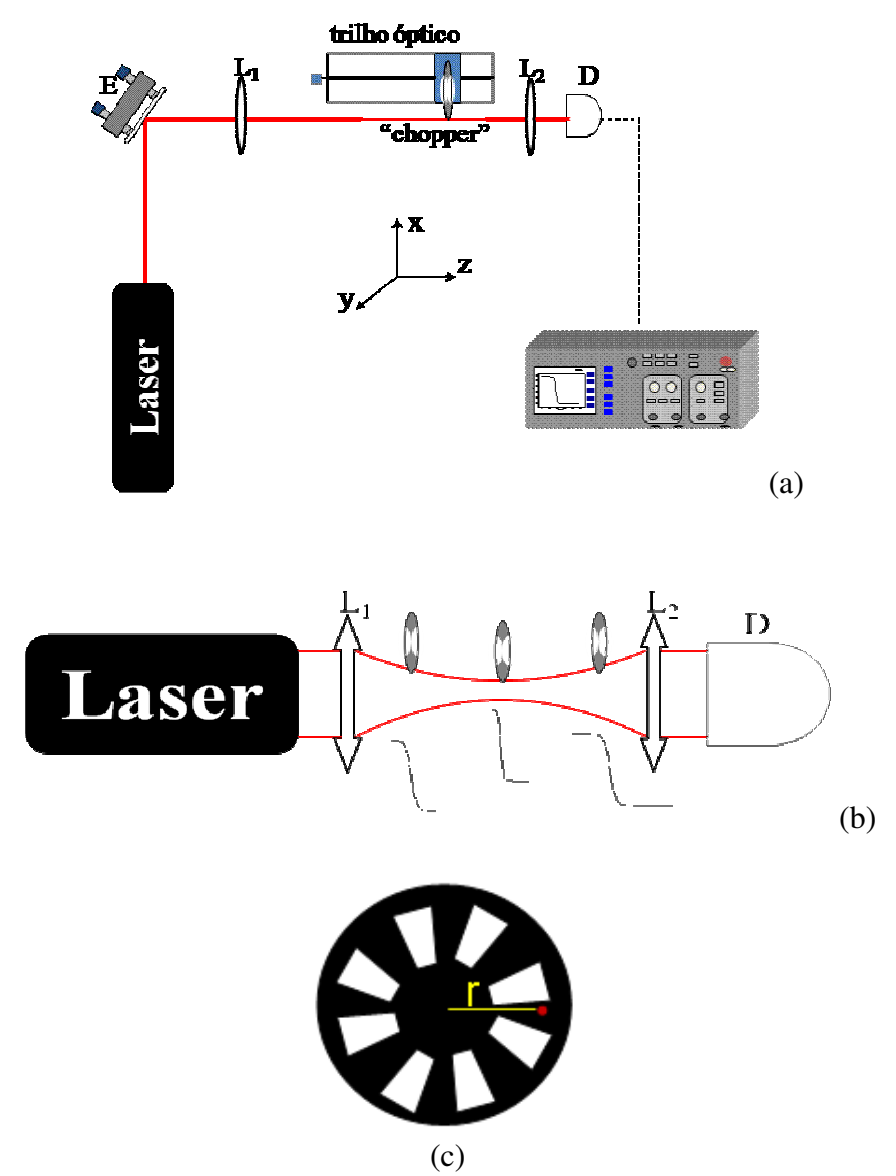

**Figura 3.4:** *(a) Diagrama esquemático do arranjo experimental utilizada para determinação dos parâmetros ópticos geométricos da técnica de LT, (b) esboço ampliado da região focal de varredura do chopper e (c) visualização frontal da pá do chopper, onde o ponto vermelho representa o feixe de laser a uma distância r do centro da pá.*

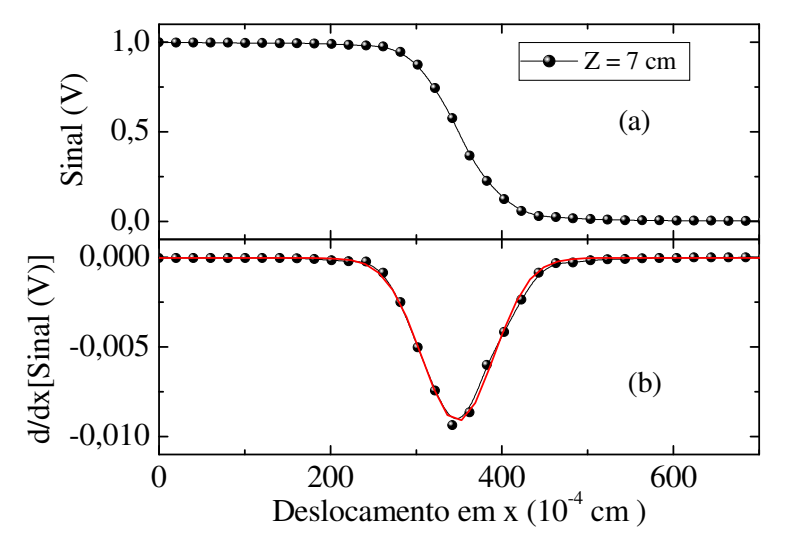

**Figura 3.5:** *(a) Variação da intensidade do laser em Z=7cm. (b) Diferencial do sinal do laser.*

 Assim, varrendo vários pontos antes e depois da posição focal dos feixes de laser (HeNe e Ar<sup>+</sup> ) através de lentes convergentes, determinamos o raio para cada posição em *Z* analisada (Figura 3.5). Por fim, fazendo um gráfico dos raios em função das posições *Z*, obtivemos os valores de *wo* (raio da cintura do feixe) e *Zo* (distância focal). Os gráficos de *w vs Z* serão apresentados no Capítulo 4.

 O arranjo experimental da técnica de LT para a configuração de feixe duplo mododescasado usado em nossas medidas, pode ser visto na Figura 3.6. O feixe de excitação foi focado por uma lente *L1*, e a amostra foi colocada na sua posição focal. A incidência desse feixe foi controlada por um "chopper". Após passar pela amostra o feixe de excitação incidia sobre o detector *D1* e servia como disparo do nosso sistema. O feixe de prova foi focado pela lente  $L_2$ , fazendo um pequeno ângulo (α < 1,5<sup>o</sup>) com respeito ao feixe de excitação. Assim, quando o calor era gerado na amostra pelo feixe de excitação, o feixe de prova sofria um efeito de lente convergente e um transiente crescente era mostrado no osciloscópio.

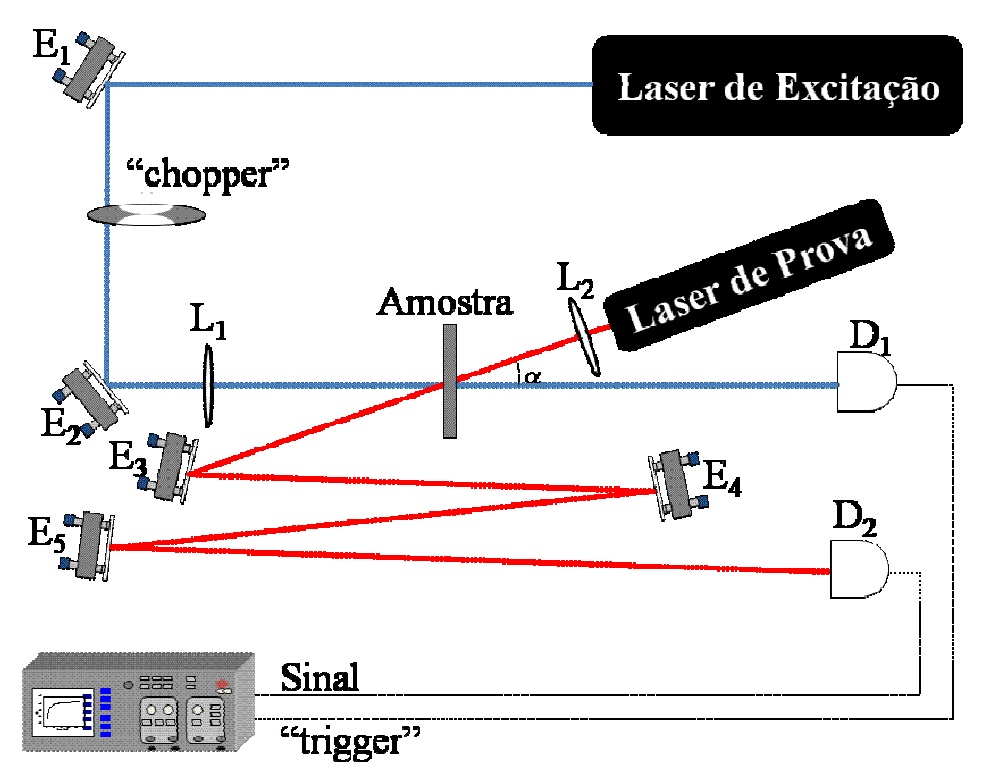

**Figura 3.6:** *Diagrama esquemático do aparato experimental da técnica de Lente Térmica no modo "descasado", onde E's representam os espelhos, L's as lentes e D's os detetores. O ângulo* α *indica a pequena inclinação entre os feixes de excitação e prova.*

 Os espelhos ajustáveis *E3*, *E4* e *E5* serviram para obter um caminho maior percorrido pelo feixe depois da amostra, até chegar ao detector *D2*. Esta distância é o que chamamos de *Z2*, e em nossa configuração foi de aproximadamente 2 metros. Uma íris com diâmetro pequeno foi colocada em frente a *D2* para que apenas a parte central do feixe de prova fosse captada.

As medidas nas amostras  $LSCAS:TiO<sub>2</sub>$  foram realizadas para diferentes concentrações de Titânio, isto é, 0,5, 1,0,1,5, 2,0, 2,5, 3,0, 3,5 e 4,0 wt%. Curvas transientes típicas de LT foram obtidas para todas as amostras com diferentes potências de excitação. Isto foi feito para verificar o comportamento linear entre a potência de excitação, *Pe*, e a mudança de fase ,θ, induzida pela LT. Foram feitas também medidas de potência transmitida, *P<sup>t</sup>* , e potência incidente, *P<sup>i</sup>* , para determinar o coeficiente de absorção de cada amostra. Os resultados e discussão dessas medidas serão apresentados no Capítulo 4.

# **3.3. Medidas de Ganho Óptico**

#### *3.3.1. Ganho Óptico através de uma excitação pulsada*

Para estudar a amplificação óptica dos vidros LSCAS dopados com  $TiO<sub>2</sub>$ , realizamos medidas de GO nesses materiais usando o  $3<sup>rd</sup>$  harmônico do laser de Nd<sup>3+</sup>:YAG em 355nm com energia de 3mJ para excitar as amostras. Este feixe foi focalizado na amostra, a qual foi colocada entre duas placas com furos de 500µm de diâmetro ("pinholes") para garantir que o feixe de prova passe exatamente pelo volume excitado da amostra. Um laser de HeNe em 632,8nm (feixe de prova) foi direcionado para atravessar a mesma região da amostra, e sua intensidade em função do tempo foi monitorada no campo distante. Este comprimento de onda de prova foi escolhido porque ele está próximo ao pico máximo de emissão do íon de  $Ti<sup>3+</sup>$  presentes nestas amostras. O arranjo experimental do GO utilizado em nossas medidas, realizadas na Universidade de Claude Bernard Lyon 1 – UCBL em Lyon-Fr, pode ser visto na Figura 3.7. O filtro neutro mostrado na figura foi utilizado para atenuar o feixe do laser de prova e o filtro de banda estreita para evitar que a luminescência da amostra incidisse no detector (Foto Multiplicadora).

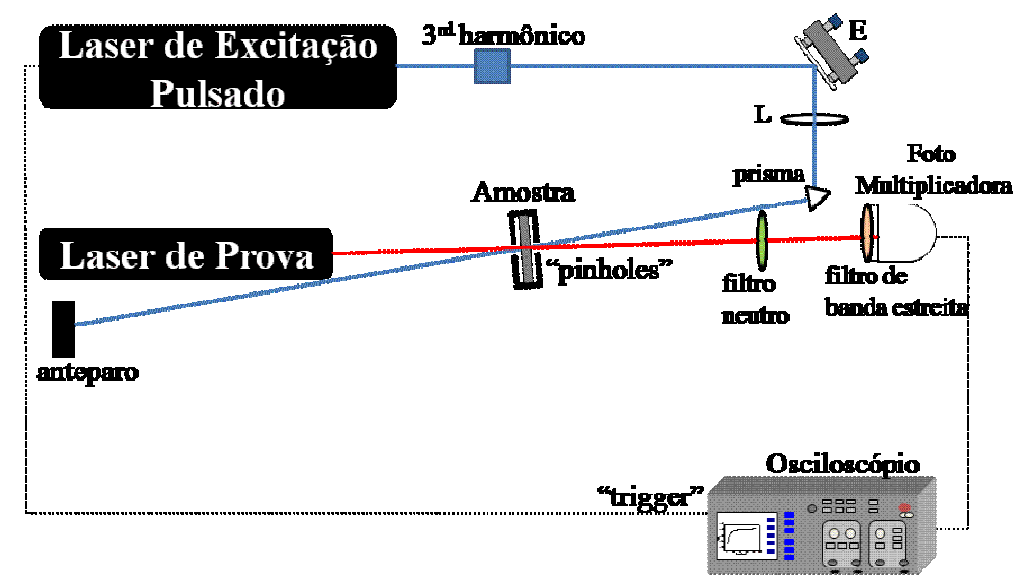

**Figura 3.7:** *Diagrama esquemático do aparato experimental para as medidas de ganho óptico realizadas em UCBL, onde E é um espelho plano e L uma lente convergente . Os "pinholes" são furos com diâmetro de 500*µ*m.* 

#### *3.3.2. Ganho Óptico através de uma excitação contínua*

Realizamos também medidas de GO nesses materiais usando um laser de Ar<sup>+</sup> em 353nm operando no modo contínuo, e um laser de HeNe emitindo em 632,8nm. O laser de Ar<sup>+</sup> foi focalizado na amostra através de um espelho côncavo de 1m de raio. Já a amostra, foi colocada e fixada entre duas placas com furos de 500µm de diâmetro ("pinholes") para garantir que o feixe de prova passe exatamente pela região de excitação, e assim, sua intensidade em função do tempo foi monitorada em um campo distante. Este comprimento de onda de prova foi escolhido porque ele coincide com o comprimento de onda de emissão máximo da amostra, onde é esperado observar o efeito de amplificação óptica.

 A Figura 3.8 mostra o esquema experimental usado no GEOF para medir o GO. Para visualizar a amplificação do sinal os espelhos ajustáveis *E3*, *E4* e *E5* foram posicionados de modo a obter um caminho maior percorrido pelo feixe de HeNe. O detector *D* fez a coleta da intensidade do feixe. Na frente do detector foi colocado um filtro de banda estreita de aproximadamente 10nm, para garantir que o detector captasse apenas o laser de HeNe, evitando a luminescência da amostra. Um osciloscópio digital foi conectado ao detector, e através dele a leitura da amplificação foi realizada. O "chopper" que, por sua vez, também estava conectado ao osciloscópio para fornecer o disparo de referência, foi utilizado para que o feixe de prova incidisse na amostra em um tempo menor que o tempo de vida do material.

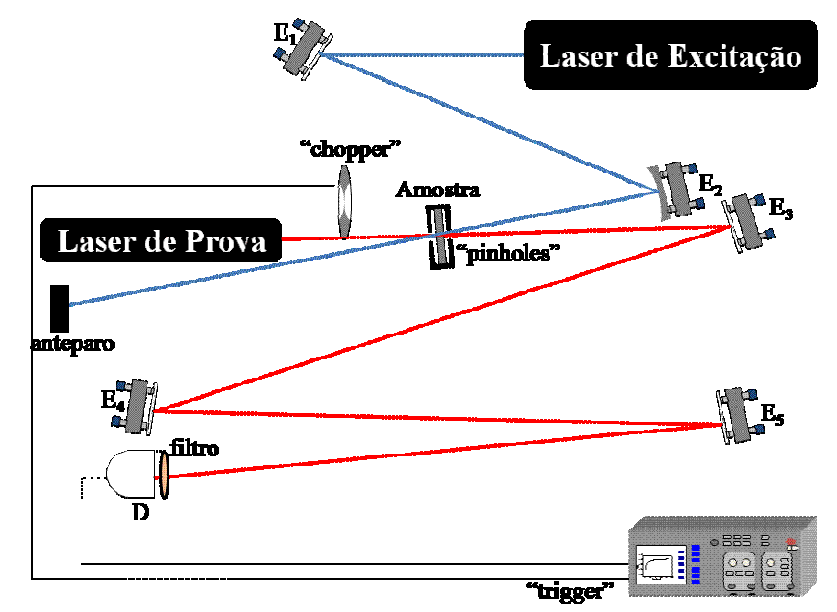

**Figura 3.8:** *Diagrama esquemático do aparato experimental para as medidas de Ganho Óptico, onde E1, E3, E4, E5 representam espelhos planos, E2 um espelho côncavo e D um detector. Os "pinholes" são furos com diâmetro de 500*µ*m.* 

#### **3.4. Medidas de índice de refração**

 Para realizar as medidas de índice de refração, um interferômetro de Michelson foi montado nas dependências do GEOF. O aparato experimental foi montado usando um laser de HeNe, dois espelhos, duas lentes com 5mm de foco, um divisor de feixes e uma mesa giratória escalonada, como ilustrado na Figura 3.9. Após a montagem e alinhamento do interferômetro, várias medidas foram realizadas em materiais bastante conhecidos na literatura como o quartzo, BK7, metanol, etanol e outros. Este procedimento foi tomado para garantir a calibragem do experimento, e também, dar confiabilidade aos resultados que seriam obtidos para os materiais estudados neste trabalho.

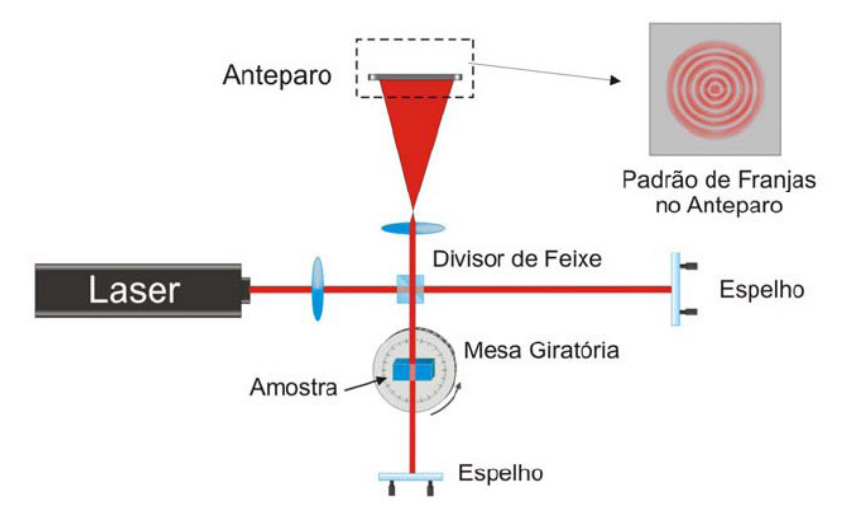

**Figura 3.9:** *Interferômetro de Michelson (modificado) para medidas de índice de refração em materiais sólidos e líquidos [39].*

 Os dados foram coletados contando o número de franjas que eram deslocadas quando a mesa era girada com a amostra para um determinado ângulo θ. A amostra foi analisada girando no sentido horário e anti-horário. Desse modo, realizamos medidas em duas amostras de vidros LSCAS dopados com TiO<sub>2</sub>. Uma amostra tinha  $0.5wt\%$  de TiO<sub>2</sub> e a outra 3,0wt%. As curvas experimentais obtidas, assim como os resultados e análises para estas duas amostras LSCAS: TiO<sub>2</sub> são mostrados no Capítulo 4.

# **Capítulo 4**

# **Resultados e Discussão**

Realizamos experimentos de Lente Térmica nas amostras de LSCAS:TiO<sub>2</sub> com intuito de medir a eficiência quântica de fluorescência neste vidro.

Apesar das amostras de LSCAS terem sido dopadas com  $TiO<sub>2</sub>$  ou  $Ti<sub>2</sub>O<sub>3</sub>$ , os resultados de espectroscopia óptica e ressonância paramagnética eletrônica, indicaram que ambas as amostras apresentaram resultados similares, como por exemplo, a presença de íons de  $Ti<sup>3+</sup>$  e Ti4+. Estes mesmos resultados realizados por Andrade *et.al.* [14,26] mostraram que a emissão intensa na região do visível é oriunda de íons de Ti<sup>3+</sup> no vidro LSCAS, para excitação ultravioleta em torno de 353nm. Devido a esta emissão de banda larga ser interessante para fabricação de um meio ativo laser sintonizável na região visível do espectro, diferente do tão explorado material Ti:Safira o qual possui banda de emissão laser no infravermelho próximo, é que nos motiva a medir a eficiência quântica que obviamente será um resultado de grande contribuição para o estudo desse material.

 Este capítulo ainda apresentará estudos de Amplificação Óptica para os vidros  $LSCAS:TiO<sub>2</sub> buscando determinar a secão de choque de emissão para estes materiais, além$ de medidas de índice de refração usando o interferômetro de Michelson.

## **4.1. Lente Térmica (LT)**

 A técnica de LT foi utilizada neste trabalho com o objetivo de determinar o valor da eficiência quântica *n* do íon de Ti<sup>3+</sup> nos vidros LSCAS:TiO<sub>2</sub>, através de uma medida indireta da geração de calor no material durante a excitação óptica. Em nossos experimentos, foi utilizada a configuração de feixe duplo modo-descasado, no qual um laser de Ar<sup>+</sup> emitindo em 348nm foi usado para excitar os vidros LSCAS:TiO2, e um laser de HeNe com comprimento de onda de 632,8nm foi utilizado para provar o efeito de LT. A excitação em 348nm foi escolhida devido à absorção do íon de Ti<sup>3+</sup> ser máxima nesse comprimento de onda, além de não excitar os íons de  $Ti^{4+}$ , como será mostrado.

 Os parâmetros *m* e *V* da equação (2.29) foram calculados a partir das medidas de perfil dos feixes de excitação e de prova. Estes parâmetros são importantes para as medidas da técnica de LT. Para calcular estes parâmetros foi necessário determinar os valores do raio mínimo *wo*, na distância focal da lente, *Zo*, mostrada na Figura 2.3 para ambos os feixes, cujo procedimento experimental está descrito no Capítulo 3.2. A Figura 4.1 mostra os pontos experimentais obtidos para o perfil dos feixes de excitação e de prova, os quais foram ajustados usando a equação  $(4.1)$  [34]. Para o laser de  $Ar<sup>+</sup>$  os valores encontrados foram  $w_{oe} = (44,6 \pm 0,4) \mu m$  e  $Z_{oe} = (205,3 \pm 0,2) \mu m$ . Já para o laser de HeNe foi obtido  $w_{op} = (199 \pm 2) \mu m$  e  $Z_{op} = (360 \pm 1) \mu m$ . Com estes dados, os parâmetros ópticos geométricos *m* e *V* foram calculados usando as equações demonstradas no Capítulo 2.3.

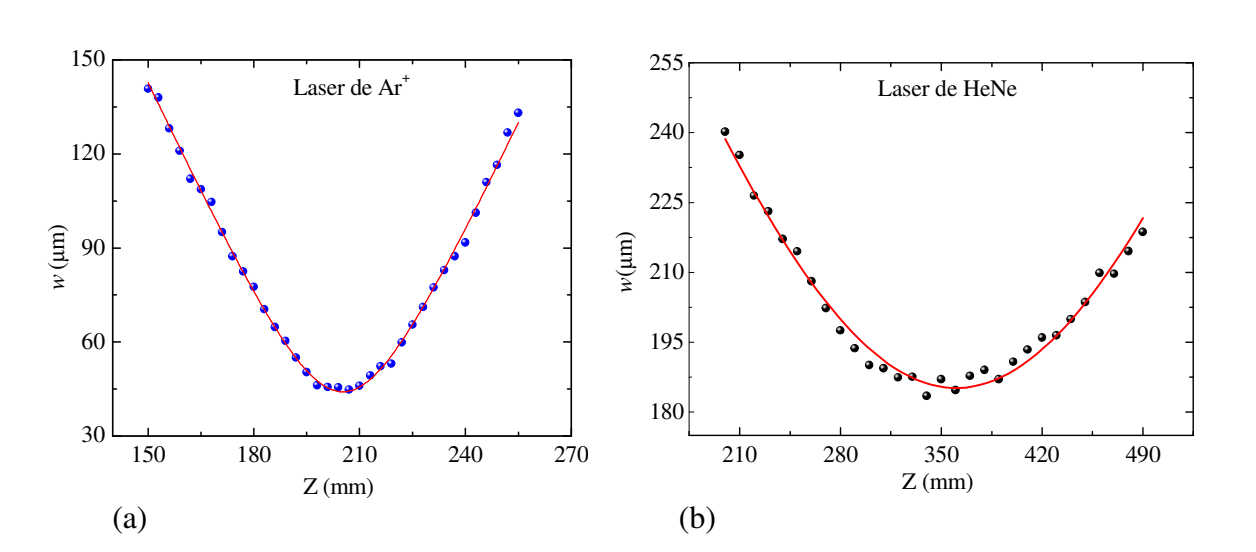

$$
w^{2}(Z) = w_{o}^{2} \left[ I + \left( \frac{Z - Z_{o}}{Z_{c}} \right)^{2} \right]
$$
 (4.1)

**Figura 4.1:** *(a)* Mostra o perfil do laser de Ar<sup>+</sup> para  $\lambda = 348$ nm, e *(b)* o perfil do HeNe em  $\lambda =$ *632,8nm.*

Antes de iniciar as medidas nos vidros LSCAS:TiO<sub>2</sub>, o alinhamento da configuração experimental foi testado medindo o efeito de LT em um vidro boro silicato BK7. A Figura 4.2 mostra uma curva transiente característica do sinal de LT para a amostra analisada em nosso experimento. Esta curva experimental foi ajustada com a equação teórica (2.29), a qual

forneceu os valores de θ e *tc*. Através do valor de *tc*, a difusividade térmica *D* do material pôde ser calculada utilizando a equação (4.2). O valor obtido para o vidro BK7 foi  $(5,3\pm0,2) \times 10^{-3}$ cm<sup>2</sup>/s, o qual está em bom acordo com o valor encontrado na literatura (5,04x10<sup>-3</sup>cm<sup>2</sup>/s) para este material [40]. O resultado experimental de *D* foi calculado com a equação abaixo:

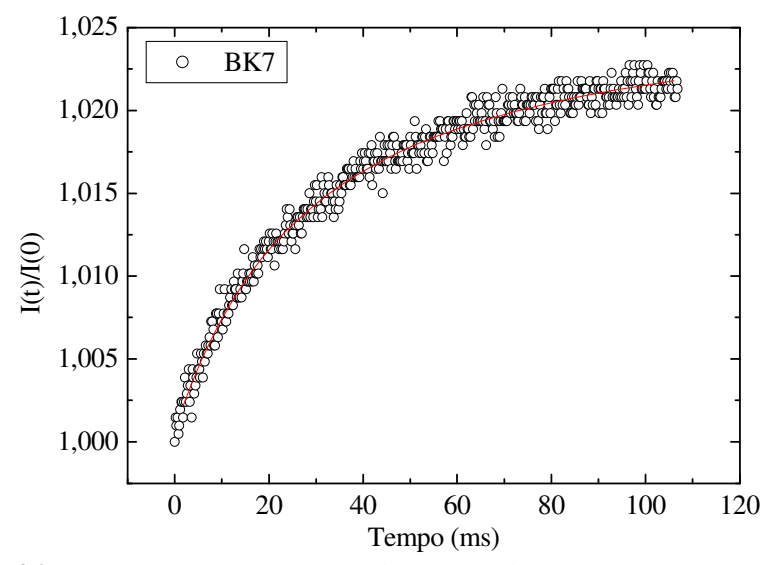

**Figura 4.2:** *Transiente característico da técnica de LT para a amostra de BK7.*

$$
t_c = \frac{W_{oe}^2}{4D} \tag{4.2}
$$

onde *woe* é o raio mínimo do feixe de excitação e *D* é a difusividade térmica.

 Curvas transientes típicas de LT, semelhante a da Figura 4.3, foram obtidas em todas as amostras LSCAS:TiO2 para diferentes potências de excitação, *Pe*, com o intuito de verificar seu comportamento linear com o efeito de mudança de fase *(*θ*)* induzida pelo efeito de LT. O comportamento obtido de  $\theta$  com  $P_e$  é mostrado na Figura 4.4 para as amostras LSCAS:TiO<sub>2</sub> estudadas. Estas curvas lineares são esperadas pela teoria de LT, como mostra a equação abaixo:

$$
\theta = -\frac{P_{abs}}{K\lambda_p} \varphi \frac{ds}{dT}
$$
\n(4.3)

sendo  $\lambda_p$  o comprimento de onda do feixe de prova,  $P_{abs} = P_e A L_{eff}$  a potência de absorção do feixe de excitação, *Pe* a potência de excitação, *A* o coeficiente de absorção no comprimento de onda de excitação, *Leff = (1 – e-AL)/A* [4] a espessura efetiva da amostra, *L* a espessura da amostra,  $K = \rho C_p D$  a condutividade térmica,  $\rho$  a densidade,  $C_p$  o calor específico,  $D$  a difusividade térmica, *ds/dT* a variação do caminho óptico com a temperatura, e ϕ é a fração de energia absorvida convertida em calor, a qual é dada por:

0 40 80 120 160 200 1,00 1,04 1,08 1,12 1,16 LSCAS+1,5wt% de TiO<sup>2</sup> I(0) = (0.9986 ± 0.0003) θ = (-0.1748 ± 0.0003)rad M = 42.220 V = 1.142 t c = (0.914 ± 0.005)ms Pe = 60,23mW I(t)/I(0) Tempo (ms)

$$
\varphi = 1 - \eta \frac{\lambda_e}{\lambda_{em}} \tag{4.4}
$$

**Figura 4.3:** *Transiente característico do sinal de LT para a amostra LSCAS dopada com 1,5 wt% de TiO2. A linha vermelha mostra o ajuste realizado com a equação (2.29).*

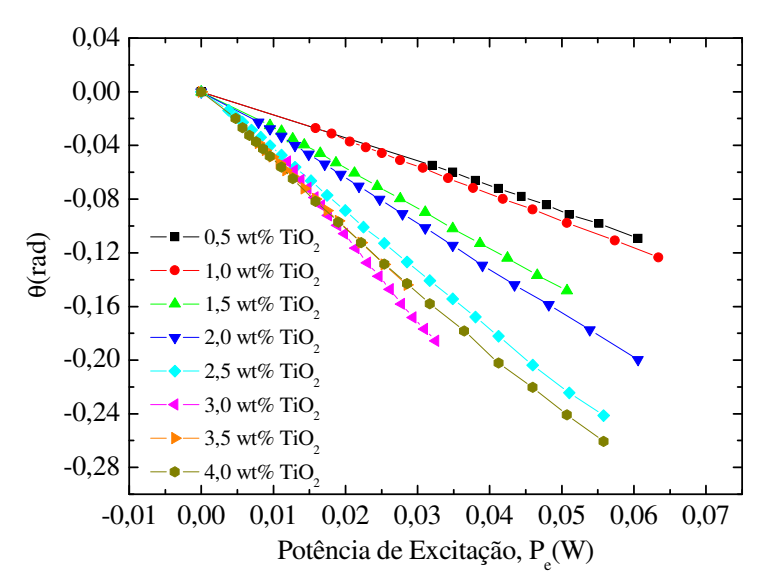

**Figura 4.4:** Dependência linear de θ (efeito de LT) com a potência de excitação, P<sub>e</sub>, para diferentes *concentrações do vidro LSCAS:TiO2.* 

 Nesta expressão, η é a eficiência quântica de fluorescência, λ*e* é o comprimento de onda de excitação e λ*em* é comprimento de onda de emissão do pico da banda. Na Figura 4.4 todas as curvas foram ajustadas por uma equação linear, fornecendo os valores de θ*/Pe* os quais são mostrados na Tabela 4.1. Este comportamento linear entre θ e *Pe* também indica que os vidros LSCAS:TiO<sub>2</sub> não mostram nenhum mecanismo de absorção do estado excitado (AEE) no regime da potência de excitação estudada. Para altas potências de excitação a AEE pode contribuir para um aumento não linear na geração de calor e conseqüentemente na amplitude de  $\theta$ .

| $wt\%$ | $\theta P_e(W^I)$ | $\mathcal{O}(W^{I})$ | ወ               | $\eta$ (%)  |
|--------|-------------------|----------------------|-----------------|-------------|
| 0,5    | $1,80 \pm 0,02$   | $8,4 \pm 0,4$        | $0,74 \pm 0,05$ | $49 \pm 14$ |
| 1,0    | $2,15 \pm 0.02$   | $6,1 \pm 0.2$        | $0.53 \pm 0.05$ | $85 \pm 9$  |
| 1,5    | $3,03 \pm 0,02$   | $6.1 \pm 0.2$        | $0.53 \pm 0.04$ | $87 \pm 9$  |
| 2,0    | $3,44 \pm 0,02$   | $7,8 \pm 0.2$        | $0.68 \pm 0.06$ | $60 \pm 11$ |
| 2,5    | $4,47 \pm 0,02$   | $8.0 \pm 0.2$        | $0.69 \pm 0.05$ | $57 \pm 10$ |
| 3,0    | $5,73 \pm 0,04$   | $7.5 \pm 0.1$        | $0.66 \pm 0.03$ | $64 \pm 8$  |
| 3,5    | $5,18 \pm 0,02$   | $8,6 \pm 0,1$        | $0.75 \pm 0.05$ | $47 \pm 9$  |
| 4,0    | $4,78 \pm 0,05$   | $9.4 \pm 0.3$        | $0.82 \pm 0.07$ | $35 \pm 13$ |

**Tabela 4.1:** *Resultados experimentais obtidos com a técnica de LT para os vidros LSCAS:TiO2.*

Uma vez que *L*,  $K = 15,5 \times 10^{-3}$ W/Kcm e  $ds/dT = 1,1 \times 10^{-5}$ K<sup>-1</sup> [10] são parâmetros conhecidos e independentes, podemos admitir que as diferentes inclinações observadas para cada amostra na Figura 4.4 são devido ao produto *A*ϕ, conseqüentemente η. Assim, para determinar ϕ e η, o coeficiente de absorção, *A*, foi encontrado medindo a razão entre as potências de excitação transmitida (*Pt*) e incidente (*Pi*), fazendo o ajuste linear como está mostrado na Figura 4.5, e através da relação de Lambert-Beer. Entretanto, deve-se levar em conta as parcelas de luz que foram refletidas nas faces do material para definir a potência absorvida pela amostra, como está exemplificado na Figura 4.6. Desse modo, levando em conta a refletância que é definida pela razão entre a parcela de luz refletida pela incidente no material, a lei de Beer fica escrita na forma da equação (4.5):

$$
\frac{P_t}{P_i} = (1 - R)^2 e^{-AL}
$$
\n(4.5)

Sendo

$$
R = \left(\frac{n-1}{n+1}\right)^2\tag{4.6}
$$

e *n* o índice de refração da amostra.

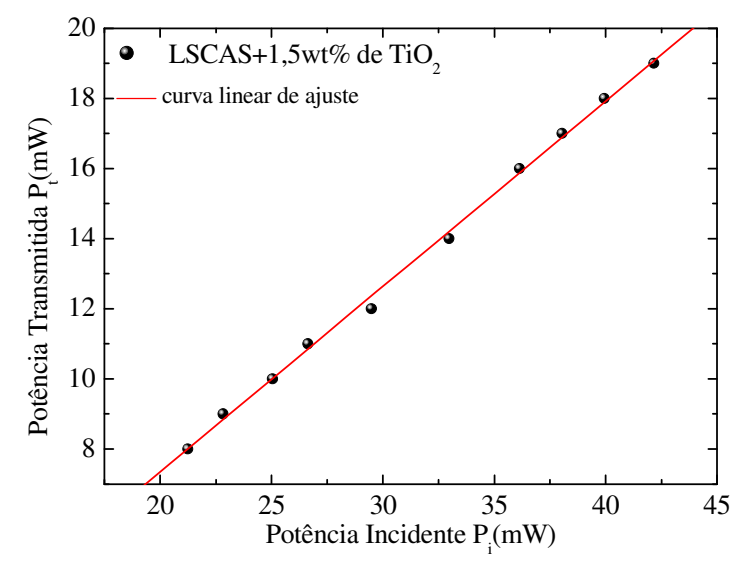

**Figura 4.5:** *Dependência linear de P<sup>t</sup> (Potência transmitida) com a P<sup>i</sup> (Potência incidente), para a amostra LSCAS com 1,5wt% de TiO2.*

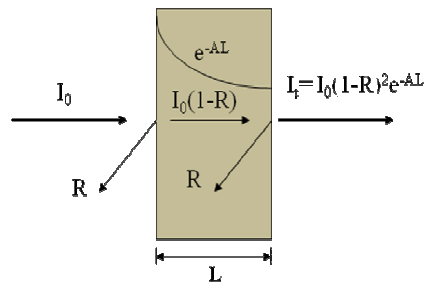

**Figura 4.6:** *A intensidade de luz incidindo através de um material sólido sofrendo reflexões na primeira e segunda face da amostra.*

 Para calcular os valores de *AL* e conseqüentemente de *A*, o valor de *n =* 1,664 foi usado. Como será mostrado ainda neste capítulo, na seção 3, *n* é o mesmo para todas as amostras, independendo da concentração de TiO<sub>2</sub> presente no material. Assim, a Figura 4.7 mostra os resultados obtidos em nosso experimento, para o coeficiente de absorção das amostras LSCAS dopadas com 0,5, 1,0, 1,5, 2,0, 2,5, 3,0, 3,5 e 4,0 wt% de TiO2. Podemos observar através dessa figura que *A* cresce com o aumento da concentração de TiO<sub>2</sub> na matriz.

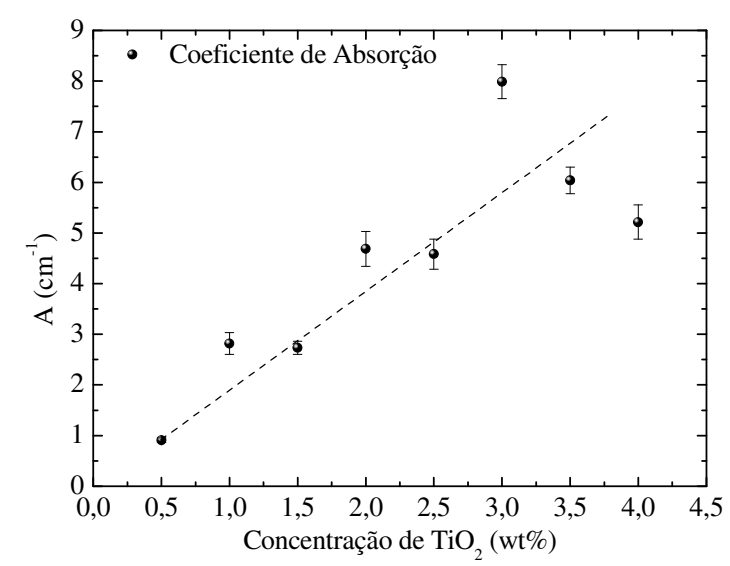

**Figura 4.7:** *Coeficiente de Absorção em função da concentração de TiO2 no vidro LSCAS.*

Os valores obtidos de  $P_{\ell}/P_i$ , usados para calcular os valores de *A*, podem ser visualizados na Tabela 4.2. Além desses dados, a Tabela 4.2 também mostra a espessura, *L*, o coeficiente de absorção, *A*, e a difusividade térmica *D* de todas as amostras LSCAS para as diferentes concentrações de TiO2. O procedimento usado para calcular *D* nos vidros LSCAS:TiO<sub>2</sub> foi o mesmo utilizado para o vidro BK7. Usando os valores de  $P_{\ell}/P_i$ , o produto *ALeff* foi calculado através da equação (4.5) e da relação de *Leff*, usada para definir a equação (4.3). Os resultados obtidos de *ALeff* (Tabela 4.2) foram usados para normalizar os valores de <sup>θ</sup>*/P*. Definindo Θ *=* θ*/Pabs* , os valores obtidos para as amostras estudadas são mostrados na Tabela 4.1.

| $wt\%$ | $P_i/P_i$         | $(L \pm 0.05)$ mm | $A(cm^{-1})$    | $AL_{\text{eff}}$ | $D(x10^3cm^2)$ |
|--------|-------------------|-------------------|-----------------|-------------------|----------------|
| 0,5    | $0,693 \pm 0,008$ | 3,22              | $0.91 \pm 0.04$ | $0,213 \pm 0,008$ | $5,1 \pm 0,2$  |
| 1,0    | $0,568 \pm 0,009$ | 1,56              | $2,8 \pm 0,2$   | $0,35 \pm 0,01$   | $5,7 \pm 0,1$  |
| 1,5    | $0,439 \pm 0,009$ | 2,56              | $2,7 \pm 0,1$   | $0,50 \pm 0,01$   | $5,2 \pm 0,1$  |
| 2,0    | $0,49 \pm 0,01$   | 1,25              | $4,7 \pm 0,4$   | $0,44 \pm 0,01$   | $5,6 \pm 0,1$  |
| 2,5    | $0,39 \pm 0,01$   | 1,79              | $4,6 \pm 0,3$   | $0,56 \pm 0,01$   | $5,6 \pm 0,2$  |
| 3,0    | $0,211 \pm 0,005$ | 1,79              | $8,0 \pm 0,3$   | $0,760 \pm 0,007$ | $5,2 \pm 0,1$  |
| 3,5    | $0,346 \pm 0,004$ | 1,54              | $6.0 \pm 0.3$   | $0,60 \pm 0,09$   | $5,0 \pm 0,1$  |
| 4,0    | $0,428 \pm 0,009$ | 1,38              | $5,2 \pm 0,3$   | $0,51 \pm 0,01$   | $4.9 \pm 0.2$  |

**Tabela 4.2:** *Valores experimentais de LT obtidos para os vidros LSCAS dopados com TiO2.*

 O vidro não dopado exibe uma fraca luminescência para excitação contínua em 355nm, esta luminescência é oriunda de centros de cor no material, conforme mencionado na referência [26] sendo, portanto, muito inferior a da amostra dopada com TiO<sub>2</sub> [14]. Neste caso podemos assumir,  $\varphi = 1$ , na equação (4.3) e  $\Theta_{\tilde{n}d} = (11,5 \pm 0,6)W^{-1}[4]$  pode ser encontrado para amostra LSCAS não-dopada. Entretanto, normalizando <sup>Θ</sup>*Ti* das amostras LSCAS:TiO<sup>2</sup> com <sup>Θ</sup>*ñd* a fração de energia absorvida convertida em calor para a amostra dopada, ϕ*Ti*, pode ser obtido, pois *K* e *ds/dT* não são diferentes para amostras dopadas e não-dopadas. Por exemplo, para o vidro LSCAS dopado com 1,5wt% de TiO<sub>2</sub>  $\varphi_{T_i} = 0.53 \pm 0.04$  pode ser obtido. A mesma metodologia foi também aplicada para outras amostras com concentrações diferentes como mostrado na Tabela 4.1.

Para determinar  $\eta$ , os espectros de emissão e excitação foram medidos para as amostras estudadas conforme descrito na referência [26]. Excitando os vidros com o 3rd harmônico do laser de YAG:Nd<sup>3+</sup>, em λ<sub>e</sub> = 355nm, uma banda larga de emissão centrada em aproximadamente  $\lambda_{em}$  = 637nm pode ser visualizada, como mostrado na Figura 4.8.

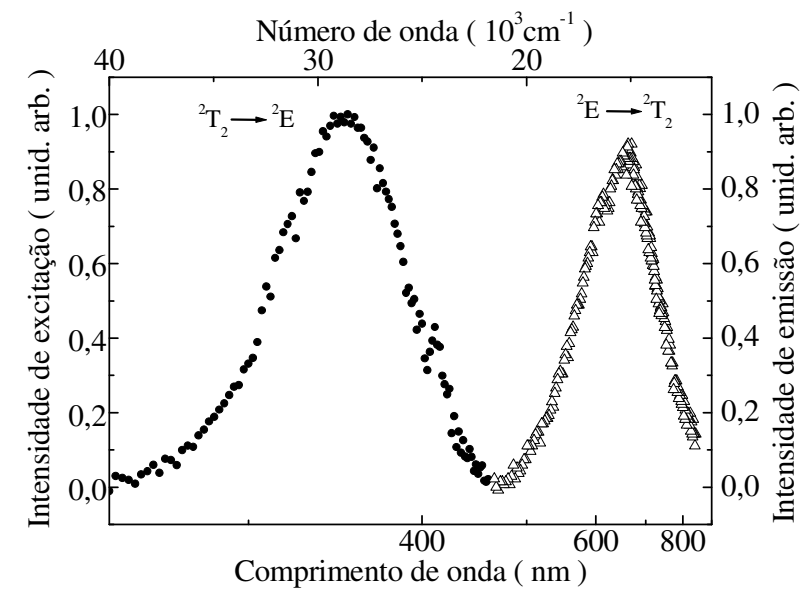

**Figura 4.8:** *Espectro de excitação e emissão para o vidro LSCAS dopado com 1,5wt% de TiO2 [26].*

Esta banda de emissão é atribuída a transição eletrônica  ${}^{2}E \rightarrow {}^{2}T_{2}$  do Ti<sup>3+</sup> cuja presença foi confirmada por medidas de ressonância eletrônica de spin eletrônico, sendo o valor obtido para a linha de ressonância  $g = 1,96$  característico para íons de Ti<sup>3+</sup> em sítios octaédrico. A Figura 4.8 mostra também o espectro de excitação do vidro obtido varrendo comprimentos de

onda de excitação de 200 a 450nm, com passos de 5nm e monitorando a emissão óptica em 637nm. A excitação óptica permite deconvoluir o espectro de absorção óptica e identificar com precisão a banda de absorção do material. Através desse espectro, pode-se observar que a excitação usada para as medidas de LT em torno de 350nm corresponde a absorção máxima dos íons de Ti<sup>3+</sup> no vidro LSCAS. Portanto, usando os valores de λ<sub>em</sub> e φ determinado para cada amostra na equação (4.4), os valores de  $\eta$  podem ser determinados. Para o vidro LSCAS dopado com 1,5wt% de TiO<sub>2</sub>,  $\eta = 0.87 \pm 0.09$ . O mesmo cálculo foi também aplicado para as outras amostras e os valores obtidos são mostrados na Tabela 4.1. A Figura 4.9 mostra o gráfico dos valores da eficiência quântica, obtida em nossos experimentos, para os vidros LSCAS em função da concentração de TiO<sub>2</sub>. As amostras com  $1,0$  e  $1,5wt\%$  de TiO<sub>2</sub> mostraram valores muito próximos e também bastante altos (acima dos 80%) para η. Por outro lado, as amostras com concentrações intermediárias mostraram valores em torno de 60% para η, e por fim, as amostras uma com menor concentração e as outras com as maiores concentração de TiO2, apresentaram valores, dentro do erro experimental, igual e abaixo de 50%.

 Os valores de difusividade térmica obtidos para estes materiais indicam que o íon de Ti não alterou as propriedades da matriz, pois os dados obtidos em nossos experimentos estão dentro da faixa (5,1 – 5,7) [16,41] de valores encontrados na literatura para o vidro LSCAS. Na seção 3 deste capítulo, medidas de índice de refração e espalhamento Raman realizadas nestes materiais reforçam estes resultados. A reprodução desses dados também dá credibilidade aos valores de  $\eta$  medidos em nossos experimentos.

O alto valor de  $\eta$ , medido em nossos experimentos, para os vidros LSCAS:TiO<sub>2</sub> está dentro da faixa de valores encontrados na literatura para o cristal de Ti:Safira ( $\eta = 69.5 - 80$ ) [42-44], o qual é considerado um bom meio ativo laser de estado sólido. Assim, podemos então dizer que os vidros LSCAS dopados com íons de  $Ti<sup>3+</sup>$  são materiais promissores para construção de lasers de estado sólido com possibilidade de sintonia em uma região espectral diferente do Ti:Safira, isto é, para menores comprimento de onda.

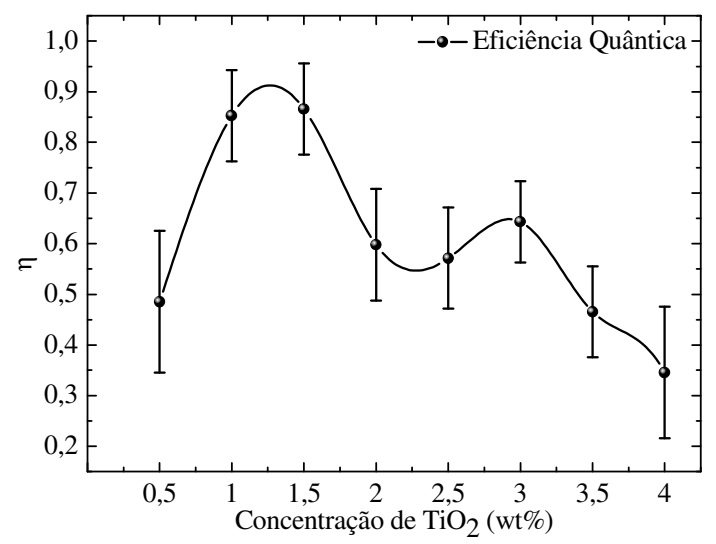

**Figura 4.9:** *Variação da eficiência quântica de fluorescência das amostras LSCAS:TiO2 em função da concentração de TiO2.*

## **4.2. Ganho Óptico**

 Os experimentos de Ganho Óptico (GO) foram realizados na Universidade Claude Bernard-Lyon 1, em Lyon-Fr. Para que fosse realizado os experimentos as amostras foram colocadas entre duas fendas de 500µm de modo a garantir um volume definido onde a amostra seja excitada, conforme mostrado na Figura 4.10. Para excitação óptica dos vidros, foi utilizado o  $3<sup>rd</sup>$  harmônico de um laser de Nd<sup>3+</sup>:YAG com pulsos de duração de 10ns e energia de 3mJ, e para provar o GO do material, pela excitação UV, foi utilizado um feixe de laser de HeNe, não focalizado, alinhado de modo que passasse pela amostra, na mesma região excitada pelo laser.

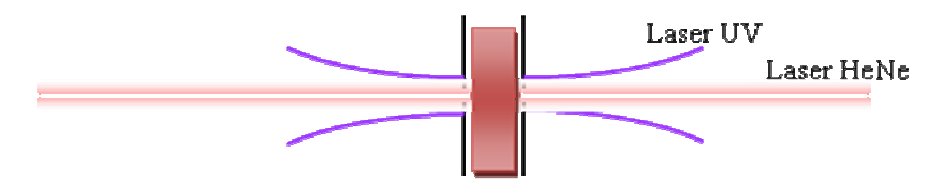

**Figura 4.10:** *Posição geométrica dos feixes de excitação e de prova na amostra.*

 A Figura 3.7 ilustra o esquema experimental utilizado para os experimentos de GO. Os resultados mostrados pelas amostras de LSCAS:TiO<sub>2</sub> indicaram um efeito de amplificação

óptica de 25% no feixe de prova do laser de HeNe durante a excitação de 3mJ em 355nm, fornecendo um  $GO = 0.11$ mm<sup>-1</sup>. Este resultado, porém, mostrou-se instável, sendo que em alguns momentos observamos resultados similares ao de absorção do estado excitado, dependendo das condições em que era realizado o alinhamento. Experimentos de irradiação UV, realizados nas amostras LSCAS puras ou dopadas, indicaram que quando estes vidros são submetidos a 355nm, nas mesmas condições que este experimento foi realizado, apresentam a formação de centros de cor [26]. Dessa forma, a atenuação do feixe de prova que algumas vezes era observado ocorreu possivelmente devido a formação de centros de cor nas amostras, cuja absorção óptica ocorre nestes vidros para mesma região espectral do laser de HeNe, levando a um falso resultado de absorção do estado excitado. A Figura 4.11 mostra o gráfico do sinal obtido através do osciloscópio, em nosso experimento, para as amostras LSCAS dopadas com TiO<sub>2</sub>. A linha curva pontilhada indica o comportamento da amplificação óptica do sistema variando em função do tempo. Já a linha azul ilustra o pulso laser de excitação que estimula o sistema para o nível excitado.

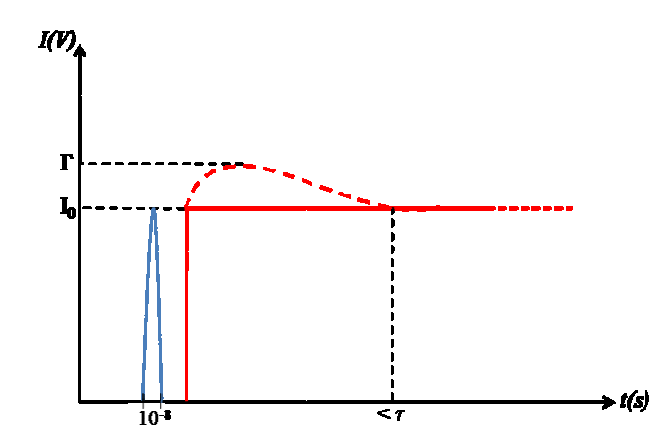

**Figura 4.11:** *Sinal de amplificação óptica para a amostra LSCAS:TiO2.*

 Utilizando a equação (2.46) podemos simular qual seria a amplificação óptica que conseguiríamos em um cristal de Ti:Safira, excitado com 3mJ na região de 514nm, ou seja, em uma situação análoga ao experimento realizado com o LSCAS:TiO<sub>2</sub>. Aplicando os dados, seção de choque de emissão (<sup>σ</sup>*em*), coeficiente de absorção (Α), eficiência quântica (η) para o titânio safira, conforme mostrado na Tabela 4.3, podemos estimar a amplificação óptica gerada pelo material. O valor da amplificação calculado para um cristal de Ti:Safira sob as mesmas condições que os vidros LSCAS:TiO<sub>2</sub> foi aproximadamente *I/I<sub>0</sub>* = 1,20, o que fornece para uma amostra de 3mm de espessura um  $GO = 0.06$ mm<sup>-1</sup>.

| <i>Material</i>        | $A$ (cm <sup>-1</sup> ) | $\sigma_{em}(x10^{-19}cm^2)$ | $\tau$ ( $\mu$ s) |      |
|------------------------|-------------------------|------------------------------|-------------------|------|
| LSCAS:TiO <sub>2</sub> | 0,1                     | $4.7 \pm 0.9$                | 170               | 0,64 |
| Ti:Safira              | 0,5                     | 3,8                          | 3,2               | 0,80 |

**Tabela 4.3:** *Características espectroscópicas do vidro LSCAS:TiO<sub>2</sub> [26] e do cristal de Ti<sup>3+</sup><i>:Al*<sub>2</sub>O<sub>3</sub> *[42,45].*

Como pode ser observado, a amplificação no vidro LSCAS:TiO<sub>2</sub> é 1,9 vezes maior que do cristal de Ti:Safira para uma energia de excitação similar, o que indica que este vidro é interessante meio ativo o qual merece o investimento da realização de testes laser neste material.

 Simulamos também qual seria as condições mínimas para que emissão laser fosse observada nos vidros LSCAS:TiO2. Para isto, usamos valores encontrados na literatura para o cristal de Ti:Safira com o intuito de determinar a potência mínima necessária para que o cristal pudesse gerar amplificação por emissão estimulada. Assim, utilizando *d* = 200µm, *L* = 7mm,  $P_{exc} = 3W$  e  $\lambda = 514$ nm na equação (2.46), obtivemos, uma amplificação óptica de aproximadamente 1%. Supondo que este material seja inserido em uma cavidade óptica com condições ideais, estaríamos operando no limite mínimo.

Realizamos também medidas de GO em excitação contínua (laser de Ar<sup>+</sup>) para os vidros LSCAS:TiO<sub>2</sub>. Antes, porém, fizemos uma simulação de quanto seria a amplificação para nossas amostras nas condições encontradas em nosso laboratório (GEOF). Utilizando *Pexc* = 1W, *d* = 500µm, *L* = 3mm e λ*exc* = 350nm obtivemos uma amplificação óptica para o laser de HeNe em torno de 1%. Entretanto, esta amplificação não foi medida em nossos experimentos, com excitação contínua, devido ao efeito de Lente Térmica gerado no material ser muito maior que o sinal de amplificação óptico do sistema. Isto foi verificado em nossas medidas quando o detector era posicionado em determinados lugares do laser de HeNe, assim, era possível observar um efeito semelhante ao de GO e em outras posições, um falso resultado de absorção do estado excitado (AEE). Como mostrado no Capítulo 2, a LT gerada no material causa um efeito de difração na frente de onda do feixe de prova (HeNe), por isso, em nossas medidas em determinadas posições parecia que o sinal amplificava e em outras diminuía, falsamente, levando a um sinal de AEE. Este efeito não foi observado nos experimentos feitos com excitação pulsada, realizadas na Universidade Claude Bernard Lyon 1 – UCBL em Lyon-Fr. Como o tempo de vida do material está em torno 170µs, o efeito de

GO foi medido sem interferência dos efeitos LT que só ocorrem em uma escala de tempo da ordem de  $10^{-3}$  segundos.

 Através do resultado de amplificação óptico (*I/I0* = 1,25 – medidas realizadas em UCBL) observado neste vidro, podemos realizar a operação inversa e estimar a seção de choque de emissão utilizando a equação (2.47) descrita na seção 4 do Capítulo 2. O valor calculado  $\sigma_{em} = 4.7 \times 10^{-19}$  cm<sup>2</sup>, para a amostra LSCAS dopada com 3,0wt% de TiO<sub>2</sub>, é maior que o encontrado na literatura para o cristal de Titânio Safira.

## **4.3. Medidas de índice de refração usando o Interferômetro de Michelson**

 O índice de refração, *n*, é um parâmetro que deve ser determinado para que a eficiência quântica do material, assim como a seção de choque de emissão possa ser calculada. É necessário, por exemplo, uma estimativa precisa de *n* para calcular um valor confiável para o produto *ALeff* apresentado na Tabela 4.2, pois como mostrado na seção 1 deste capítulo, o valor de η depende desse produto para ser determinado através da técnica de LT. E ainda, para determinar <sup>σ</sup>*em* é necessário conhecer η, como mostra a equação (2.47). Assim, nota-se que conhecer o valor de *n* é importante para as medidas e resultados já apresentados nesta dissertação.

 As medidas de *n* foram realizadas usando o interferômetro de Michelson em uma forma modificada. Isto porque em um dos seus braços foi inserido uma base giratória onde a amostra foi colocada, conforme descrito no Capítulo 3.4.

Antes de iniciar as medidas nos vidros LSCAS dopados com  $TiO<sub>2</sub>$ , o alinhamento do arranjo experimental foi verificado medindo o índice de refração da água destilada. O valor obtido, usando um  $\lambda = 632,8$ nm, foi  $n = 1,329 \pm 0,002$  que está em acordo com o encontrado na literatura em temperatura ambiente de *n* = 1,331 [46]. A Figura 4.12 mostra o gráfico obtido para a medida de água destilada. Os pontos experimentais foram ajustados com a equação (2.65) descrita no Capítulo 2.5.

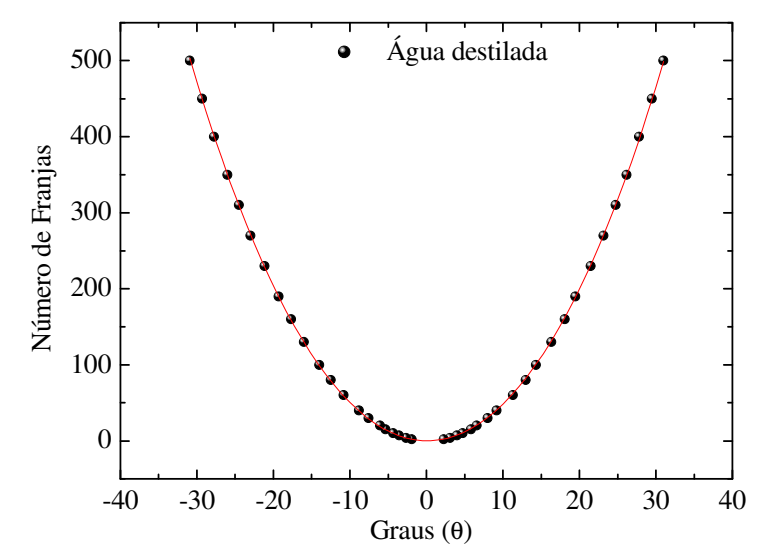

**Figura 4.12:** *Curva experimental do índice de refração para uma amostra de água destilada.A linha vermelha mostra o ajuste realizado com a equação (2.65).*

Duas amostras LSCAS, uma dopada com 0,5wt% e outra com 3,0wt% de TiO<sub>2</sub>, foram analisadas no interferômetro para o comprimento de onda de um laser de HeNe emitindo em  $\lambda$ = 632,8nm. Os gráficos apresentados na Figura 4.13 (a) e (b) mostram os resultados para estas amostras. Utilizando a equação (2.64) descrita no Capítulo 2.5 obtemos o valor do índice de refração para a amostra LSCAS dopada com  $0,5wt\%$  de TiO<sub>2</sub> de  $n = 1,664 \pm 0,003$  e para a amostra LSCAS dopada com 3,0wt% de TiO<sub>2</sub> o valor encontrado foi de  $n = 1,659 \pm 0,002$ . Estes valores mostram que, usando a metodologia empregada, a dopagem das amostras com TiO2 não altera o índice de refração do vidro, cujo valor para o vidro de LSCAS puro, já descrito na literatura, sendo de *n* = 1,661 está dentro da faixa de precisão do experimento [16]. Medidas de espalhamento Raman reforçam estes resultados já que não houve mudança entre os espectros obtidos para uma amostra pura LSCAS e outra dopada com  $TiO<sub>2</sub>$ . A Figura 4.14 mostra o espectro de Raman para o vidro LSCAS. A banda centrada em torno de 550 cm-<sup>1</sup> está relacionada a vibrações das ligações de Al-O-Al, e a banda localizada em 790 cm<sup>-1</sup> a vibrações tipo estiramento de ligações Alumínio com oxigênios não-ligados. Já a banda com o pico centrado em torno de 850 cm-1 está relacionada a ligações de Ca-O, e por apresentar a maior energia de vibração, define a máxima energia de fônons para o vidro LSCAS [19].

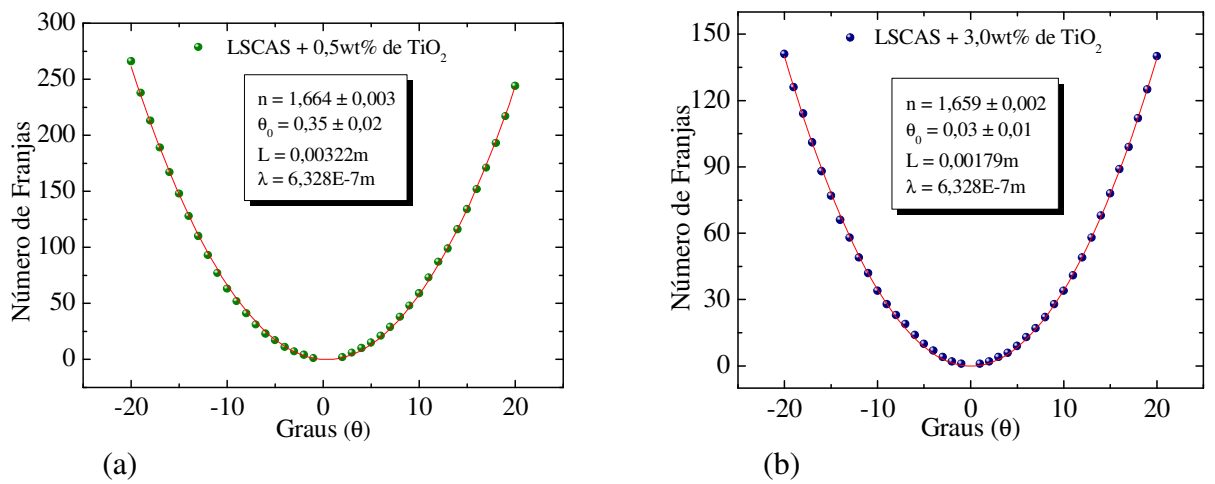

**Figura 4.13:** *(a) Curva experimental do índice de refração para uma amostra de vidro LSCAS dopado com 0,5wt% de TiO2 e (b) para o vidro LSCAS+3,0wt% de TiO2. A linha vermelha mostra o ajuste realizado com a equação (2.64).*

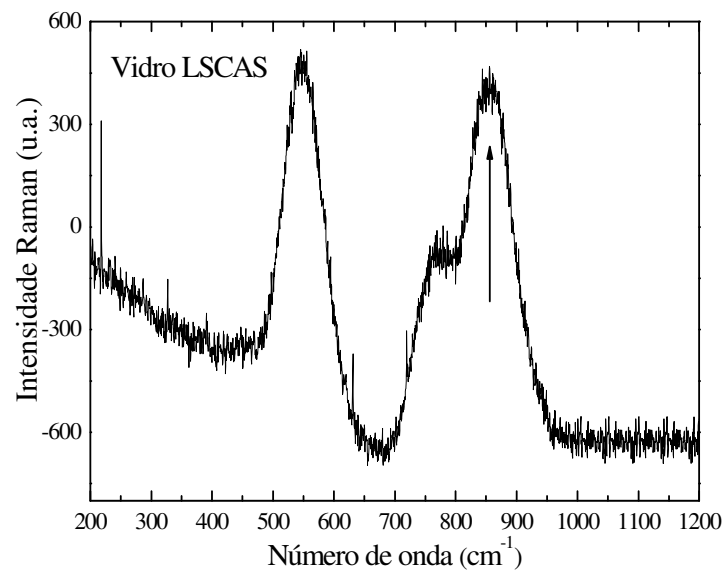

**Figura 4.14:** *Espectro de Raman para o vidro LSCAS. A seta na figura indica a banda responsável pela energia de fônon do material de 850 cm-1 .*

# **Capítulo 5**

# **Conclusões e Perspectivas**

Estudos de Lente Térmica foram realizados nos vidros LSCAS dopados com TiO<sub>2</sub> com o objetivo de determinar a eficiência quântica de fluorescência dos íons de  $Ti<sup>3+</sup>$  presentes nessas amostras. Os resultados apresentaram valores altos para este parâmetro, maior que os encontrados na literatura para o conhecido cristal de Ti:Safira, o qual é um bom meio ativo laser de estado sólido.

 Medidas de Ganho Óptico foram realizadas paralelamente aos estudos de Lente Térmica. Os resultados obtidos mostraram uma alta amplificação óptica (~25%) para estes materiais. Através de simulações verificamos que o ganho encontrado para os vidros LSCAS:TiO<sub>2</sub>, é também superior ao teoricamente calculado para o cristal de Ti:Safira. Os resultados encontrados neste trabalho, associados a trabalhos anteriores já publicados para estes materiais, mostram que os mesmos possuem excelentes propriedades térmicas e ópticas para aplicação como meio ativo laser de estado sólido sintonizável na região visível do espectro.

 As medidas de índice de refração usando o interferômetro de Michelson repetiram os valores de *n* encontrados na literatura para o vidro LSCAS mostrando que o titânio não alterou as propriedades da matriz. Medidas de espalhamento Raman realizadas nesses materiais também confirmaram que a estrutura do vidro LSCAS permanece inalterada para diferentes dopagens de TiO<sub>2</sub>.

 A procura por materiais de estado sólido que tenham emissão laser na região visível do espectro tem sido um grande desafio para todos os pesquisadores que se dispõe a estudar tais materiais. Por isso, este material merece investigação e realização de testes de emissão laser por apresentar várias propriedades especiais, como as apresentadas nesta dissertação. Assim, trabalhos posteriores podem ser feitos buscando introduzir este vidro em uma cavidade óptica com o objetivo de verificar a emissão laser do mesmo.
## **Capítulo 6**

# **APÊNDICE A**

### *IDFK APLICADA AO EFEITO DE LENTE TÉRMICA*

 Para deduzir o modelo teórico da técnica de LT utilizaremos a Integral de Difração de Fresnel Kirchholff (*IDFK*) [32] na seguinte forma:

$$
U(x_1, y_1) = \frac{i}{\lambda} \iint_{s} \frac{\exp(-ikd)}{d} \cos(\hat{n} \cdot \vec{d}) U_s(x, y) dx dy
$$
 (A-1)

onde λ é o comprimento de onda da luz, *d* é a distância entre o ponto onde ocorreu a difração e o anteparo, *k* é o número de onda e *n* é a normal à superfície onde ocorre a difração. Para tornar a equação apta as nossas considerações, faremos agora duas aproximações necessárias à *IDFK*. Estas aproximações já foram discutidas no tópico 2.3.2 do Capítulo 2.

- $\cos(\hat{n} \cdot \hat{d}) \equiv 1$  $\overline{a}$
- 2  $1 \nightharpoonup 1$ *d Z* ≅

Portanto, a equação (A-1) torna-se:

$$
U_p(x_1, y_1) = \frac{i}{\lambda Z_2} \iint_S \exp(-ikd) U_p(x, y) dx dy
$$
 (A-2)

Observando a Figura 2.4 e fazendo a aproximação de Fresnel (campo próximo):

$$
|\vec{d}|^2 = |\vec{Z}_2|^2 + |(\vec{r}_1 - \vec{r})|^2
$$
 (A-3)

sendo  $\vec{r} = x\hat{i} + y\hat{j}$ e  $\vec{r}_1 = x_1 \hat{i} + y_1 \hat{j}$ . Assim, podemos escrever:

$$
d = \left[ Z_2^2 + (x_1 - x)^2 + (y_1 - y)^2 \right]^{\frac{1}{2}}
$$
 (A-4)

$$
d = Z_2 \left[ 1 + \left( \frac{x_1 - x}{Z_2} \right)^2 + \left( \frac{y_1 - y}{Z_2} \right)^2 \right]^{\frac{1}{2}}
$$
 (A-5)

Usando a série de Taylor para expandir os termos, já que  $(x_1 - x)$  e  $(y_1 - y)$  é ≪  $Z_2$ .

**Série de Taylor:**  $(1+w)^{\frac{1}{2}} = 1 + \frac{w}{2} - \frac{w^2}{8}$  $(1 + w)^{\frac{1}{2}} = 1 + \frac{w}{2} - \frac{w}{2} + ...$ 2 8  $(w)^{\frac{1}{2}} = 1 + \frac{w}{2} - \frac{w^2}{2} +$ 

$$
d = Z_2 \left\{ 1 + \frac{1}{2} \left[ \left( \frac{x_1 - x}{Z_2} \right)^2 + \left( \frac{y_1 - y}{Z_2} \right)^2 \right] \right\}^{\frac{1}{2}}
$$
(A-6)

$$
d = Z_2 \left\{ 1 + \frac{1}{2Z_2^2} \left[ x_1^2 - 2x_1 x + x^2 + y_1^2 - 2y_1 y + y^2 \right] \right\}^{\frac{1}{2}}
$$
 (A-7)

$$
d = Z_2 \left\{ 1 + \frac{x_1^2 + y_1^2}{2Z_2^2} + \frac{x^2 + y^2}{2Z_2^2} - \frac{(x_1 x + y_1 y)}{Z_2^2} \right\}^{\frac{1}{2}}
$$
(A-8)

Substituindo (A-8) em (A-2):

$$
U_p(x_2, y_2) = \frac{i}{\lambda Z_2} \iint_S \exp\left\{-ikZ_2 \left[1 + \frac{x_1^2 + y_1^2}{2Z_2^2} + \frac{x^2 + y^2}{2Z_2^2} - \frac{(x_1x + y_1y)}{Z_2^2}\right]\right\} U_p(x, y) dxdy \tag{A-9}
$$

$$
U_p(x_2, y_2) = \frac{i}{\lambda Z_2} \exp(-i\xi) \iint_s \exp\left\{-ikZ_2 \left[ \frac{x^2 + y^2}{2Z_2^2} - \frac{(x_1x + y_1y)}{Z_2^2} \right] \right\} U_p(x, y) dx dy
$$
 (A-10)

$$
\text{sendo } \xi = kZ_2 \left( 1 + \frac{x_1^2 + y_1^2}{2Z_2^2} \right).
$$

 Como a simetria do nosso problema exige coordenadas cilíndricas, mostraremos a relação entre coordenadas cartesianas e polares para fazermos esta transformação.

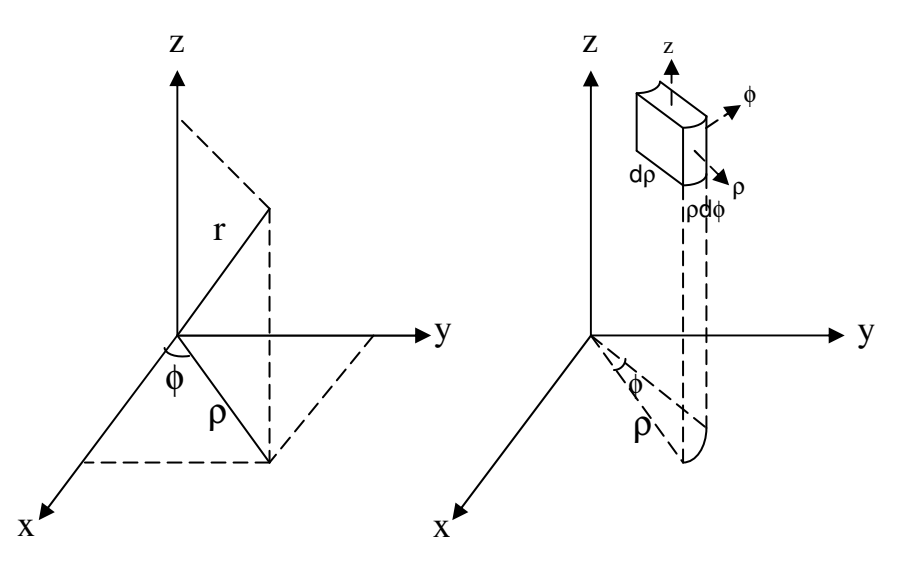

**Figura (A-1):** *Mostra a mudança de coordenadas cartesianas para polares ou cilíndricas.*

 Escrevendo as equações usando a notação do nosso problema, isto é, as apresentadas na Figura (A-1):

$$
x = r \cos \varphi
$$
  
\n
$$
y = r \sin \varphi
$$
  
\n
$$
x^{2} + y^{2} = r^{2} (sen^{2} \varphi + \cos^{2} \varphi) = r^{2}
$$
  
\n
$$
x_{1} = r_{1} \cos \theta
$$
  
\n
$$
x_{1}^{2} + y_{1}^{2} = r_{1}^{2} (sen^{2} \theta + \cos^{2} \theta) = r_{1}^{2}
$$

$$
x_1 x = r \cos \varphi r_1 \cos \theta
$$
  
\n
$$
y_1 y = r \sin \varphi r_1 \sin \theta
$$
  
\n
$$
x_1 x + y_1 y = r r_1 (\cos \varphi \cos \theta + \sin \varphi \sin \theta) = r r_1 \cos (\varphi - \theta)
$$

$$
da = dxdy = rd\varphi dr
$$

Substituindo os termos:

$$
U_p(r_1, \theta) = \frac{i}{\lambda Z_2} \exp\left(-i\xi\right) \int_0^{2\pi} \int_0^{2\pi} \exp\left(-ikZ_2\left(\frac{r^2}{2Z_2^2} - \frac{rr_1\cos(\varphi-\theta)}{Z_2^2}\right)\right) U_p(r) r d\varphi dr \quad (A-11)
$$
  
\nsendo  $\xi = kZ_2\left(1 + \frac{r_1^2}{2Z_2^2}\right).$ 

$$
U_p(r_1,\theta) = \frac{i}{\lambda Z_2} \exp\left(-i\xi\right) \int_0^{\infty} \left\{ \int_0^{2\pi} \exp\left[i k \frac{rr_1 \cos(\varphi - \theta)}{Z_2}\right] d\varphi \right\} \exp\left[-i k \frac{r^2}{2Z_2}\right] U_p(r) r dr \tag{A-12}
$$

Identificando os termos da integral, entre chaves, e fazendo a substituição:  $u = \frac{M r_1}{T}$ 2  $u = \frac{krr_1}{r}$ *Z*  $=\frac{n_{1}}{2}$  e  $v = \varphi - \theta$ ;  $dv = d\varphi$ , temos que a integral em  $\varphi$  fica como:  $\int_{0}^{2\pi} \exp(iu \cos v)dv$ 0  $\int \exp(iu\cos v)dv$ , isto corresponde à função de Bessel de ordem zero multiplicada por  $2\pi$ , a qual é definida por:

$$
J_0(u) = \frac{1}{2\pi} \int_0^{2\pi} \exp(iu \cos v) dv
$$

$$
U_p(r_1, \theta) = \frac{i}{\lambda Z_2} \exp(-i\xi) \int_0^\infty \exp\left(-ik\frac{r^2}{2Z_2}\right) 2\pi J_0\left(\frac{krr_1}{Z_2}\right) U_p(r) r dr \tag{A-13}
$$
  
\nsendo  $\xi = kZ_2 \left(1 + \frac{r_1^2}{2Z_2^2}\right)$ 

 As informações das propriedades termo-ópticas do material estão no centro da mancha do feixe de prova, assim, <sup>1</sup> *r* tende a zero. Logo, podemos escrever:

$$
U_p(r_1, \theta) = \frac{i2\pi}{\lambda_p Z_2} \exp(-ikZ_2) \int_0^\infty \exp\left[-ik\frac{r^2}{2Z_2}\right] U_p(r) r dr \tag{A-14}
$$

Substituindo  $k = 2\pi / \lambda_p$  em (A-14):

$$
U_p\left(Z_1 + Z_2, t\right) = \frac{i2\pi}{\lambda_p Z_2} \exp\left(-i\frac{2\pi}{\lambda_p} Z_2\right) \int_0^\infty U_p\left(r, Z_1\right) \exp\left(-i\frac{\pi}{\lambda_p} \frac{r^2}{Z_2}\right) r dr \tag{A-15}
$$

Siegman derivou a expressão para  $U_p(r, Z_1)$  e a mesma pode ser observada na equação (A-16):

$$
U_{p}(r, Z_{1}) = \sqrt{\frac{2P_{p}}{\pi}} \frac{1}{\omega_{1p}} \exp\left[-i\frac{\pi}{\lambda_{p}}\left(2Z_{1} + \frac{r^{2}}{R_{1p}}\right) - \frac{r^{2}}{\omega_{1p}}^{2}\right]
$$
(A-16)

 O feixe de prova após atravessar a amostra é sujeito a uma mudança de fase <sup>Φ</sup> provocada pela LT, e deste modo, fica dado por:

$$
U_p(r, Z_1) = B \exp\left[-i\left(\frac{\pi}{\lambda_p} \frac{r^2}{R_{1p}} + \Phi\right) - \frac{r^2}{\omega_{1p}^2}\right]
$$
(A-17)  
onde  $B = \sqrt{\frac{2P_p}{\pi}} \frac{1}{\omega_{1p}} \exp\left(-i\frac{2\pi}{\lambda_p} Z_1\right)$ .

#### *PROPAGAÇÃO DO FEIXE DE PROVA*

Agora, fazendo a substituição de  $U_p(r, Z_1)$  e chamando 1*p*  $g = \frac{r}{\omega}$  $(r)^{2}$  $=\left(\frac{r}{\omega_{1p}}\right)$  e 2 1 2 2  $\int_{0}^{2} \exp\left(-i\frac{2}{a}\right)$  $p^2$   $\qquad \qquad$ *i*  $C = B \frac{m \omega_{1p}}{2 \pi} \exp \left(-i \frac{2\pi}{2} Z\right)$ *Z*  $\pi\omega_{\rm in}$  |  $2\pi$  $\lambda_{n} Z_{2}$   $\lambda_{n}$  $\left( \begin{array}{c} 2\pi \end{array} \right)$  $= B \frac{m \omega_{p}}{2 \pi} \exp \left[-i \frac{2\pi}{2} Z_{2}\right]$  $\begin{pmatrix} \lambda_p & \lambda_p \end{pmatrix}$  a equação (A-15), fica escrita como:  $(Z_1 + Z_2, t) = \frac{i2\pi}{3} \exp\left(-i\frac{2\pi}{3}Z_2\right) \int_0^\infty B \exp\left(-i\left(\frac{\pi}{3} - \frac{r^2}{R}\right) + \Phi\right) - \frac{r^2}{2} \exp\left(-i\frac{\pi}{3} - \frac{r^2}{R}\right)$  $\begin{bmatrix} 1 & 2 & 2 & i \end{bmatrix}$   $\begin{bmatrix} 2 & 2 & 2 \end{bmatrix}$   $\begin{bmatrix} 2 & 2 & 2 \end{bmatrix}$   $\begin{bmatrix} 2 & 2 & 2 \end{bmatrix}$   $\begin{bmatrix} 2 & 2 & 2 \end{bmatrix}$ 2  $\mathcal{L}_p$   $\int_0^{\mathcal{L}_p} \mathbf{R}_1 \mathbf{R}_2$   $\omega_{1p}$   $\omega_{1p}$  $_{p}(Z_{1}+Z_{2},t) = \frac{i2\pi}{2} \exp\left(-i\frac{2\pi}{2}Z_{2}\right) \int_{0}^{\infty} B \exp\left(-i\left(\frac{\pi}{2} - \frac{r^{2}}{2}\right) + \Phi\right) - \frac{r^{2}}{2} \exp\left(-i\left(\frac{\pi}{2} - \frac{r^{2}}{2}\right)\right)$  $p^2$   $p^2$   $p^2$   $p^2$   $p^2$   $p^2$   $p^2$   $p^2$   $p^2$   $p^2$   $p^2$   $p^2$   $p^2$   $p^2$   $p^2$   $p^2$   $p^2$   $p^2$   $p^2$   $p^2$   $p^2$   $p^2$   $p^2$   $p^2$   $p^2$   $p^2$   $p^2$   $p^2$   $p^2$   $p^2$   $p^2$   $p^2$   $p^2$   $p^2$   $p^2$   $p^2$   $p^2$  $U_{p}(Z_{1}+Z_{2},t) = \frac{i2\pi}{2\pi} \exp\left(-i\frac{2\pi}{3}Z_{2}\right)\left[\beta \exp\left(-i\left(\frac{\pi}{3} \frac{r^{2}}{r^{2}} + \Phi\right) - \frac{r^{2}}{r^{2}}\right] \exp\left(-i\frac{\pi}{3} \frac{r^{2}}{r^{2}}\right)rdr\right]$  $Z_2$   $\left[\begin{array}{cc} \lambda_n^{-2} \end{array}\right]_0^{\infty}$   $\left[\begin{array}{cc} \lambda_n R_{1n} \end{array}\right]$   $\omega_{1n}^{-2}$   $\left[\begin{array}{cc} \lambda_n Z \end{array}\right]$  $\pi$   $\left( \frac{2\pi}{r^2} \right)^2$   $\left( \frac{2\pi}{r^2} \right)^2$   $\left( \frac{\pi}{r^2} \right)^2$   $r^2$   $\left( \frac{\pi}{r^2} \right)^2$  $\lambda_{n} Z_{2}$   $\left[\begin{array}{cc} \lambda_{n} & 2 \end{array}\right]_{0}$   $\left[\begin{array}{cc} \lambda_{n} & R_{1n} \end{array}\right]$   $\left[\begin{array}{cc} \lambda_{n} & 2 \end{array}\right]$   $\left[\begin{array}{cc} \lambda_{n}^{2} & \lambda_{n}^{2} \end{array}\right]$  $\left(\begin{array}{c}\gamma_{\pi}\end{array}\right)_{\mathfrak{e}}^{\infty}$   $\left[\begin{array}{cc} \left(\pi_{\pi}^{2}\end{array}\right)_{\mathfrak{e}}^{2}\right]_{\mathfrak{e}}^{2}$   $\left(\begin{array}{c} \pi_{\pi}^{2}\end{array}\right)$  $+ Z_2,t) = \frac{i2\pi}{\lambda_p Z_2} \exp\left(-i\frac{2\pi}{\lambda_p}Z_2\right) \int_0^t B \exp\left(-i\left(\frac{\pi}{\lambda_p} \frac{r}{R_{1p}} + \Phi\right) - \frac{r}{\omega_{1p}^2}\right) \exp\left(-i\frac{\pi}{\lambda_p} \frac{r}{Z_2}\right) r dr$  (A-18)

$$
U_p(Z_1 + Z_2, t) = \frac{i2\pi}{\lambda_p Z_2} \exp\left(-i\frac{2\pi}{\lambda_p} Z_2\right) \int_0^\infty B \exp\left(-i\left(\frac{\pi}{\lambda_p} \frac{\omega_{1p}^2}{R_{1p}} g + \Phi\right) - g\right) \exp\left(-i\frac{\pi}{\lambda_p} \frac{\omega_{1p}^2}{Z_2} g\right) r dr
$$
\n(A-19)

$$
U_p\left(Z_1+Z_2,t\right) = \frac{Bi2\pi}{\lambda_p Z_2} \exp\left(-i\frac{2\pi}{\lambda_p}Z_2\right) \int_0^\infty \exp\left\{-g - i\left[\frac{\pi}{\lambda_p}\left(\frac{{\omega_{1p}}^2}{R_{1p}} + \frac{{\omega_{1p}}^2}{Z_2}\right)g + \Phi\right]\right\} r dr \text{ (A-20)}
$$

$$
\text{Se: } g = \left(\frac{r}{\omega_{1p}}\right)^2; \ r = \omega_{1p}\sqrt{g} \Rightarrow dr = \frac{\omega_{1p}}{2\sqrt{g}}dg \text{ , } \log_2 r dr = \frac{1}{2}\omega_{1p}^2 dg
$$

$$
U_{p}\left(Z_{1}+Z_{2},t\right)=\frac{Bi2\pi}{\lambda_{p}Z_{2}}\frac{\omega_{1p}^{2}}{2}\exp\left(-i\frac{2\pi}{\lambda_{p}}Z_{2}\right)\int_{0}^{\infty}\exp\left\{-g-i\left[\frac{\pi}{\lambda_{p}}\left(\frac{\omega_{1p}^{2}}{R_{1p}}+\frac{\omega_{1p}^{2}}{Z_{2}}\right)g+\Phi\right]\right\}dg\qquad(A-1)
$$

$$
U_{p}\left(Z_{1}+Z_{2},t\right)=C\int_{0}^{\infty}\exp\left\{-g-i\left[\frac{\pi}{\lambda_{p}}\left(\frac{\omega_{1p}^{2}}{R_{1p}}+\frac{\omega_{1p}^{2}}{Z_{2}}\right)g+\Phi\right]\right\}dg
$$
\n(A-22)

Para um feixe de perfil Gaussiano temos as seguintes definições:

$$
\omega_{1p}^2 = \omega_{op}^2 \left[ 1 + \left( \frac{Z_1}{Z_c} \right)^2 \right]
$$
  

$$
R_{1p} = \frac{\left( Z_1^2 + Z_c^2 \right)}{Z_1}
$$
  

$$
Z_c = \frac{\pi \omega_{op}^2}{\lambda_p}
$$

onde *Z<sup>c</sup>* é chamado a distância confocal do feixe de prova.

 Utilizando a definição desses parâmetros, podemos reescrever a equação (A-22), note que:

$$
\frac{\pi}{\lambda_{p}}\left(\frac{\omega_{1p}^{2}}{R_{1p}}+\frac{\omega_{1p}^{2}}{Z_{2}}\right)=\frac{\pi}{\lambda_{p}}\omega_{1p}^{2}\left(\frac{1}{R_{1p}}+\frac{1}{Z_{2}}\right)=\frac{\pi}{\lambda_{p}}\omega_{0p}^{2}\left[1+\left(\frac{Z_{1}}{Z_{c}}\right)^{2}\right]\left(\frac{Z_{1}}{Z_{1}^{2}+Z_{c}^{2}}+\frac{1}{Z_{2}}\right)
$$
\n
$$
\frac{\pi}{\lambda_{p}}\left(\frac{\omega_{1p}^{2}}{R_{1p}}+\frac{\omega_{1p}^{2}}{Z_{2}}\right)=\frac{\pi}{\lambda_{p}}\frac{\lambda_{p}}{\pi}Z_{c}\left(\frac{Z_{c}^{2}+Z_{1}^{2}}{Z_{c}^{2}}\right)\left[\frac{Z_{1}Z_{2}}{Z_{2}\left(Z_{1}^{2}+Z_{c}^{2}\right)}+\frac{Z_{1}^{2}+Z_{c}^{2}}{Z_{2}\left(Z_{1}^{2}+Z_{c}^{2}\right)}\right]
$$
\n
$$
\frac{\pi}{\lambda_{p}}\left(\frac{\omega_{1p}^{2}}{R_{1p}}+\frac{\omega_{1p}^{2}}{Z_{2}}\right)=\frac{Z_{1}Z_{2}}{Z_{c}Z_{2}}+\frac{Z_{1}^{2}+Z_{c}^{2}}{Z_{c}Z_{2}}
$$
\n
$$
\frac{\pi}{\lambda_{p}}\left(\frac{\omega_{1p}^{2}}{R_{1p}}+\frac{\omega_{1p}^{2}}{Z_{2}}\right)=\frac{Z_{1}}{Z_{c}}+\frac{Z_{1}^{2}}{Z_{c}Z_{2}}+\frac{Z_{c}^{2}}{Z_{c}Z_{2}}
$$
\n
$$
\frac{\pi}{\lambda_{p}}\left(\frac{\omega_{1p}^{2}}{R_{1p}}+\frac{\omega_{1p}^{2}}{Z_{2}}\right)=\frac{Z_{1}}{Z_{c}}+\frac{Z_{1}^{2}}{Z_{c}}\left[1+\left(\frac{Z_{1}}{Z_{c}}\right)^{2}\right], \text{ chamando } V'=\frac{Z_{1}}{Z_{c}}
$$

Note que o primeiro membro é um fator constante que chamaremos de *V*, assim:

$$
V = V' + \frac{Z_c}{Z_2} (V'^2 + 1), \text{ quando } Z_2 \gg Z_c:
$$
  

$$
V \approx V', \text{ logo a equação (A-22) fica:}
$$

$$
U_p (Z_1 + Z_2, t) = C \int_0^{\infty} \exp[-g - i (Vg + \Phi)] dg
$$
 (A-23)

$$
U_p (Z_1 + Z_2, t) = C \int_0^{\infty} \exp[-(1 + iV) g] e^{-i\Phi} dg
$$
 (A-24)

Considerando  $\Phi \ll 1$ . Isto é,  $e^{-i\Phi} \approx 1 - i\Phi$ , a integral de difração torna-se:

$$
U_p (Z_1 + Z_2, t) = C \int_0^{\infty} (1 - i\Phi) \exp \left[ -(1 + iV) g \right] dg
$$
 (A-25)

## *GRADIENTE DO ÍNDICE DE REFRAÇÃO E MUDANÇA DE FASE DO FEIXE DE PROVA*

A mudança de fase no feixe de prova é dada por:

$$
\Phi = \frac{2\pi}{\lambda_p} L \Big[ n(r,t) - n(0,t) \Big] \tag{A-26}
$$

O índice de refração muda com a temperatura da seguinte forma [28,29]:

$$
n(r,t) = n_o + \frac{dn}{dT} \Delta T(r,t)
$$
 (A-27)

Logo:

$$
\Phi = \frac{2\pi}{\lambda_p} L \frac{dn}{dT} \Big[ \Delta T\left(r, t\right) - \Delta T\left(0, t\right) \Big] \tag{A-28}
$$

#### *GRADIENTE DE TEMPERATURA*

Note que precisamos encontrar Δ*T* (*r*,*t*). Portanto, usaremos uma equação de difusão de calor, escrita na seguinte forma:

$$
c\rho \frac{\partial}{\partial t} \Big[ \Delta T(r,t) \Big] - k \nabla^2 \Big[ \Delta T(r,t) \Big] = Q(r) \tag{A-29}
$$

Usando as seguintes condições de contorno:

$$
\Delta T(r,0) = 0,
$$
  

$$
\Delta T(\infty, t) = 0 \ (t > 0)
$$

onde *c*, ρ e *k* são o calor específico, a densidade e a condutividade térmica da amostra respectivamente. A solução da equação (A-29) sob tais condições fica dada como [47]:

$$
\Delta T\left(r,t\right) = \int_{0}^{\infty} \int_{0}^{t} Q\left(r'\right) G\left(r,r',t'\right) dt' 2\pi r' dr' \tag{A-30}
$$

sendo  $G(r, r', t')$  a função de Green que fornece a distribuição de temperatura espacial e temporal para o nosso problema. Carslaw e Jaeger descreveram a função de Green para esta situação e a mesma é dada pela equação (A-31) [48]:

$$
G(r, r', t') = \frac{1}{4\pi k t'} \exp\left(-\frac{r^2 + r'^2}{4Dt'}\right) I_o\left(\frac{rr'}{2Dt'}\right)
$$
 (A-31)

onde  $D = k / c \rho$  e  $I_o$  são a difusividade térmica e a função modificada de Bessel de ordem zero, respectivamente.

 Para determinar o termo de fonte, temos que o campo elétrico de um feixe de laser com perfil Gaussiano TEM<sub>00</sub>, é dado por [29]:

$$
E(r) = E_o \exp\left(-\frac{r^2}{\omega_e^2}\right)
$$
 (A-32)

onde <sup>ω</sup>*<sup>e</sup>* é o raio do feixe de excitação, *r* a distância do eixo e *Eo* o campo quando *r* tende a zero, ou seja, *Eo* equivale ao valor máximo do campo.

Sabe-se que:

$$
I(r) = |E(r)|^2 = I_o \exp\left(-\frac{2r^2}{\omega_e^2}\right)
$$
 (A-33)

A potência do feixe pode ser escrita na forma integral como:

$$
P = \int_{s} I dA \tag{A-34}
$$

Substituindo (A-33) em (A-34):

$$
P = \int_{0}^{\infty} I_o \exp\left(-\frac{2r^2}{\omega_e^2}\right) 2\pi r dr
$$
 (A-35)

Integrando por substituição, podemos encontrar *Io* que é dado por:

$$
I_o = \frac{2P}{\pi \omega_e^2}
$$
 (A-36)

 Assim, a intensidade do feixe de excitação com perfil Gaussiano pode ser escrita como:

$$
I(r) = \frac{2P_e}{\pi \omega_e^2} \exp\left(\frac{-2r^2}{\omega_e^2}\right)
$$
 (A-37)

O termo de fonte para este problema define-se:

$$
Q(r) = \frac{\Delta I(r)}{L} = \frac{I(r) - I_r(r)}{L}
$$
 (A-38)

onde *I r <sup>t</sup>* ( ) indica a parcela de luz transmitida e *L* o comprimento da amostra.

Usando a lei de Beer e supondo que a amostra tem baixa absorção:

**Lei de Beer:**  $I_t(r) = I(r)e^{-AL}$  $I_t(r) = I(r)e^{-r}$ 

$$
Q(r) = \frac{\left[I(r) - I(r)e^{-AL}\right]}{L}
$$
 (A-39)

$$
Q(r) = \frac{\left[I(r) - I(r)(1 - AL)\right]}{L}
$$
 (A-40)

$$
Q(r) = AI(r)
$$
 (A-41)

Substituindo (A-37) em (A-41):

$$
Q(r) = \frac{2P_e A}{\pi \omega_e^2} \exp\left(-\frac{2r^2}{\omega_e^2}\right)
$$
 (A-42)

Substituindo (A-42) e (A-31) em (A-30):

$$
\Delta T\left(r,t\right) = \frac{P_e A}{\pi k \omega_e^2} \int_0^t \frac{1}{t'} \exp\left(\frac{-r^2}{4Dt'}\right) dt' \int_0^{\infty} r' \exp\left[-r'^2 \left(\frac{2}{\omega_e^2} + \frac{1}{4Dt'}\right) \right] I_o\left(\frac{rr'}{2Dt'}\right) dr' \tag{A-43}
$$

Resolvendo apenas a segunda integral:

$$
\int_{0}^{\infty} r' \exp\left[-r'^2 \left(\frac{2}{\omega_e^2} + \frac{1}{4Dt'}\right)\right] J_o\left(i \frac{rr'}{2Dt'}\right) dr'
$$

onde usamos  $I_v(x) = i^{-v} J_v(ix)$  $= i^{-\nu} J_{\nu} (ix)$ .

Identificando os termos:

$$
a = \frac{ir}{2Dt}
$$
;  $p^2 = \frac{2}{\omega_e^2} + \frac{1}{4Dt'}$ 

Assim a integral fica:

$$
\int_{0}^{\infty} J_o(ar') \exp(-p^2r'^2) r' dr' = \frac{1}{2p^2} \exp\left(-\frac{a^2}{4p^2}\right)
$$

Agora voltando à equação (A-43):

$$
\Delta T\left(r,t\right) = \frac{2P_e A}{\pi c \rho} \int_0^t \frac{1}{8Dt' + \omega_e^2} \exp\left(\frac{-r^2}{4Dt'}\right) \exp\left[\frac{r^2 \omega_e^2}{4Dt'\left(8Dt' + \omega_e^2\right)}\right] dt' \tag{A-44}
$$

$$
\Delta T(r,t) = \frac{2P_e A}{\pi c \rho \omega_e^2} \int_0^t \frac{1}{8Dt'} \exp\left[\frac{-r^2}{4Dt'} + \frac{r^2 \omega_e^2}{4Dt' \omega_e^2 \left(\frac{8Dt'}{\omega_e^2} + 1\right)}\right] dt' \tag{A-45}
$$

$$
\Delta T(r,t) = \frac{2P_e A}{\pi c \rho \omega_e^2} \int_0^t \frac{1}{1 + 2t'/t_c} \exp\left[\frac{-2r^2/\omega_e^2}{1 + 2t'/t_c}\right] dt'
$$
 (A-46)

Se ocorrer fluorescência, além de calor, o fator  $\varphi = 1 - \eta(\lambda_e / < \lambda_{em} >)$  deve ser introduzido na equação (A-46), assim:

$$
\Delta T(r,t) = \frac{2P_e A}{\pi c \rho \omega_e^2} \Big[ 1 - \eta \big( \lambda_e / \langle \lambda_{em} \rangle \big) \Big] \int_0^t \frac{1}{1 + 2t'/t_c} \exp \Big[ \frac{-2r^2 / \omega_e^2}{1 + 2t'/t_c} \Big] dt' \qquad (A-47)
$$

Substituindo (A-47) em (A-28), podemos finalmente determinar a mudança de fase:

$$
\Phi = -\frac{4P_eAL}{\lambda_p c \rho \omega_e^2} \varphi \frac{dn}{dT} \int_0^t \frac{1}{1 + 2t' / t_c} \left[ 1 - \exp\left( -\frac{2r^2 / \omega_e^2}{1 + 2t' / t_c} \right) \right] dt' \tag{A-48}
$$

$$
\Phi = \frac{\theta}{t_c} \int_0^t \frac{1}{1 + 2t'/t_c} \left[ 1 - \exp\left( -\frac{2r^2/\omega_e^2}{1 + 2t'/t_c} \right) \right] dt'
$$
 (A-49)

sendo  $\theta = -\frac{I_e}{I_e}$ *p P AL dn*  $k \lambda_{n}$ <sup>r</sup> dT  $\theta = -\frac{I_e}{k\lambda} \varphi \frac{dn}{dT}.$ 

Definindo 
$$
m = \left(\omega_{1p}/\omega_e\right)^2
$$
:  
\n
$$
\Phi = \frac{\theta}{t_c} \int_0^t \frac{1}{1 + 2t'/t_c} \left[1 - \exp\left(-\frac{2mg}{1 + 2t'/t_c}\right)\right] dt'
$$
\n(A-50)

lembrando que: 2 1*p*  $g = \frac{r}{\omega}$  $(r)^2$  $=\left(\frac{\cdot}{\omega_{\vert p}}\right)$ .

 Enfim, substituindo (A-50) em (A-25), podemos determinar a intensidade no centro do feixe de prova no plano do detector:

$$
U_{p}\left(Z_{1}+Z_{2},t\right)=C\int_{0}^{\infty}\left\{1-\frac{i\theta}{t_{c}}\left[\int_{0}^{t}\frac{1}{1+2t^{'}/t_{c}}dt-\int_{0}^{t}\frac{1}{1+2t^{'}/t_{c}}\exp\left(-\frac{2mg}{1+2t^{'}/t_{c}}\right)dt'\right]\right\}\exp\left[-\left(1+iV\right)g\right]dg
$$
\n(A-51)

Integrando por substituição: 
$$
\tau = \frac{1}{1 + 2t'/t_c} \Rightarrow d\tau = -\frac{2}{t_c} \frac{dt'}{\tau^2}
$$
;  $\tau_1 = \frac{1}{1 + 2t/t_c}$ .

$$
U_p(Z_1 + Z_2, t) = C_0^{\infty} \exp\left[-(1 + iV)g\right] dg +
$$
  
+ 
$$
\frac{i\theta}{2} \left[\int_1^{\tau_1} \left(\int_0^{\infty} \exp\left[-(1 + iV)g\right] dg\right) \frac{d\tau}{\tau} - \int_1^{\tau_1} \left(\int_0^{\infty} \exp\left[-(1 + 2m\tau + iV)g\right] dg\right) \frac{d\tau}{\tau}\right]
$$
(A-52)

$$
U_p\left(Z_1+Z_2,t\right) = C \left\{ \frac{1}{1+iV} + \frac{i\theta}{2} \left[ \int_1^{\tau_1} \left( \frac{1}{1+iV} \right) \frac{d\tau}{\tau} - \int_1^{\tau_1} \left( \frac{1}{1+2mV+iV} \right) \frac{d\tau}{\tau} \right] \right\}
$$
 (A-53)

Observe que:

$$
\int_{1}^{\tau_1} \frac{d\tau}{\tau(1+2mV+iV)} = \int_{1}^{\tau_1} \frac{1}{1+iV} \left[ \frac{1}{\tau} - \frac{2m}{1+2m\tau+iV} \right] d\tau
$$
, assim:

$$
U_p(Z_1 + Z_2, t) = \frac{C}{1 + iV} + \frac{i\theta}{2} \frac{C}{1 + iV} \int_{1}^{\tau_1} \frac{2m}{1 + 2mV + iV} d\tau
$$
 (A-54)

$$
U_{p}\left(Z_{1}+Z_{2},t\right)=\frac{C}{1+iV}+\frac{i\theta}{2}\frac{C}{1+iV}\left[\int_{1}^{\tau_{1}}\frac{\left(1+2m\tau\right)}{\left(1+2m\tau\right)^{2}+V^{2}}2md\tau-iV\int_{1}^{\tau_{1}}\frac{2m}{\left(1+2m\tau\right)^{2}+V^{2}}d\tau\right](\text{A-55})
$$

Usando as seguintes relações integrais, podemos reescrever (A-55):

$$
\int_{a}^{b} \frac{xdx}{x^{2} + V^{2}} = \frac{1}{2} \ln (x^{2} + V^{2}) \Big|_{a}^{b}
$$
\n
$$
\int_{a}^{b} \frac{dx}{x^{2} + V^{2}} = \left[ \frac{1}{V} \tan^{-1} \left( \frac{x}{V} \right) \right]_{a}^{b}
$$
\n
$$
U_{p} \left( Z_{1} + Z_{2}, t \right) = \frac{C}{1 + iV} + \frac{i\theta}{2} \frac{C}{1 + iV} \left\{ \frac{1}{2} \ln \left[ \left( 1 + 2m\tau_{1} \right)^{2} + V^{2} \right] - \frac{1}{2} \ln \left[ \left( 1 + 2m \right)^{2} + V^{2} \right] - \frac{1}{2} \ln \left[ \left( 1 + 2m \right)^{2} + V^{2} \right] - \frac{1}{2} \left[ \tan^{-1} \left( \frac{1 + 2m\tau_{1}}{V} \right) - \tan^{-1} \left( \frac{1 + 2m}{V} \right) \right] \Big\}
$$
\n(A-56)

Agora, utilizando a função trigonométrica inversa:

$$
\tan^{-1} X - \tan^{-1} Y = \tan^{-1} \left( \frac{X - Y}{1 + XY} \right)
$$
  

$$
U_p (Z_1 + Z_2, t) = \frac{C}{1 + iV} \left\{ 1 + \frac{\theta}{2} \tan^{-1} \left[ \frac{(2m\tau_1 - 2m)V}{V^2 + (1 + 2m\tau_1)(1 + 2m)} \right] + \frac{i\theta}{4} \ln \left[ \frac{(1 + 2m\tau_1)^2 + V^2}{(1 + 2m)^2 + V^2} \right] \right\} (A - 57)
$$

$$
U_{p}\left(Z_{1}+Z_{2},t\right)=\frac{C}{1+iV}\left\{1+\frac{\theta}{2}\tan^{-1}\left[\frac{2mV\left(\tau_{1}-1\right)}{2m\tau_{1}\left(1+2m\right)+\left[1+2m+V^{2}\right]}\right]+\right.
$$

$$
+\frac{i\theta}{4}\ln\left[\frac{\left[1+2m/(1+2t/t_c)\right]^2+V^2}{\left(1+2m\right)^2+V^2}\right]\right]
$$
 (A-58)

**Como:** 
$$
I(t) = |U_p(Z_1 + Z_2, t)|^2
$$

$$
I(t) = I(0) \left\{ \left[ 1 + \frac{\theta}{2} \tan^{-1} \left( \frac{2mV(-2t)}{2mt_c + 4m^2t_c + (t_c + 2t)\left[ 1 + 2m + V^2 \right]} \right) \right]^2 -
$$
  

$$
-i^2 \left[ \frac{\theta}{4} \ln \left( \frac{\left[ 1 + 2m/(1 + 2t/t_c) \right]^2 + V^2}{(1 + 2m)^2 + V^2} \right) \right]^2 \right\}
$$
(A-59)

$$
I(t) = I(0) \left\{ \left[ 1 + \frac{\theta}{2} \tan^{-1} \left( \frac{(-2t) 2mV}{2t \left[ (1 + 2m)^2 + V^2 \right] (t_c / 2t) + 2t \left[ 1 + 2m + V^2 \right]} \right) \right]^2 + \left[ \frac{\theta}{4} \ln \left( \frac{\left[ 1 + 2m/(1 + 2t/t_c) \right]^2 + V^2}{(1 + 2m)^2 + V^2} \right) \right]^2 \right\}
$$
(A-60)

$$
I(t) = I(0) \left\{ \left[ 1 - \frac{\theta}{2} \tan^{-1} \left( \frac{2mV}{\left[ (1 + 2m)^2 + V^2 \right] (t_c / 2t) + \left[ 1 + 2m + V^2 \right]} \right) \right]^2 + \left[ \frac{\theta}{4} \ln \left( \frac{\left[ 1 + 2m/(1 + 2t/t_c) \right]^2 + V^2}{\left( 1 + 2m \right)^2 + V^2} \right) \right]^2 \right\}
$$
(A-61)

onde:  $I(0)$ 2 0 1  $I(0) = \left| \frac{C}{1} \right|$ *iV* = + , é o valor de  $I(t)$  quando t ou  $\theta$  são zero. Entretanto, em nossos experimentos de LT os dados foram ajustados com a equação (A-61) sem o termo "ln". Ou seja, os dados foram analisados com:

$$
I(t) = I(0) \left[ 1 - \frac{\theta}{2} \tan^{-1} \left( \frac{2mV}{\left[ (1 + 2m)^2 + V^2 \right] (t_c / 2t) + \left[ 1 + 2m + V^2 \right]} \right) \right]^2 \tag{A-62}
$$

## **Capítulo 7**

#### **Referências Bibliográficas**

- 1- M. J. Adams, J. G. Highfield and G. F. Kirkbright, *"Determination of the Absolute Quantum Efficiency of Luminescence of Solid Materials Employing Photoacoustic Spectroscopy"*. American Chemical Society. **52**, (1980) 1260.
- 2- M. Zachau, *"Photocalorimetric measurement of the quantum efficiencies of phosphors"*. Journal of Luminescence. **72-74**, (1997) 792.
- 3- L. S. Rohwer and J. E. Martin, *"Measuring the absolute quantum efficiency of luminescent materials"*. Journal of Luminescence. **115**, (2005) 77.
- 4- A. A. Andrade, S. M. Lima, V. Pilla, J. A. Sampaio, T. Catunda, *"Fluorescence quantum efficiency measurements using the thermal lens technique".* Review of Scientific Instruments. **74**, (2003) 857.
- 5- S. M. Lima, A. A. Andrade, R. Lebullenger, A. C. Hernandes, T. Catunda and M. L. Baesso, *"Multiwavelength thermal lens determination of fluorescence quantum efficiency of solids: Application to Nd3+- doped fluoride glass".* Applied Physics Letters. **78**, (2001) 3220.
- 6- C. Jacinto, S. L. Oliveira, L. A. O. Nunes, T. Catunda and M. J. V. Bell, *"Thermal lens study of the OH- influence on the fluorescence efficiency of Yb3+ - doped phosphate glasses"*. Applied Physics Letters. **86**, (2005) 071911.
- 7- D. N. Messias, C. Jacinto, M. J. V. Bell, and T. Catunda, *"Thermal and Optical Properties of Yb3+- and Nd3+- Doped Phosphate Glasses Determined by Thermal Lens Technique"*. IEEE Journal of Quantum Electronics. **43**, (2007) 751.
- 8- S. L. Oliveira, S. M. Lima, T. Catunda, L. A. O. Nunes, J. H. Rohling, A. C. Bento, and M. L. Baesso, *"High fluorescence quantum efficiency of 1.8 mm emission in Tmdoped low silica calcium aluminate glass determined by thermal lens spectrometry"*. Applied Physics Letters. **84**, (2004) 359.
- 9- J.A. Sampaio, S. Gama, M.L. Baesso, T. Catunda. *"Fluorescence quantum efficiency of Er3+ in low silica calcium aluminate glasses determined by mode-mismatched thermal lens spectrometry"*. Journal of Non-Crystalline Solids. **351**, (2005) 1594.
- 10-M. L. Baesso, A. C. Bento, A. A. Andrade, J. A. Sampaio, E. Pecoraro, L. A. O. Nunes, T. Catunda, and S. Gama, *"Absolute thermal lens method to determine fluorescence quantum efficiency and quenching of solids"*. Physical Review B. **57**, (1998) 10545.
- 11-D. Herentraut, M. Pollnau, and S. Kück, *"Epitaxial growth and spectroscopic investigation of BaSO<sub>4</sub></sub> :*  $Mn^{6+}$  *layers". Applied Physics B. 75, (2002) 59.*
- 12-P. F. Moulton, *"Spectroscopic and laser Characteristics of Ti-AL2O3"*. Journal of the Optical Society of America B - Optical Physics. **3**, (1986) 125.
- 13-L. D. Jung, F. X. Kartner, N. Matuschek, D. H. Sutter F. MorierGenoud, G. Zhang, U. Keller, V. Scheuer, M. Tilsch, T. Tschudi, *"Self-starting 6.5-fs pulses from a Ti:Sapphire laser"*. Optical Letters. **22**, (1997) 1009.
- 14-L. H. C. Andrade, S.M. Lima, A. Novatski, P.T. Udo, N.G.C. Astrash, A.N. Medina, A.C. Bento, M.L. Baesso, Y. Guyot and G. Boulon, *"Long Fluorescence Lifetime of Ti33+ -Doped Low Silica Calcium Aluminosilicate Glass".* Physical Review Letters. **100**, (2008) 027402.
- 15-C. Kittel, Introduction to Solid State Physics. 7<sup>ª</sup> ed. John Wiley and Sons: New York, 1996.
- 16-A. Steimacher, N.G.C. Astrath, A. Novatski, F. Pedrochi, A.C. Bento, M. L. Baesso and A.N. Medina, *"Characterization of thermo-optical and mechanical properties of calcium aluminosilicate glasses".* Journal Non-Crystalline Solids. **352**, (2006) 3613.
- 17-D. F. de Souza, L. F. C. Zonetti, M. J. V. Bell, J. A. Sampaio, L. A. O. Nunes, M. L. Baesso, A. C. Bento and L. C. M. Miranda, *"On the observation of 2.8 mm emission from diode-pumped Er3+- and Yb3+-doped low silica calcium aluminate glasses"*. Applied Physics Letters. **74**, (1999) 908.
- 18-J. H. Rohling, *"Preparação e caracterização do vidro aluminosilicate de cálcio dopado com terras raras para emissão laser no infravermelho próximo e médio".* 2004. Tese de Doutorado – Universidade Estadual de Maringá, Maringá-PR.
- 19-A. Novatski, A. Steimacher, A. N. Medina, A. C. Bento, M. L. Baesso, L. H. C. Andrade, S. M. Lima, Y. Guyot and G. Boulon, *"Relations among nonbridging oxygen, optical properties, optical basicity, and color center formation in CaO-MgO aluminosilicate glasses"*. Journal of Applied Physics. **104**, (2008) 094910.
- 20-T. C. Brunold, H. U. Güdel, A. A. Kaminskii, "*Optical spectroscopy of V4+ doped crystals of Mg*<sub>2</sub>*SiO<sub>4</sub></sub> andCa*<sub>2</sub>*GeO<sub>4</sub>*<sup>"</sup>. Chemical Physics Letters. **271**, (1997) 327.
- 21-M. F. Hazenkamp, H. U. Güdel, *"Near-infrared luminescence of chromium(V)-doped Li3P4".* Chemical Physics Letters. **251**, (1996) 301.
- 22-T. C. Brunold, M. F. Hazenkamp, H. U. Güdel, "Luminescence of  $CrO<sub>4</sub><sup>-3</sup>$  and  $MnO<sub>4</sub><sup>-2</sup>$ *in various hosts".* Journal of Luminescence. **72-74**, (1997) 164.
- 23-S. M. Jacobsen and H. U. Güdel, *"Higher excited state luminescence in Ti2+:MgCl<sup>2</sup> Dynamics of radiative and nonradiative processes".* Journal of Luminescence. **43**, (1989) 125.
- 24-P. Alberts, E. Stark, G. Huber, *"Continuous-Wave laser operation and quantum efficiency of Titanium-doped Sapphire".* Journal of the Optical Society of America B-Optical Physics. **3**, (1986) 134.
- 25-T. C. Brunold and H. U. Güdel, "Near-infrared emission from MnO<sub>4</sub><sup>2-</sup> in various host *lattices"*. Chemical Physics Letters. **249**, (1996) 77.
- 26-L. H. C. Andrade, S.M. Lima, A. Novatski, A.N. Medina, A.C. Bento, M.L. Baesso, F. C. G. Gandra, Y. Guyot and G. Boulon, *"Spectroscopic assignments of Ti3+ and Ti4+ in titanium-doped OH- free low-silica calcium aluminosilicate glass and role of structural defects on the observed long lifetime and high fluorescence of Ti3+ ions"*. Physical Review B. **78**, (2008) 006838.
- 27-J. H. Brannon and D. Magde, *"Absolute Quantum Yield Determination by Thermal Blooming-Fluorescein".* The Journal of Physical Chemistry. **82**, (1978) 705.
- 28-L. H. C. Andrade, *"Criação e caracterização óptica de centros de cor em cristais de KI"*. 1999. Dissertação de Mestrado – Universidade de São Paulo, São Carlos-SP.
- 29-J. P. Gordon, R. C. C. Leite, R. S. Moore, S. P. S. Porto, and J. R. Whinnery, *"Long-Transient Effects in Lasers with Inserted Liquid Samples"*. Journal of Applied Physics. **36**, (1965) 3.
- 30-S. J. Sheldon, L. V. Knight, and J. M. Thorne, *"Laser-induced thermal lens effect: a new theoretical model"*. Applied Optics. **21**, (1982) 1663.
- 31-J. Shen, R. D. Lowe and R. D. Snook, *"A model for cw laser induced modemismatched dual-beam thermal lens spectrometry"*. Chemical Physics. **165**, (1992) 385.
- 32-M. Born and E. Wolf, **Principles of Optics**.  $7^a$  ed. Syndicate of the University of Campridge: New York, 1999.
- 33-T. Catunda, *"Conjugação de Fase e Modulação Transversal em Cristais dopados com Cr3+"*. 1989. Tese de Doutorado – Universidade de São Paulo, São Carlos-SP.
- 34-A. E. Siegman, **An introduction to laser and masers**. McGraw-Hill: New York, 1971.
- 35-C. A. Carter and J. M. Harris, *"Comparison of models describing the thermal lens effect"*. Applied Optics. **23**, (1984) 476.
- 36-L. H. C. Andrade, *"Estudo das propriedades ópticas de fibras cristalinas de CVO:Nd3+ e CMO:Nd3+/Nb5+"*. 2003. Tese de Doutorado – Universidade de São Paulo, São Carlos-SP.
- 37-A. Novatski, *"Preparação e caracterização do vidro aluminosilicato de cálcio dopado com TiO2"*. 2006. Dissertação de Mestrado – Universidade Estadual de Maringá, Maringá-PR.
- 38-Y. C. Kiang and R. W. Lang, *"Measuring focused beam spot sizes: a practical method"*, Apllied Optics. **22**, (1983) 1296.
- 39-K. C. Silva, *"Estudos das propriedades termo-ópticas de vidros teluretos e calcogenetos em função da temperatura e do comprimento de onda"*. 2006. Dissertação de Mestrado – Universidade Estadual de Maringá, Maringá-PR.
- 40-D. N. Nikogosyan, **"Properties of Optical and Laser-Related Materials A Handbook"**. John Wiley & Sons Ltd., 1997.
- 41-M. L. Baesso, A. C. Bento, L. C. M. Miranda, D. F. de Souza, J. A. Sampaio, L. A. O. Nunes, *"Rare-eath doped low silica calcium aluminosilicate glasses for near and mid infrared applications"*. Journal of Non-Crystaline Solids. **276**, (2000) 8.
- 42-W.R. Rapoport and C.P. Khattak, *"Titanium Sapphire Laser Characteristics"*, Applied Optics. **27**, (1988) 2677.
- 43-C. E. Byvik, A. M. Buoncristiani, S. J. McMurray and M. Kokta, **In Tunable Solid-State Lasers II**. edited by A. B. Budgor, L. Esterowitz, and L. G. De Shazer Springer: New York, 1986.
- 44-Y. Li, T. Morrow and I. Duncan, *"Absolute fluorescence quantum efficiency of titanium-doped sapphire at ambient temperature"*. Journal of Luminescence. **52**, (1992) 275.
- 45-R.L. Aggarwal, A. Sanchez, R.E. Fahey, and A.J. Strauss, *"Magnetic and optical measurements on Ti-Al2O3 crystals for laser applications – concentration and absorption cross-section of*  $Ti^{3+}$  *ions"*. Applied Physics Letters. **48**, (1986) 1345.
- 46-M. Daimon and A. Masumura, *"Measurement of the refractive index of distilled water from the near-infrared region to the ultraviolet region"*. Applied Optics. **46**, (2007) 3811.
- 47-P. R. B. Pedreira, *"Desenvolvimento de um protótipo de Lente Térmica, resolvida no tempo, para estudos de líquidos em condições transitórias em tempo real"*. 2005. Tese de Doutorado – Universidade Estadual de Maringá, Maringá-PR.
- 48-H. S. Carslaw and J. C. Jaeger, **Conduction of heat in solids**.  $2^a$  ed. Clarendon Press: Oxford, 1959.

# **Livros Grátis**

( <http://www.livrosgratis.com.br> )

Milhares de Livros para Download:

[Baixar](http://www.livrosgratis.com.br/cat_1/administracao/1) [livros](http://www.livrosgratis.com.br/cat_1/administracao/1) [de](http://www.livrosgratis.com.br/cat_1/administracao/1) [Administração](http://www.livrosgratis.com.br/cat_1/administracao/1) [Baixar](http://www.livrosgratis.com.br/cat_2/agronomia/1) [livros](http://www.livrosgratis.com.br/cat_2/agronomia/1) [de](http://www.livrosgratis.com.br/cat_2/agronomia/1) [Agronomia](http://www.livrosgratis.com.br/cat_2/agronomia/1) [Baixar](http://www.livrosgratis.com.br/cat_3/arquitetura/1) [livros](http://www.livrosgratis.com.br/cat_3/arquitetura/1) [de](http://www.livrosgratis.com.br/cat_3/arquitetura/1) [Arquitetura](http://www.livrosgratis.com.br/cat_3/arquitetura/1) [Baixar](http://www.livrosgratis.com.br/cat_4/artes/1) [livros](http://www.livrosgratis.com.br/cat_4/artes/1) [de](http://www.livrosgratis.com.br/cat_4/artes/1) [Artes](http://www.livrosgratis.com.br/cat_4/artes/1) [Baixar](http://www.livrosgratis.com.br/cat_5/astronomia/1) [livros](http://www.livrosgratis.com.br/cat_5/astronomia/1) [de](http://www.livrosgratis.com.br/cat_5/astronomia/1) [Astronomia](http://www.livrosgratis.com.br/cat_5/astronomia/1) [Baixar](http://www.livrosgratis.com.br/cat_6/biologia_geral/1) [livros](http://www.livrosgratis.com.br/cat_6/biologia_geral/1) [de](http://www.livrosgratis.com.br/cat_6/biologia_geral/1) [Biologia](http://www.livrosgratis.com.br/cat_6/biologia_geral/1) [Geral](http://www.livrosgratis.com.br/cat_6/biologia_geral/1) [Baixar](http://www.livrosgratis.com.br/cat_8/ciencia_da_computacao/1) [livros](http://www.livrosgratis.com.br/cat_8/ciencia_da_computacao/1) [de](http://www.livrosgratis.com.br/cat_8/ciencia_da_computacao/1) [Ciência](http://www.livrosgratis.com.br/cat_8/ciencia_da_computacao/1) [da](http://www.livrosgratis.com.br/cat_8/ciencia_da_computacao/1) [Computação](http://www.livrosgratis.com.br/cat_8/ciencia_da_computacao/1) [Baixar](http://www.livrosgratis.com.br/cat_9/ciencia_da_informacao/1) [livros](http://www.livrosgratis.com.br/cat_9/ciencia_da_informacao/1) [de](http://www.livrosgratis.com.br/cat_9/ciencia_da_informacao/1) [Ciência](http://www.livrosgratis.com.br/cat_9/ciencia_da_informacao/1) [da](http://www.livrosgratis.com.br/cat_9/ciencia_da_informacao/1) [Informação](http://www.livrosgratis.com.br/cat_9/ciencia_da_informacao/1) [Baixar](http://www.livrosgratis.com.br/cat_7/ciencia_politica/1) [livros](http://www.livrosgratis.com.br/cat_7/ciencia_politica/1) [de](http://www.livrosgratis.com.br/cat_7/ciencia_politica/1) [Ciência](http://www.livrosgratis.com.br/cat_7/ciencia_politica/1) [Política](http://www.livrosgratis.com.br/cat_7/ciencia_politica/1) [Baixar](http://www.livrosgratis.com.br/cat_10/ciencias_da_saude/1) [livros](http://www.livrosgratis.com.br/cat_10/ciencias_da_saude/1) [de](http://www.livrosgratis.com.br/cat_10/ciencias_da_saude/1) [Ciências](http://www.livrosgratis.com.br/cat_10/ciencias_da_saude/1) [da](http://www.livrosgratis.com.br/cat_10/ciencias_da_saude/1) [Saúde](http://www.livrosgratis.com.br/cat_10/ciencias_da_saude/1) [Baixar](http://www.livrosgratis.com.br/cat_11/comunicacao/1) [livros](http://www.livrosgratis.com.br/cat_11/comunicacao/1) [de](http://www.livrosgratis.com.br/cat_11/comunicacao/1) [Comunicação](http://www.livrosgratis.com.br/cat_11/comunicacao/1) [Baixar](http://www.livrosgratis.com.br/cat_12/conselho_nacional_de_educacao_-_cne/1) [livros](http://www.livrosgratis.com.br/cat_12/conselho_nacional_de_educacao_-_cne/1) [do](http://www.livrosgratis.com.br/cat_12/conselho_nacional_de_educacao_-_cne/1) [Conselho](http://www.livrosgratis.com.br/cat_12/conselho_nacional_de_educacao_-_cne/1) [Nacional](http://www.livrosgratis.com.br/cat_12/conselho_nacional_de_educacao_-_cne/1) [de](http://www.livrosgratis.com.br/cat_12/conselho_nacional_de_educacao_-_cne/1) [Educação - CNE](http://www.livrosgratis.com.br/cat_12/conselho_nacional_de_educacao_-_cne/1) [Baixar](http://www.livrosgratis.com.br/cat_13/defesa_civil/1) [livros](http://www.livrosgratis.com.br/cat_13/defesa_civil/1) [de](http://www.livrosgratis.com.br/cat_13/defesa_civil/1) [Defesa](http://www.livrosgratis.com.br/cat_13/defesa_civil/1) [civil](http://www.livrosgratis.com.br/cat_13/defesa_civil/1) [Baixar](http://www.livrosgratis.com.br/cat_14/direito/1) [livros](http://www.livrosgratis.com.br/cat_14/direito/1) [de](http://www.livrosgratis.com.br/cat_14/direito/1) [Direito](http://www.livrosgratis.com.br/cat_14/direito/1) [Baixar](http://www.livrosgratis.com.br/cat_15/direitos_humanos/1) [livros](http://www.livrosgratis.com.br/cat_15/direitos_humanos/1) [de](http://www.livrosgratis.com.br/cat_15/direitos_humanos/1) [Direitos](http://www.livrosgratis.com.br/cat_15/direitos_humanos/1) [humanos](http://www.livrosgratis.com.br/cat_15/direitos_humanos/1) [Baixar](http://www.livrosgratis.com.br/cat_16/economia/1) [livros](http://www.livrosgratis.com.br/cat_16/economia/1) [de](http://www.livrosgratis.com.br/cat_16/economia/1) [Economia](http://www.livrosgratis.com.br/cat_16/economia/1) [Baixar](http://www.livrosgratis.com.br/cat_17/economia_domestica/1) [livros](http://www.livrosgratis.com.br/cat_17/economia_domestica/1) [de](http://www.livrosgratis.com.br/cat_17/economia_domestica/1) [Economia](http://www.livrosgratis.com.br/cat_17/economia_domestica/1) [Doméstica](http://www.livrosgratis.com.br/cat_17/economia_domestica/1) [Baixar](http://www.livrosgratis.com.br/cat_18/educacao/1) [livros](http://www.livrosgratis.com.br/cat_18/educacao/1) [de](http://www.livrosgratis.com.br/cat_18/educacao/1) [Educação](http://www.livrosgratis.com.br/cat_18/educacao/1) [Baixar](http://www.livrosgratis.com.br/cat_19/educacao_-_transito/1) [livros](http://www.livrosgratis.com.br/cat_19/educacao_-_transito/1) [de](http://www.livrosgratis.com.br/cat_19/educacao_-_transito/1) [Educação - Trânsito](http://www.livrosgratis.com.br/cat_19/educacao_-_transito/1) [Baixar](http://www.livrosgratis.com.br/cat_20/educacao_fisica/1) [livros](http://www.livrosgratis.com.br/cat_20/educacao_fisica/1) [de](http://www.livrosgratis.com.br/cat_20/educacao_fisica/1) [Educação](http://www.livrosgratis.com.br/cat_20/educacao_fisica/1) [Física](http://www.livrosgratis.com.br/cat_20/educacao_fisica/1) [Baixar](http://www.livrosgratis.com.br/cat_21/engenharia_aeroespacial/1) [livros](http://www.livrosgratis.com.br/cat_21/engenharia_aeroespacial/1) [de](http://www.livrosgratis.com.br/cat_21/engenharia_aeroespacial/1) [Engenharia](http://www.livrosgratis.com.br/cat_21/engenharia_aeroespacial/1) [Aeroespacial](http://www.livrosgratis.com.br/cat_21/engenharia_aeroespacial/1) [Baixar](http://www.livrosgratis.com.br/cat_22/farmacia/1) [livros](http://www.livrosgratis.com.br/cat_22/farmacia/1) [de](http://www.livrosgratis.com.br/cat_22/farmacia/1) [Farmácia](http://www.livrosgratis.com.br/cat_22/farmacia/1) [Baixar](http://www.livrosgratis.com.br/cat_23/filosofia/1) [livros](http://www.livrosgratis.com.br/cat_23/filosofia/1) [de](http://www.livrosgratis.com.br/cat_23/filosofia/1) [Filosofia](http://www.livrosgratis.com.br/cat_23/filosofia/1) [Baixar](http://www.livrosgratis.com.br/cat_24/fisica/1) [livros](http://www.livrosgratis.com.br/cat_24/fisica/1) [de](http://www.livrosgratis.com.br/cat_24/fisica/1) [Física](http://www.livrosgratis.com.br/cat_24/fisica/1) [Baixar](http://www.livrosgratis.com.br/cat_25/geociencias/1) [livros](http://www.livrosgratis.com.br/cat_25/geociencias/1) [de](http://www.livrosgratis.com.br/cat_25/geociencias/1) [Geociências](http://www.livrosgratis.com.br/cat_25/geociencias/1) [Baixar](http://www.livrosgratis.com.br/cat_26/geografia/1) [livros](http://www.livrosgratis.com.br/cat_26/geografia/1) [de](http://www.livrosgratis.com.br/cat_26/geografia/1) [Geografia](http://www.livrosgratis.com.br/cat_26/geografia/1) [Baixar](http://www.livrosgratis.com.br/cat_27/historia/1) [livros](http://www.livrosgratis.com.br/cat_27/historia/1) [de](http://www.livrosgratis.com.br/cat_27/historia/1) [História](http://www.livrosgratis.com.br/cat_27/historia/1) [Baixar](http://www.livrosgratis.com.br/cat_31/linguas/1) [livros](http://www.livrosgratis.com.br/cat_31/linguas/1) [de](http://www.livrosgratis.com.br/cat_31/linguas/1) [Línguas](http://www.livrosgratis.com.br/cat_31/linguas/1)

[Baixar](http://www.livrosgratis.com.br/cat_28/literatura/1) [livros](http://www.livrosgratis.com.br/cat_28/literatura/1) [de](http://www.livrosgratis.com.br/cat_28/literatura/1) [Literatura](http://www.livrosgratis.com.br/cat_28/literatura/1) [Baixar](http://www.livrosgratis.com.br/cat_30/literatura_de_cordel/1) [livros](http://www.livrosgratis.com.br/cat_30/literatura_de_cordel/1) [de](http://www.livrosgratis.com.br/cat_30/literatura_de_cordel/1) [Literatura](http://www.livrosgratis.com.br/cat_30/literatura_de_cordel/1) [de](http://www.livrosgratis.com.br/cat_30/literatura_de_cordel/1) [Cordel](http://www.livrosgratis.com.br/cat_30/literatura_de_cordel/1) [Baixar](http://www.livrosgratis.com.br/cat_29/literatura_infantil/1) [livros](http://www.livrosgratis.com.br/cat_29/literatura_infantil/1) [de](http://www.livrosgratis.com.br/cat_29/literatura_infantil/1) [Literatura](http://www.livrosgratis.com.br/cat_29/literatura_infantil/1) [Infantil](http://www.livrosgratis.com.br/cat_29/literatura_infantil/1) [Baixar](http://www.livrosgratis.com.br/cat_32/matematica/1) [livros](http://www.livrosgratis.com.br/cat_32/matematica/1) [de](http://www.livrosgratis.com.br/cat_32/matematica/1) [Matemática](http://www.livrosgratis.com.br/cat_32/matematica/1) [Baixar](http://www.livrosgratis.com.br/cat_33/medicina/1) [livros](http://www.livrosgratis.com.br/cat_33/medicina/1) [de](http://www.livrosgratis.com.br/cat_33/medicina/1) [Medicina](http://www.livrosgratis.com.br/cat_33/medicina/1) [Baixar](http://www.livrosgratis.com.br/cat_34/medicina_veterinaria/1) [livros](http://www.livrosgratis.com.br/cat_34/medicina_veterinaria/1) [de](http://www.livrosgratis.com.br/cat_34/medicina_veterinaria/1) [Medicina](http://www.livrosgratis.com.br/cat_34/medicina_veterinaria/1) [Veterinária](http://www.livrosgratis.com.br/cat_34/medicina_veterinaria/1) [Baixar](http://www.livrosgratis.com.br/cat_35/meio_ambiente/1) [livros](http://www.livrosgratis.com.br/cat_35/meio_ambiente/1) [de](http://www.livrosgratis.com.br/cat_35/meio_ambiente/1) [Meio](http://www.livrosgratis.com.br/cat_35/meio_ambiente/1) [Ambiente](http://www.livrosgratis.com.br/cat_35/meio_ambiente/1) [Baixar](http://www.livrosgratis.com.br/cat_36/meteorologia/1) [livros](http://www.livrosgratis.com.br/cat_36/meteorologia/1) [de](http://www.livrosgratis.com.br/cat_36/meteorologia/1) [Meteorologia](http://www.livrosgratis.com.br/cat_36/meteorologia/1) [Baixar](http://www.livrosgratis.com.br/cat_45/monografias_e_tcc/1) [Monografias](http://www.livrosgratis.com.br/cat_45/monografias_e_tcc/1) [e](http://www.livrosgratis.com.br/cat_45/monografias_e_tcc/1) [TCC](http://www.livrosgratis.com.br/cat_45/monografias_e_tcc/1) [Baixar](http://www.livrosgratis.com.br/cat_37/multidisciplinar/1) [livros](http://www.livrosgratis.com.br/cat_37/multidisciplinar/1) [Multidisciplinar](http://www.livrosgratis.com.br/cat_37/multidisciplinar/1) [Baixar](http://www.livrosgratis.com.br/cat_38/musica/1) [livros](http://www.livrosgratis.com.br/cat_38/musica/1) [de](http://www.livrosgratis.com.br/cat_38/musica/1) [Música](http://www.livrosgratis.com.br/cat_38/musica/1) [Baixar](http://www.livrosgratis.com.br/cat_39/psicologia/1) [livros](http://www.livrosgratis.com.br/cat_39/psicologia/1) [de](http://www.livrosgratis.com.br/cat_39/psicologia/1) [Psicologia](http://www.livrosgratis.com.br/cat_39/psicologia/1) [Baixar](http://www.livrosgratis.com.br/cat_40/quimica/1) [livros](http://www.livrosgratis.com.br/cat_40/quimica/1) [de](http://www.livrosgratis.com.br/cat_40/quimica/1) [Química](http://www.livrosgratis.com.br/cat_40/quimica/1) [Baixar](http://www.livrosgratis.com.br/cat_41/saude_coletiva/1) [livros](http://www.livrosgratis.com.br/cat_41/saude_coletiva/1) [de](http://www.livrosgratis.com.br/cat_41/saude_coletiva/1) [Saúde](http://www.livrosgratis.com.br/cat_41/saude_coletiva/1) [Coletiva](http://www.livrosgratis.com.br/cat_41/saude_coletiva/1) [Baixar](http://www.livrosgratis.com.br/cat_42/servico_social/1) [livros](http://www.livrosgratis.com.br/cat_42/servico_social/1) [de](http://www.livrosgratis.com.br/cat_42/servico_social/1) [Serviço](http://www.livrosgratis.com.br/cat_42/servico_social/1) [Social](http://www.livrosgratis.com.br/cat_42/servico_social/1) [Baixar](http://www.livrosgratis.com.br/cat_43/sociologia/1) [livros](http://www.livrosgratis.com.br/cat_43/sociologia/1) [de](http://www.livrosgratis.com.br/cat_43/sociologia/1) [Sociologia](http://www.livrosgratis.com.br/cat_43/sociologia/1) [Baixar](http://www.livrosgratis.com.br/cat_44/teologia/1) [livros](http://www.livrosgratis.com.br/cat_44/teologia/1) [de](http://www.livrosgratis.com.br/cat_44/teologia/1) [Teologia](http://www.livrosgratis.com.br/cat_44/teologia/1) [Baixar](http://www.livrosgratis.com.br/cat_46/trabalho/1) [livros](http://www.livrosgratis.com.br/cat_46/trabalho/1) [de](http://www.livrosgratis.com.br/cat_46/trabalho/1) [Trabalho](http://www.livrosgratis.com.br/cat_46/trabalho/1) [Baixar](http://www.livrosgratis.com.br/cat_47/turismo/1) [livros](http://www.livrosgratis.com.br/cat_47/turismo/1) [de](http://www.livrosgratis.com.br/cat_47/turismo/1) [Turismo](http://www.livrosgratis.com.br/cat_47/turismo/1)